# Keys to using e-resources for advanced research iGroup Oct 31st 2008

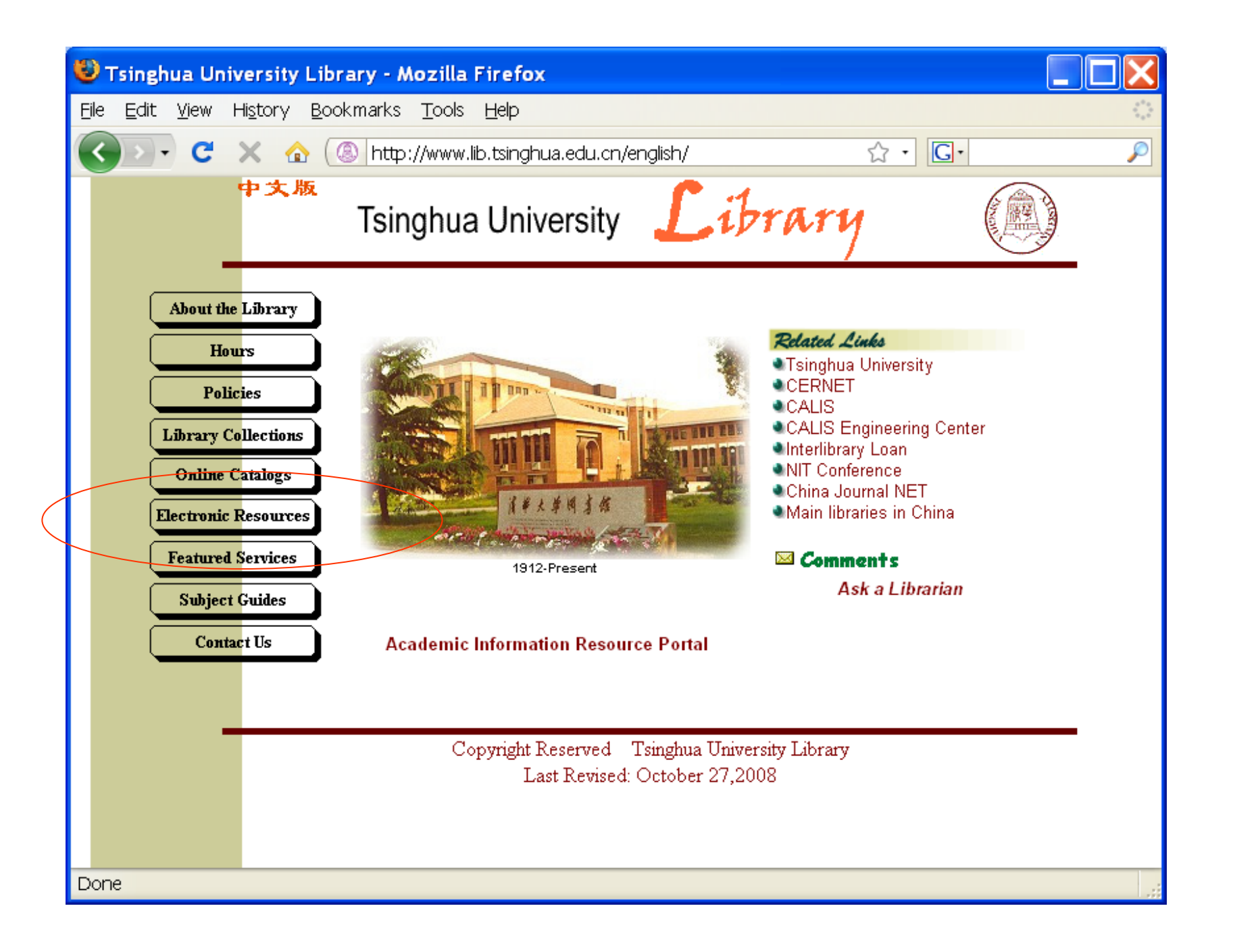

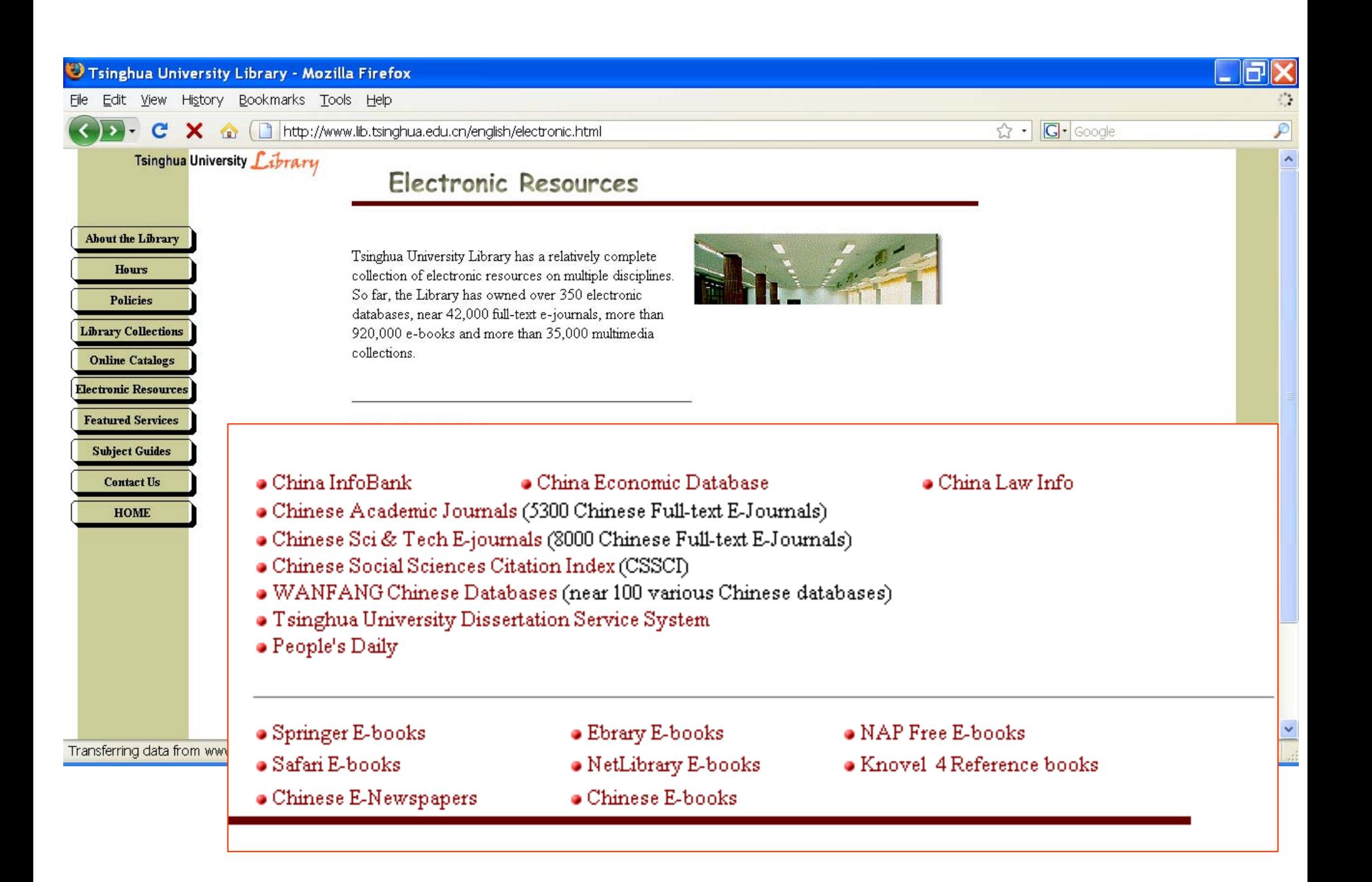

- Benefits to using online research resources:
	- – Easy to find/locate/search
		- Not just easy THOROUGH
	- and the state of the state Always available
	- –Interlinking between pages

### Searching within the university catalog

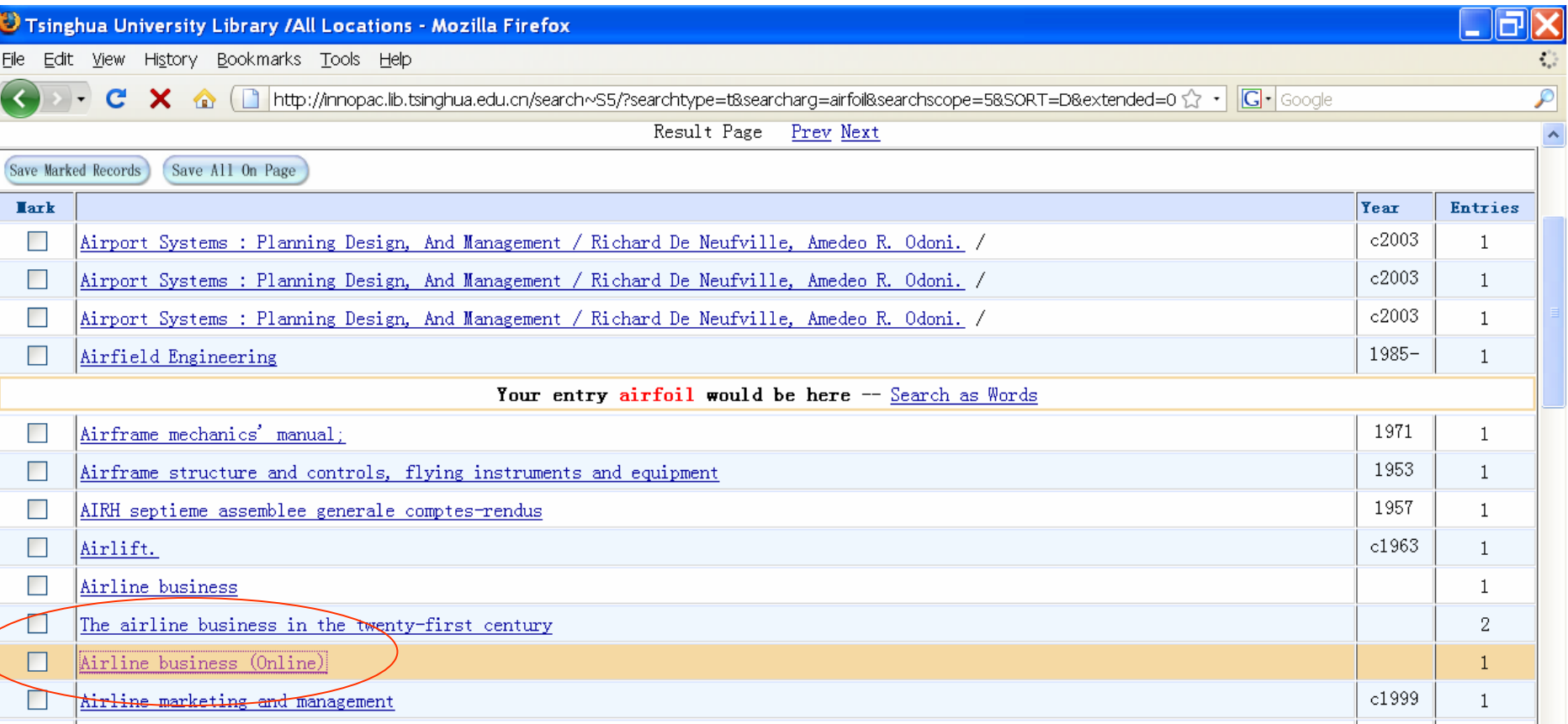

#### Edit View History Bookmarks Tools Help

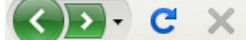

http://www.lib.tsinghua.edu.cn/english/electronic.html

#### Tsinghua University Library

### **Electronic Resources**

#### **About the Library**

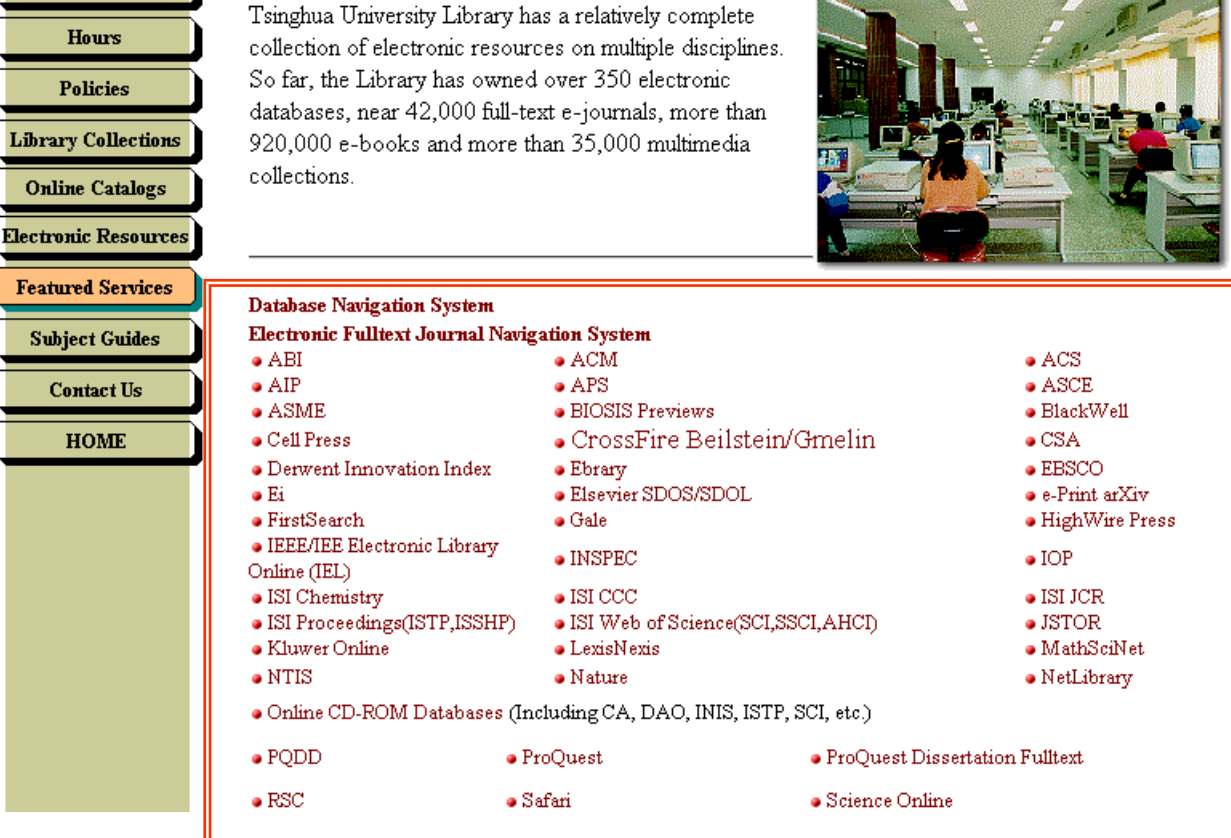

### What kind of information is available?

### Databases

- 1. Databases: Some with full text journals, some without
	- – Journals indexed in a database, but not available to read
- 2. Subject Databases (Chemistry, Economics, Law, etc.)

## Journals

- Commercial Journals (Elsevier SDOL, Springer, Taylor & Francis, etc)
	- **Links of the Company** Many subject areas
- Society Publisher Journals (APS, ASME, IEEE, SPIE, OSA, etc)
	- and the state of the Focused on 1 subject area
	- and the state of the Usually include the Conference papers from the Society's events
- University Presses: Oxford, ProjectMUSE

## eBooks

- Subject Collections
	- and the state of the state eBrary (all subjects)
	- –Safari (IT, Computer Science)
- Publisher Collections –Springer, SIAM, IEC, Begell House

## Other Categories

• Conference Papers/Proceedings and the state of the state Society Publishers (IEEE, ACM)

- Lecture Notes
	- and the state of the state Morgan & Claypool, Springer
- Dissertations/Thesis –UMI, Proquest Dissertation FT

• Society Publishers

and the state of the state ACM, ACS, AIP, APS/AIPCP, ASCE, ASME, AIAA, OSA, AAAS' Science, SIAM, SPIE

• Advantages to having these publishers contents online: journals, conferences, archives

- eBooks:
	- and the state of the state eBrary:
		- Research Tools for Reference Content
		- Research Tools for the Classroom

- University Press: ProjectMUSE (Johns' Hopkins)
	- – Specialized Subject Area:
		- Content Available

• Searching and finding related articles from subject indexing

• Finding related articles with references and citing articles

- Beginning:
	- and the state of the state Getting an overview:
		- Searching a Bibliographic Database to find journal articles:
			- Scifinder
			- H.W. Wilson
			- ABI Inform

and the state of the state Important to Remember: *what is inside the database you are searching*

### Federated search over 21 society publishers:

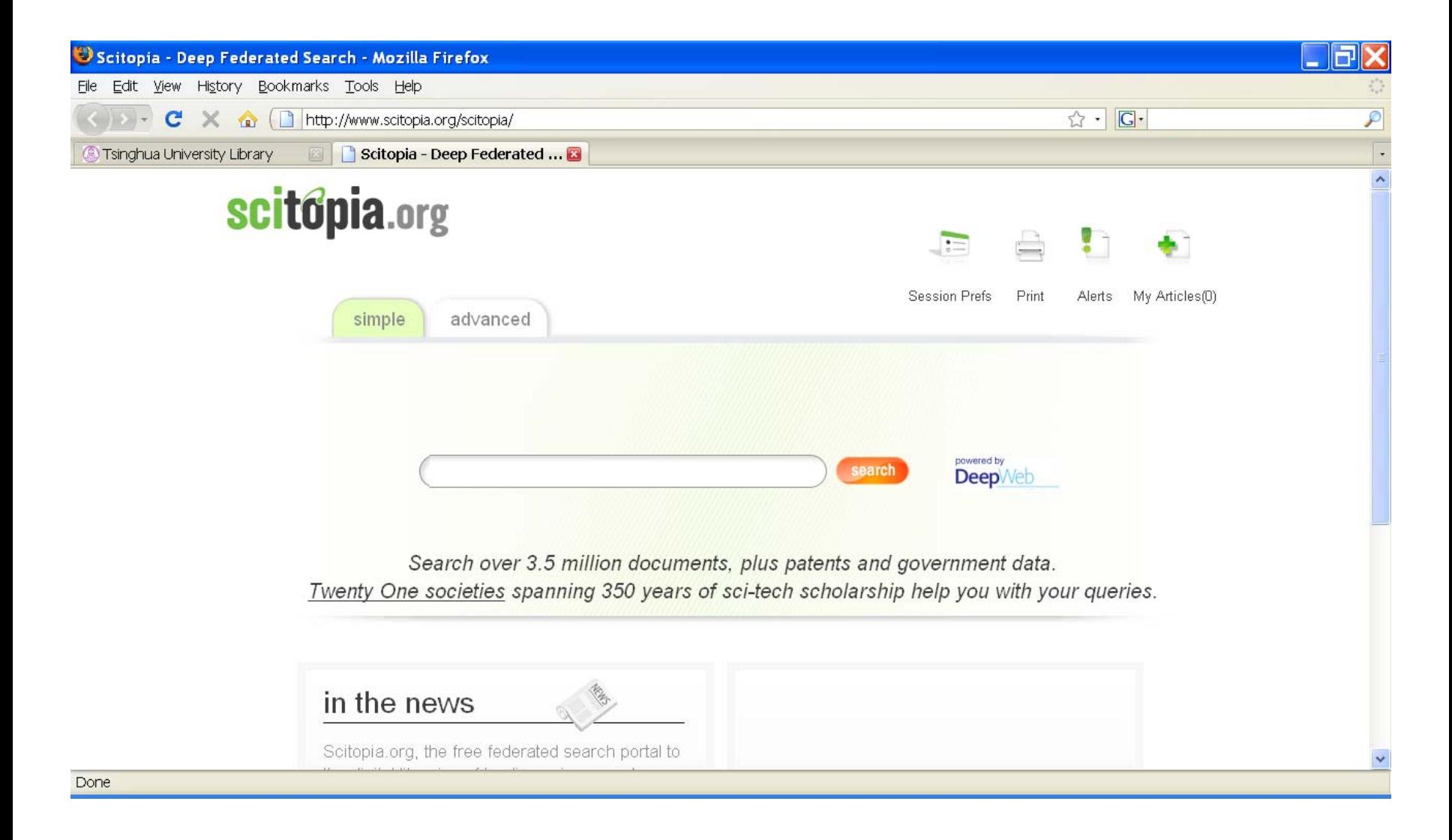

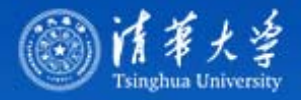

#### News and Events | About TH | Administration | Campus Life | Alumni | Search | Help

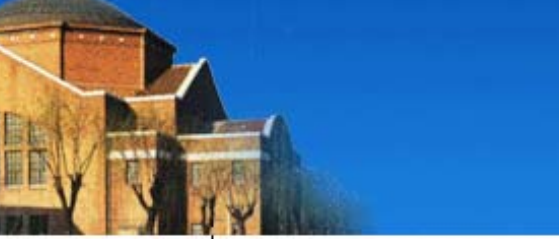

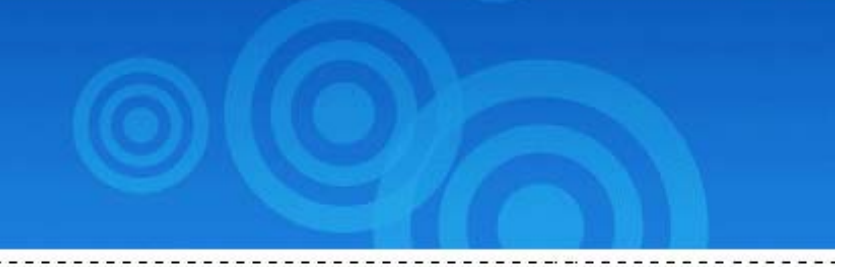

#### Iain Laboratories

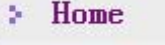

**⊞ Faculties** 

田 Research

**⊞ Admissions** 

⊞ International

E Employment

**El Resources** 

- $\Box$  The State Key Laboratories
- Laboratory of Tribology
- Laboratory of Automotive Safety and Energy
- Laboratory of Intelligent Technology and Systems
- Laboratory of Microwave and Digital Communication
- Laboratory of New Ceramics and Fine Processing
- Laboratory of Clean Combustion of Coal
- Laboratory for C1 Chemical Technology
- Laboratory of Precision Measurement Technology and Insturments
- Laboratory of Solvent Extraction
- Laboratory on Integrated Optoelectronics in Tsinghua University
- Joint Laboratory of Environment Simulation and Pollution Control
- Laboratory of Biomembrane and Membrane Biotechnology
- Laboratory of Control and Simulation of Power Systems and Generation Equipment
- Laboratory of Large Structure of High Dams
- Laboratory of Particle & Radiation Imaging

#### $\Box$  Key Lab of the Ministry of Education

- Laboratory of Advanced Materials
- Failure Mechanics Laboratory
- Laboratory of Structural Engineering and Vibration

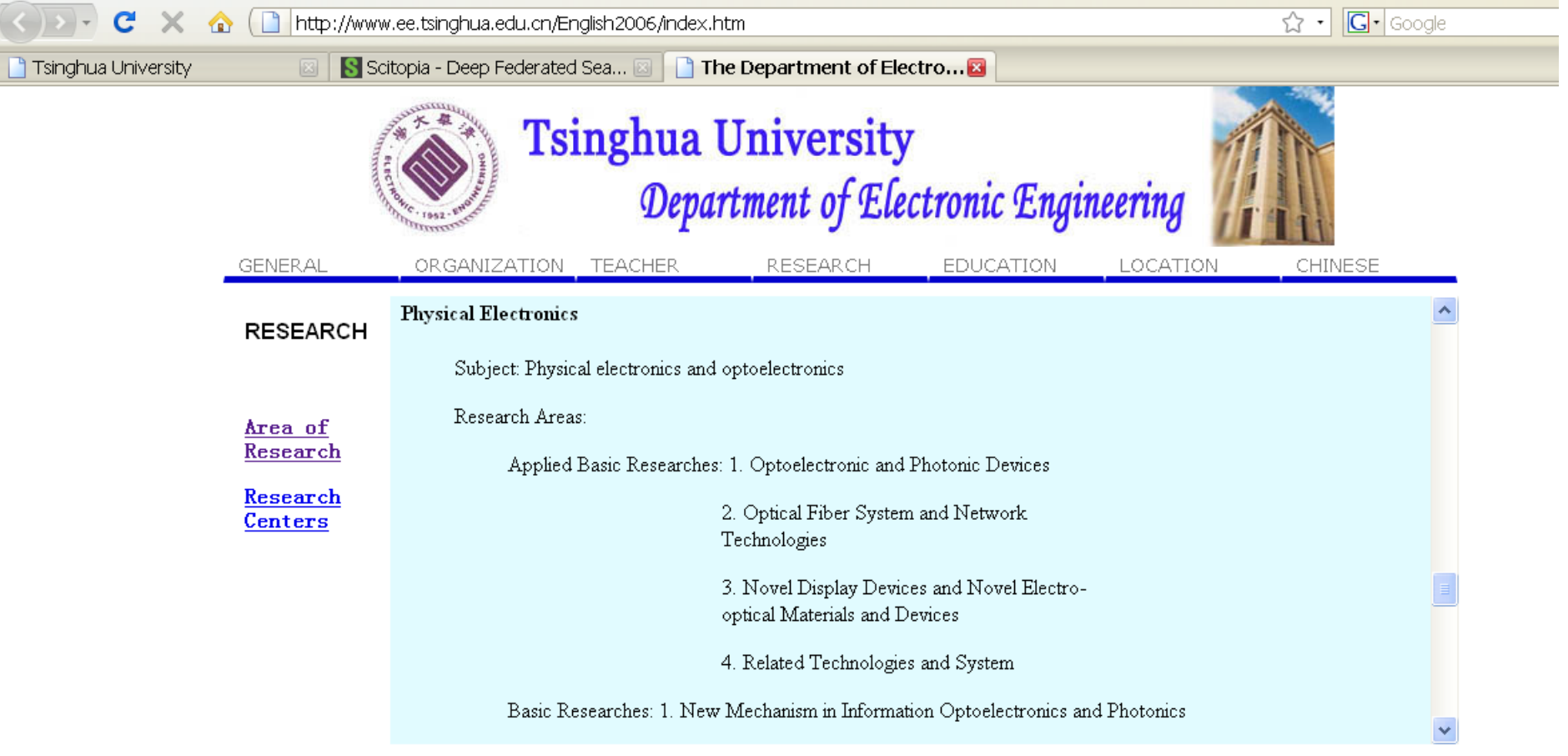

Tsinghua University || Tsinghua News || Library || Tsinghua Map

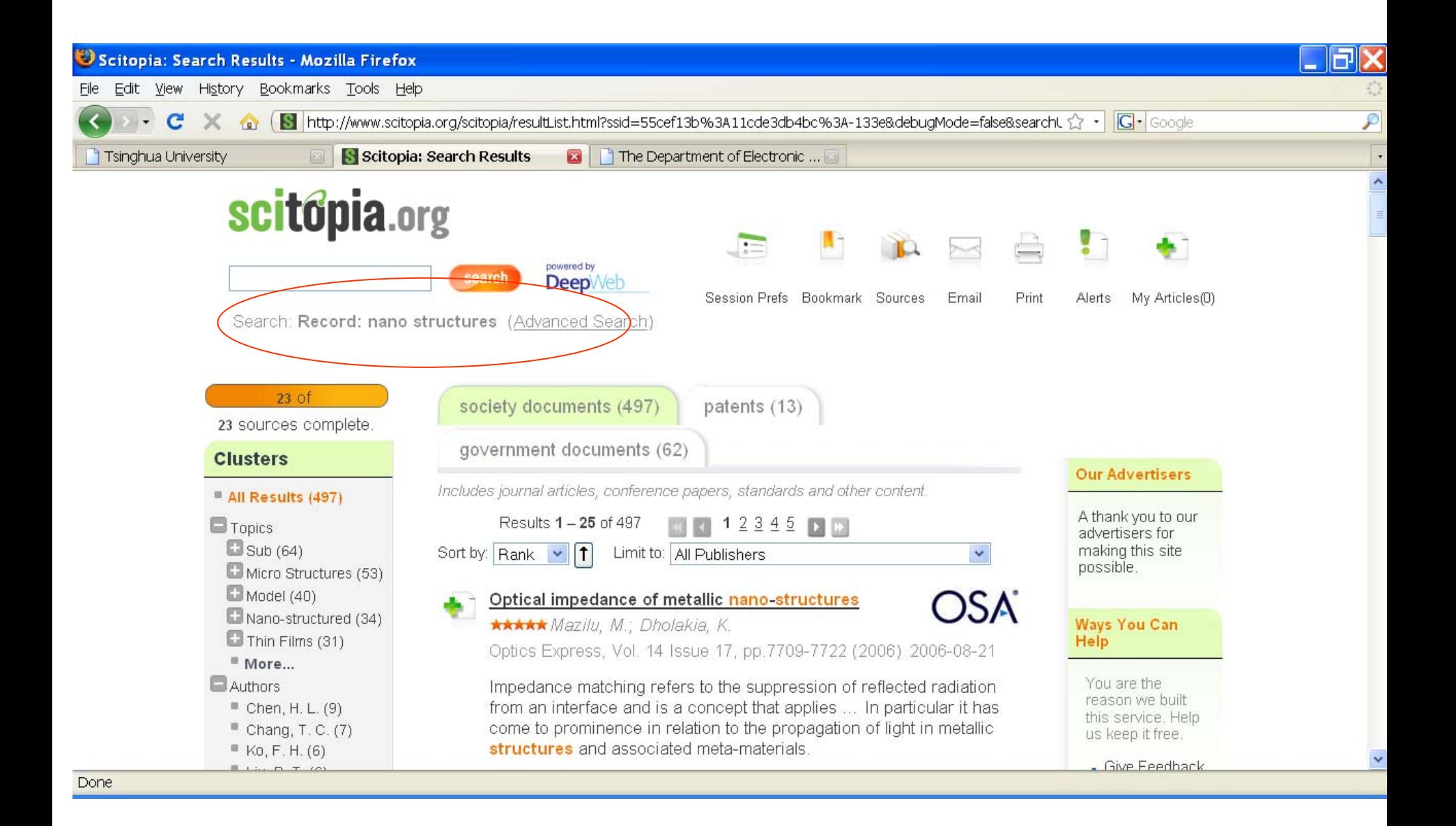

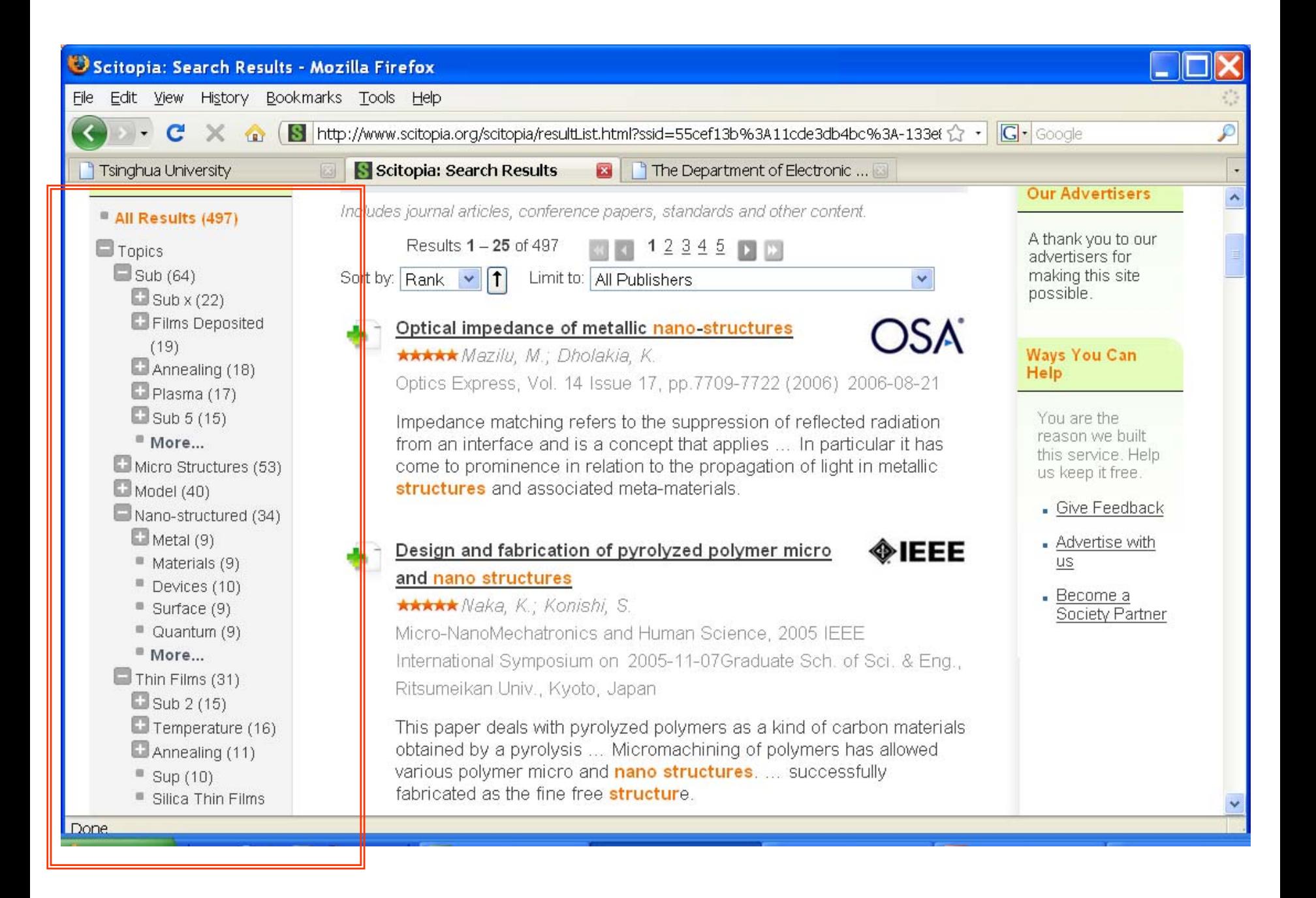

### Suggested Journals

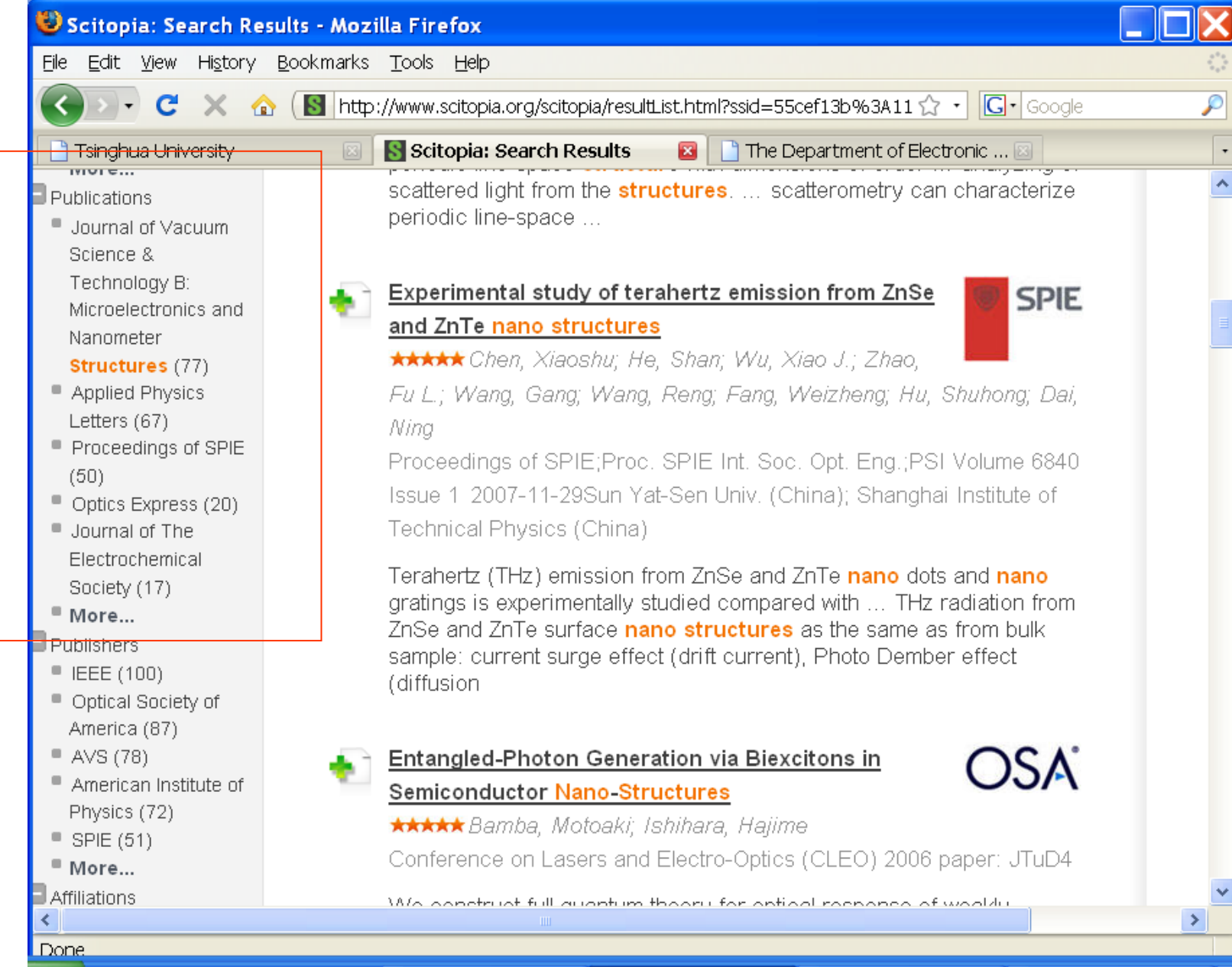

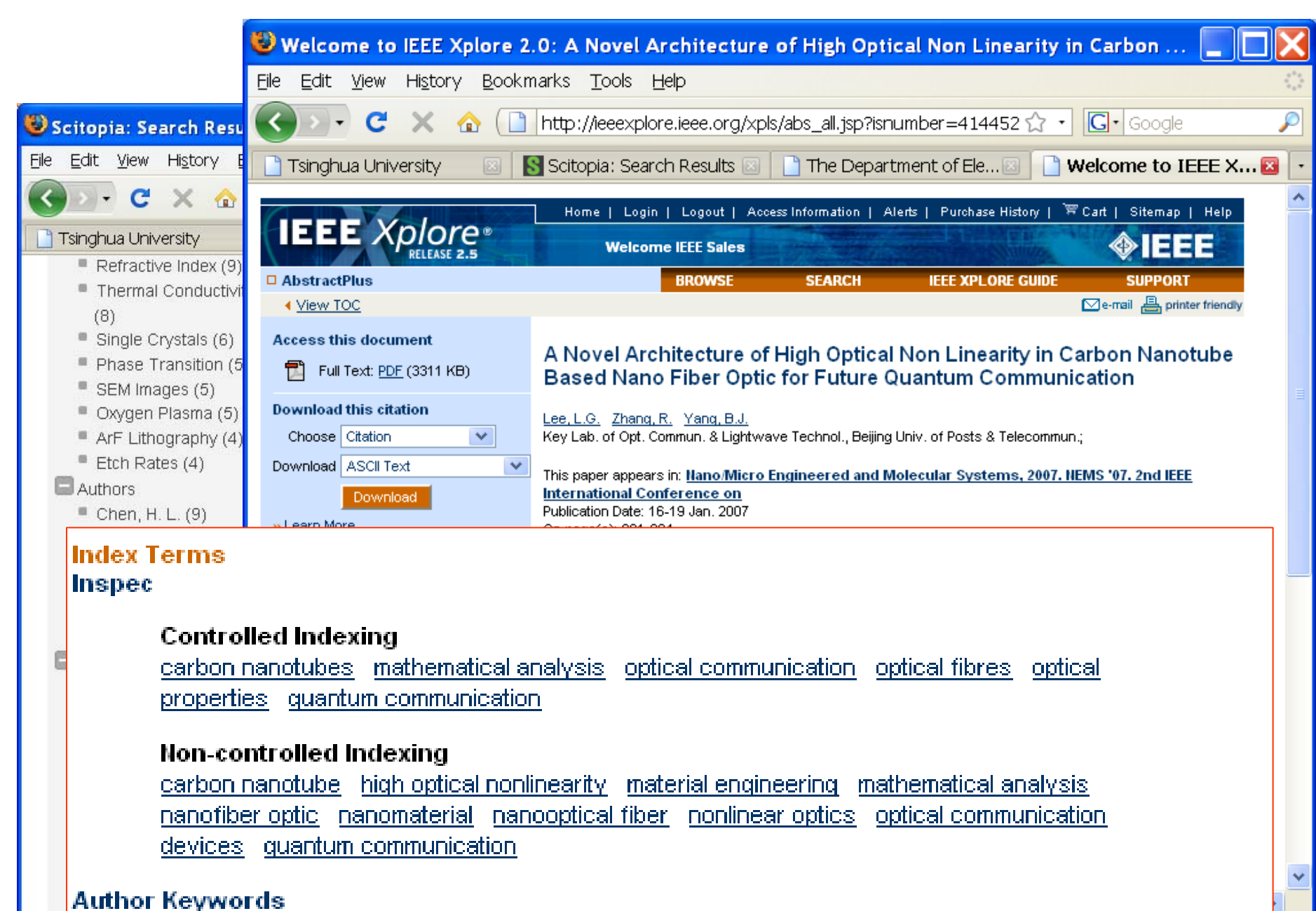

**Carbon nanotube** nano nano optical fiber non linearity

• Examples of Indexing – by subject, by author, by school

–Differences between searching and browsing

• Citations – backward and forward

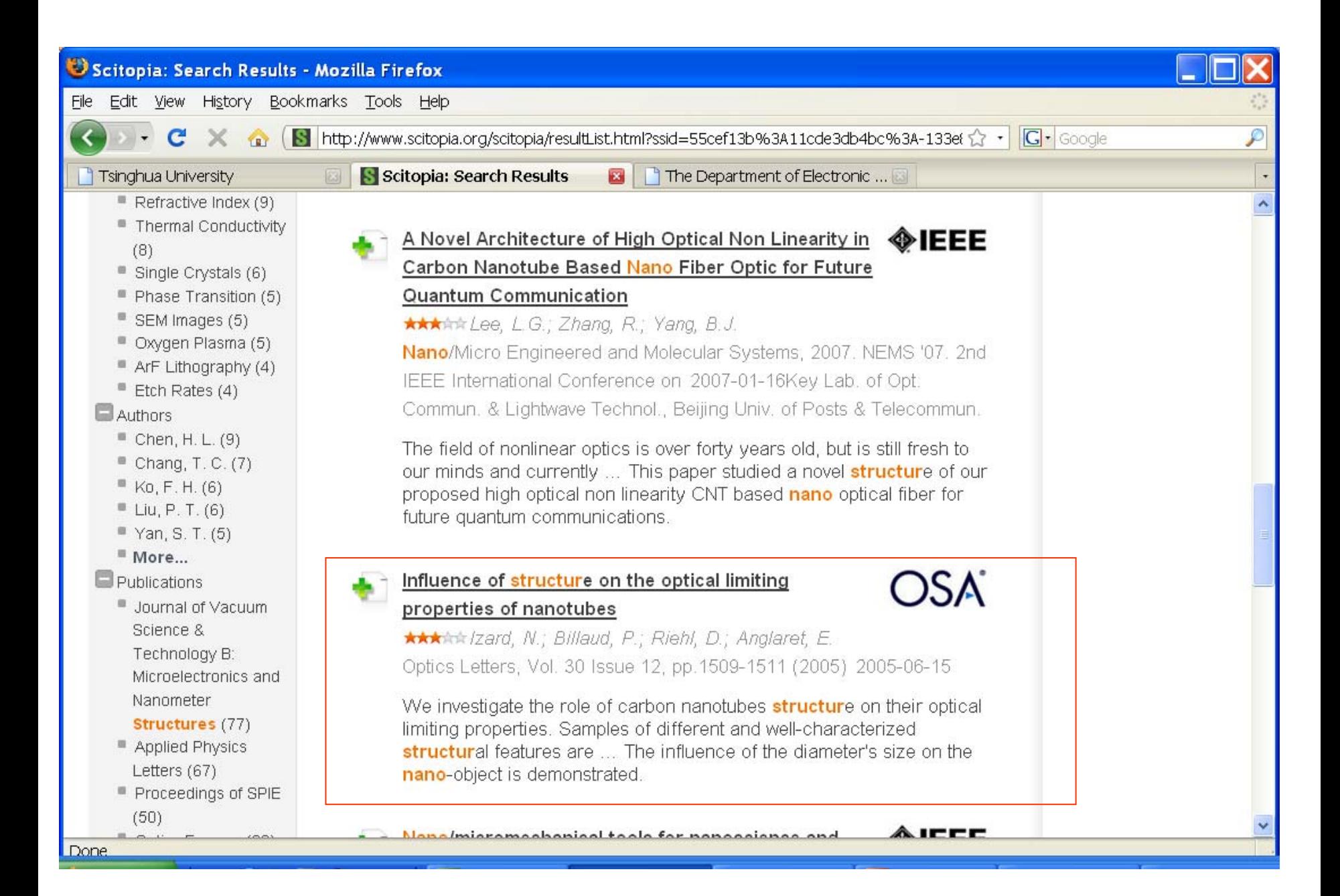

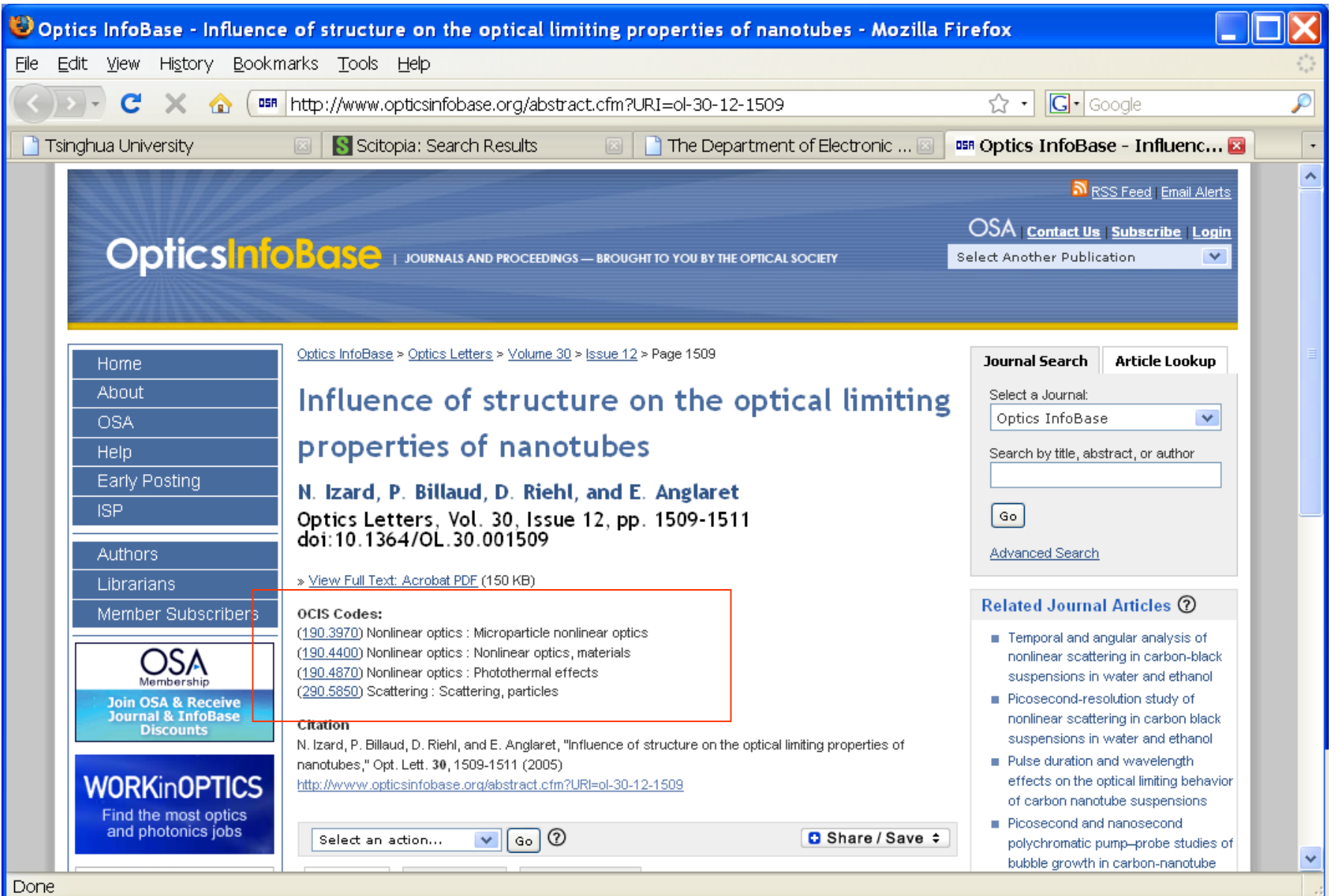

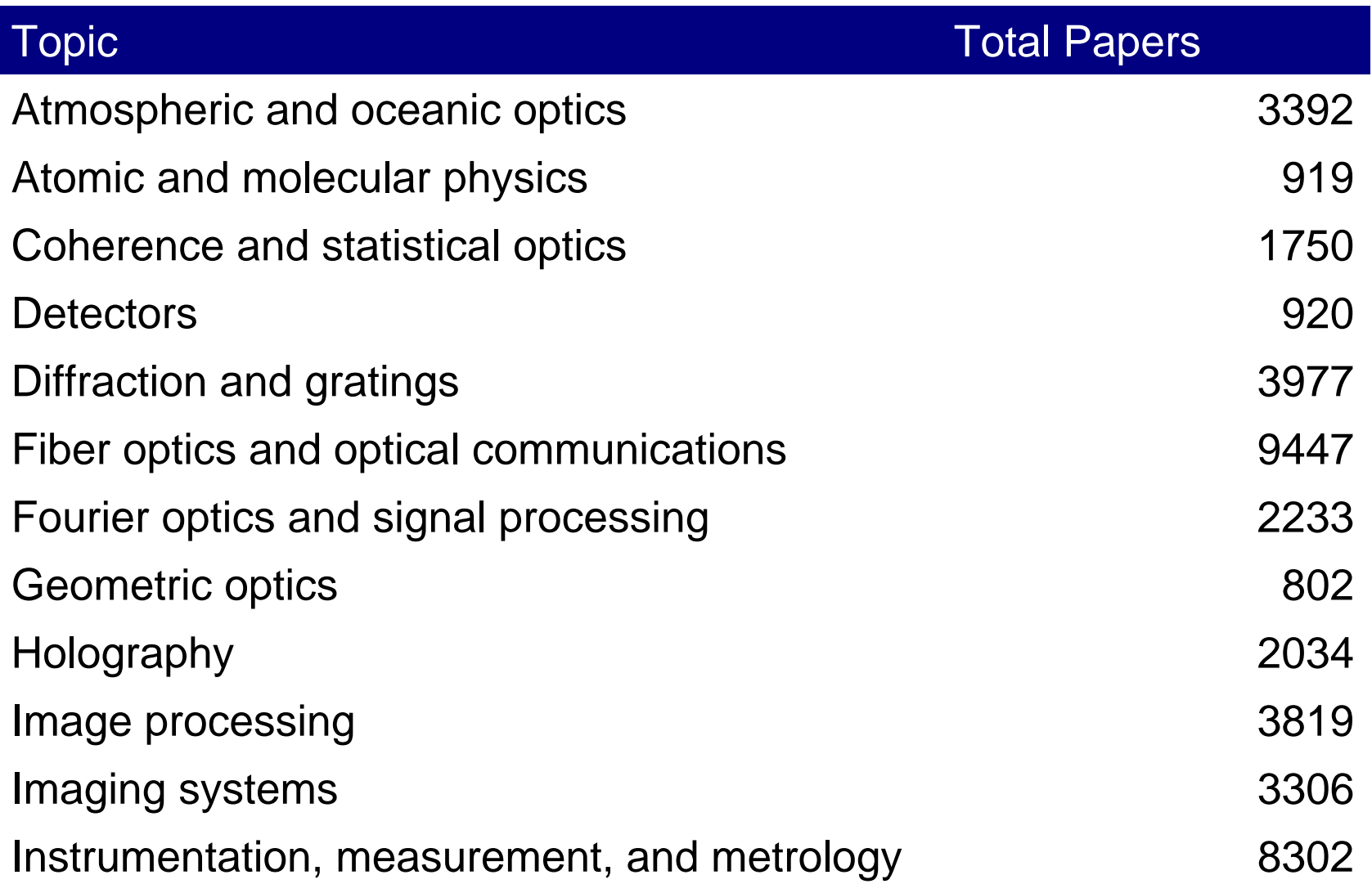

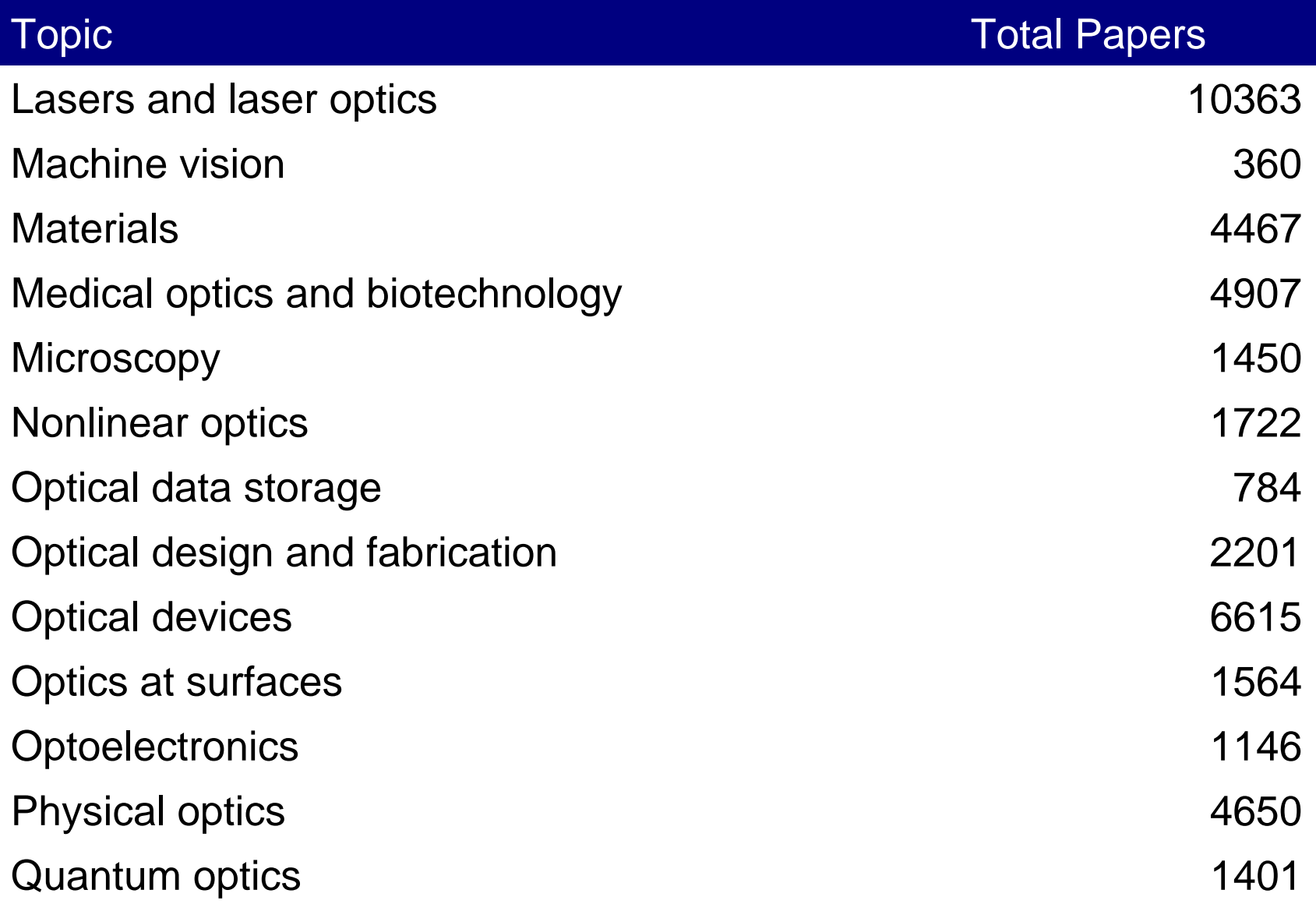

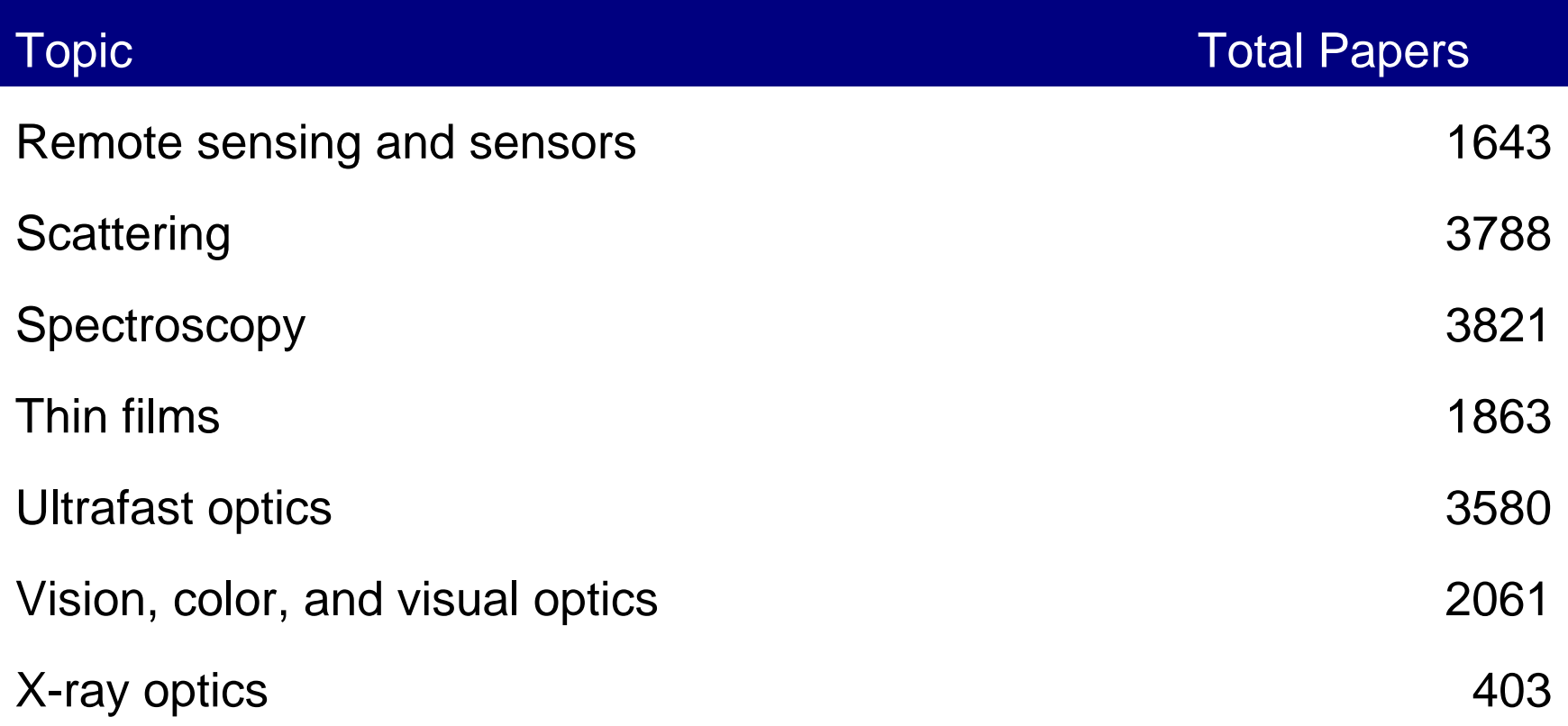

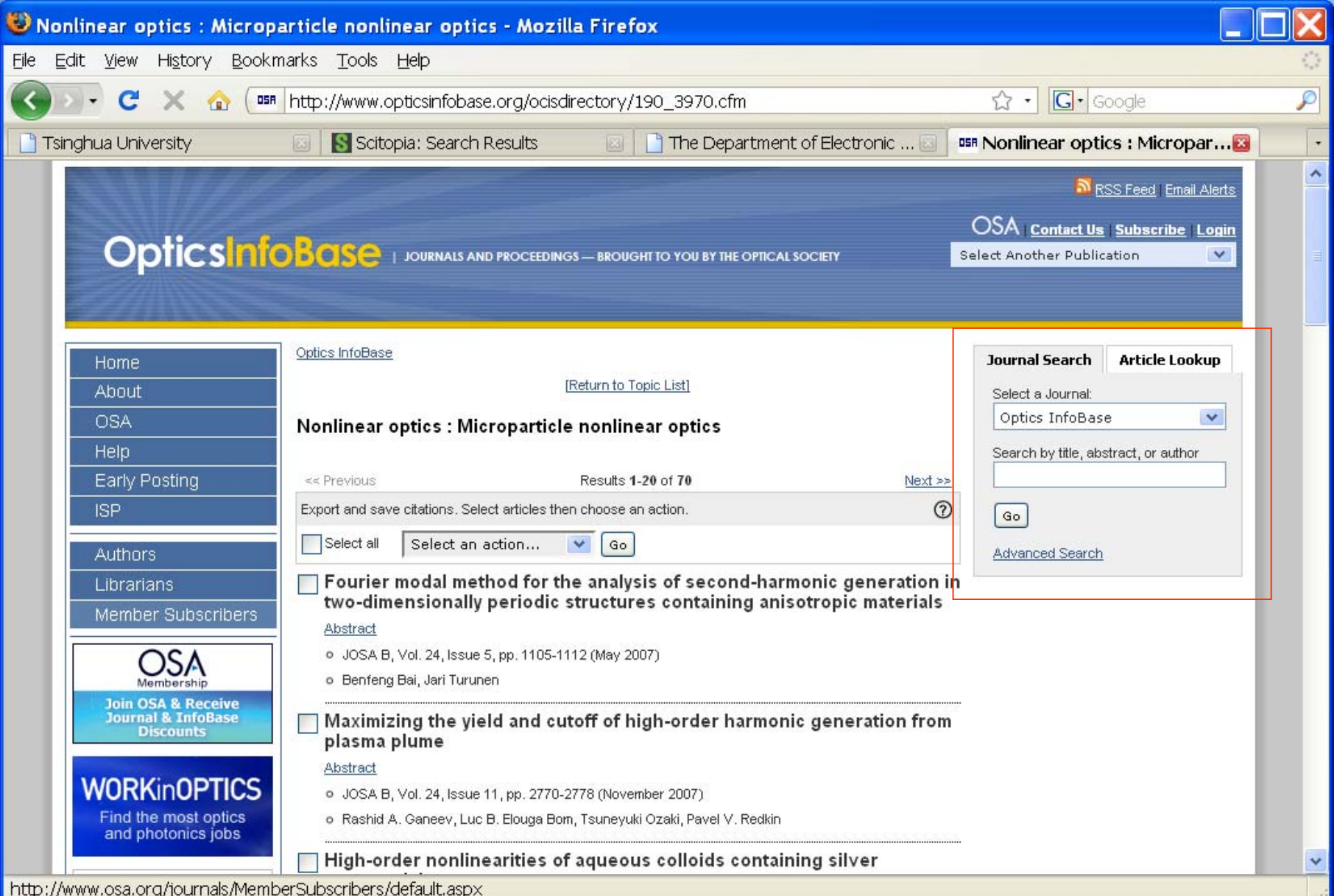

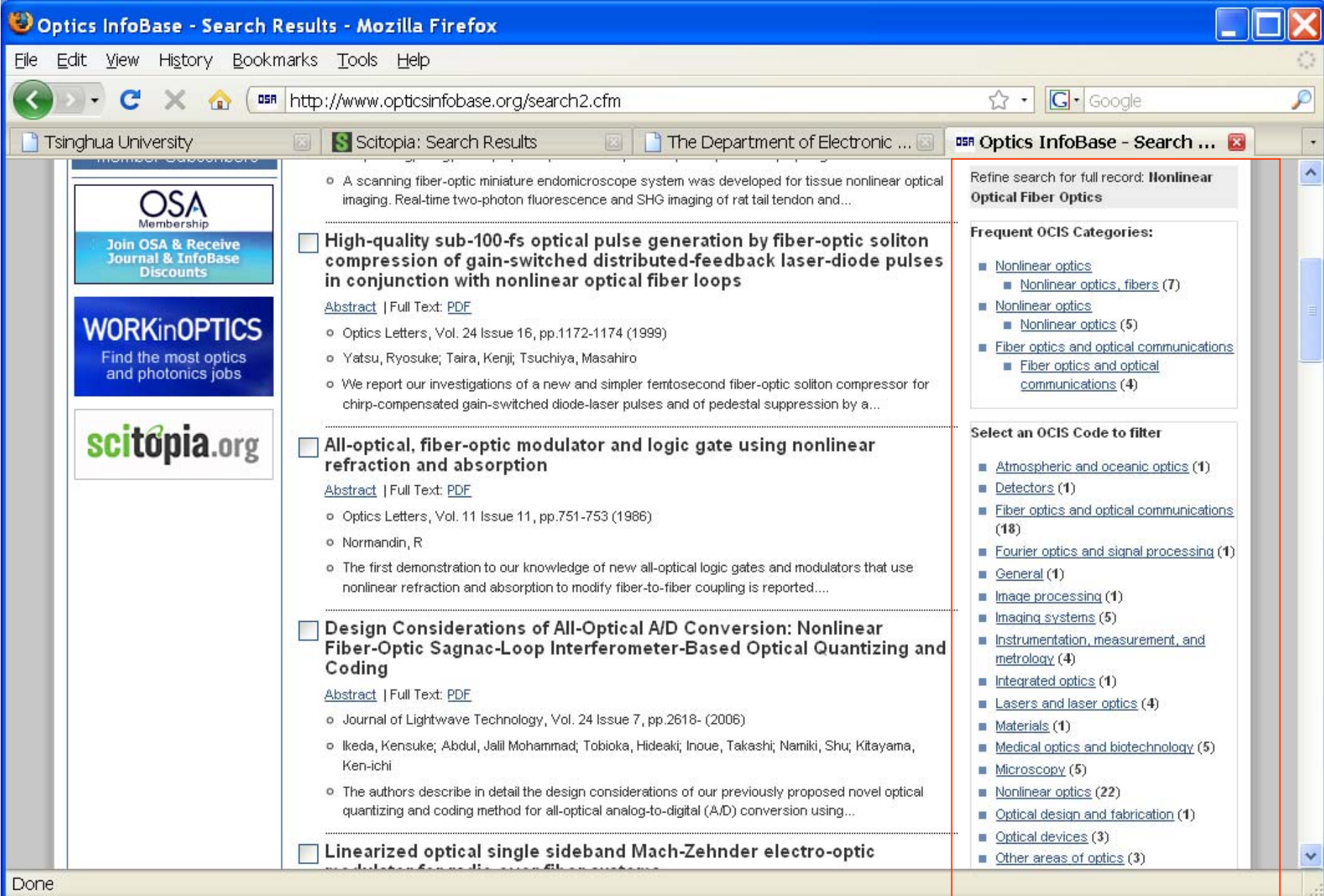

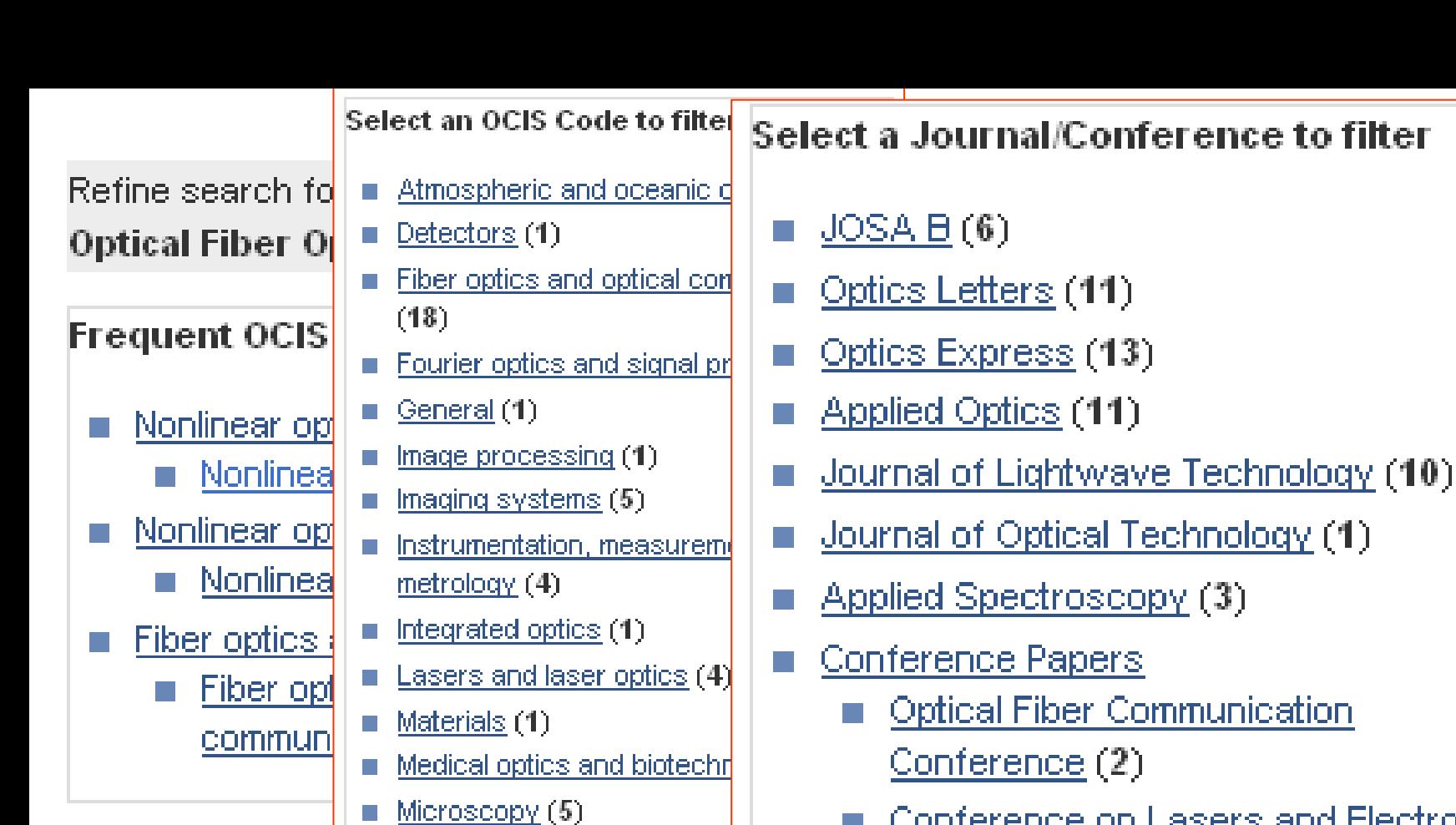

- Nonlinear optics (22)
- Optical design and fabricati F.
- Optical devices (3)  $\mathbb{R}^n$

 $\mathcal{C}^{\mathcal{A}}$ 

- Other areas of optics (3) П
- Physical optics (2) F.
- Quantum optics (1) П
- Scattering (1) П
- Ultrafast optics (5) F
- Conference on Lasers and Electro- $Ortics(2)$
- Nonlinear Optics: Materials, **Fundamentals and Applications (2)**
- Frontiers in Optics (2)
- Optical Fiber Sensors (1)
- Biomedical Optics (1)

### Found 7 main articles, each with links to related articles

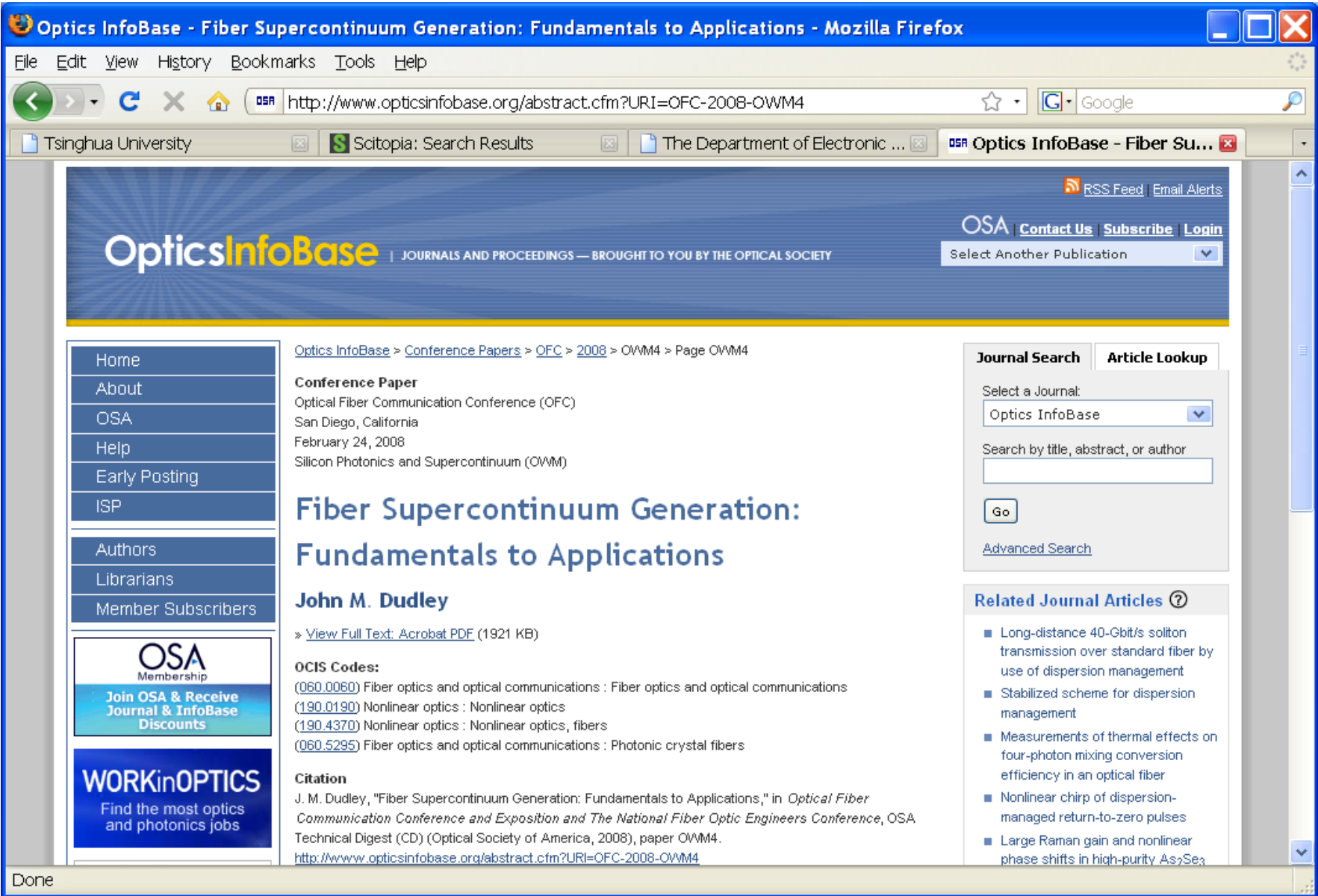

### Similar way to use "search results" in SciFinder

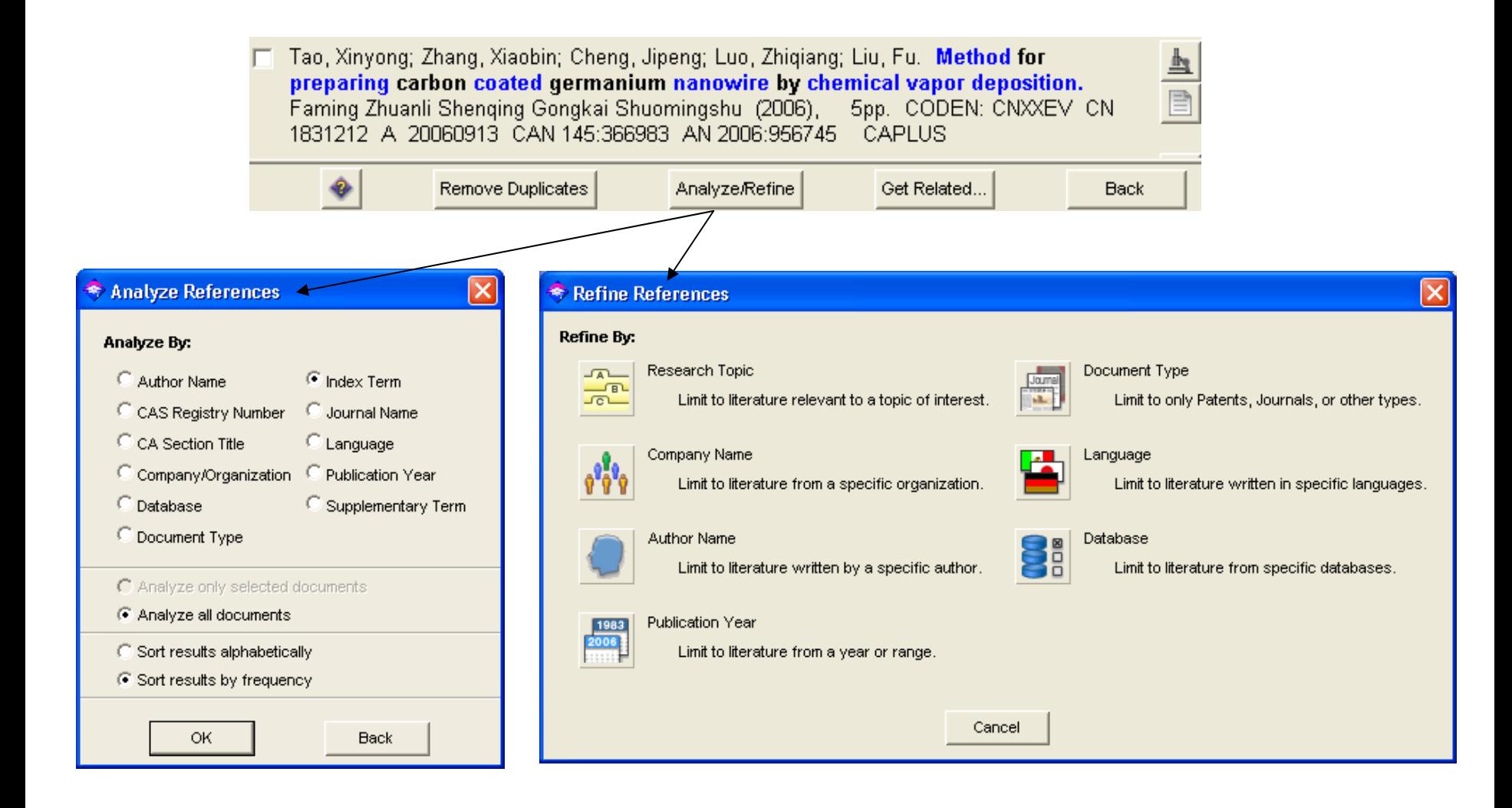

Index Term Analysis

File Edit Task Tools Help

#### **Select Histogram Entries of interest:**

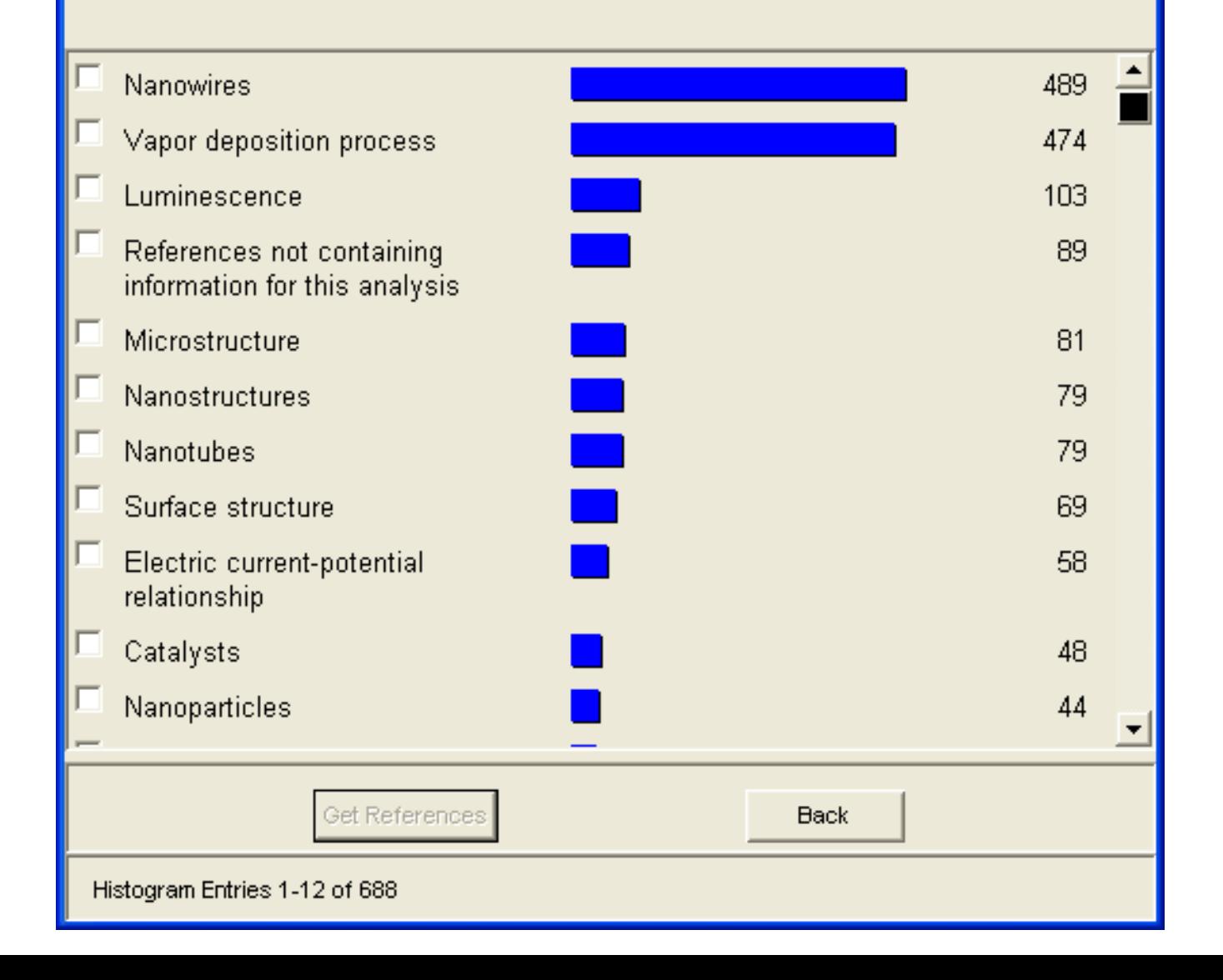

ш

• Examples of using Citing Articles and References (forward and backward):

and the state of the state new or other developments in a technology or research area

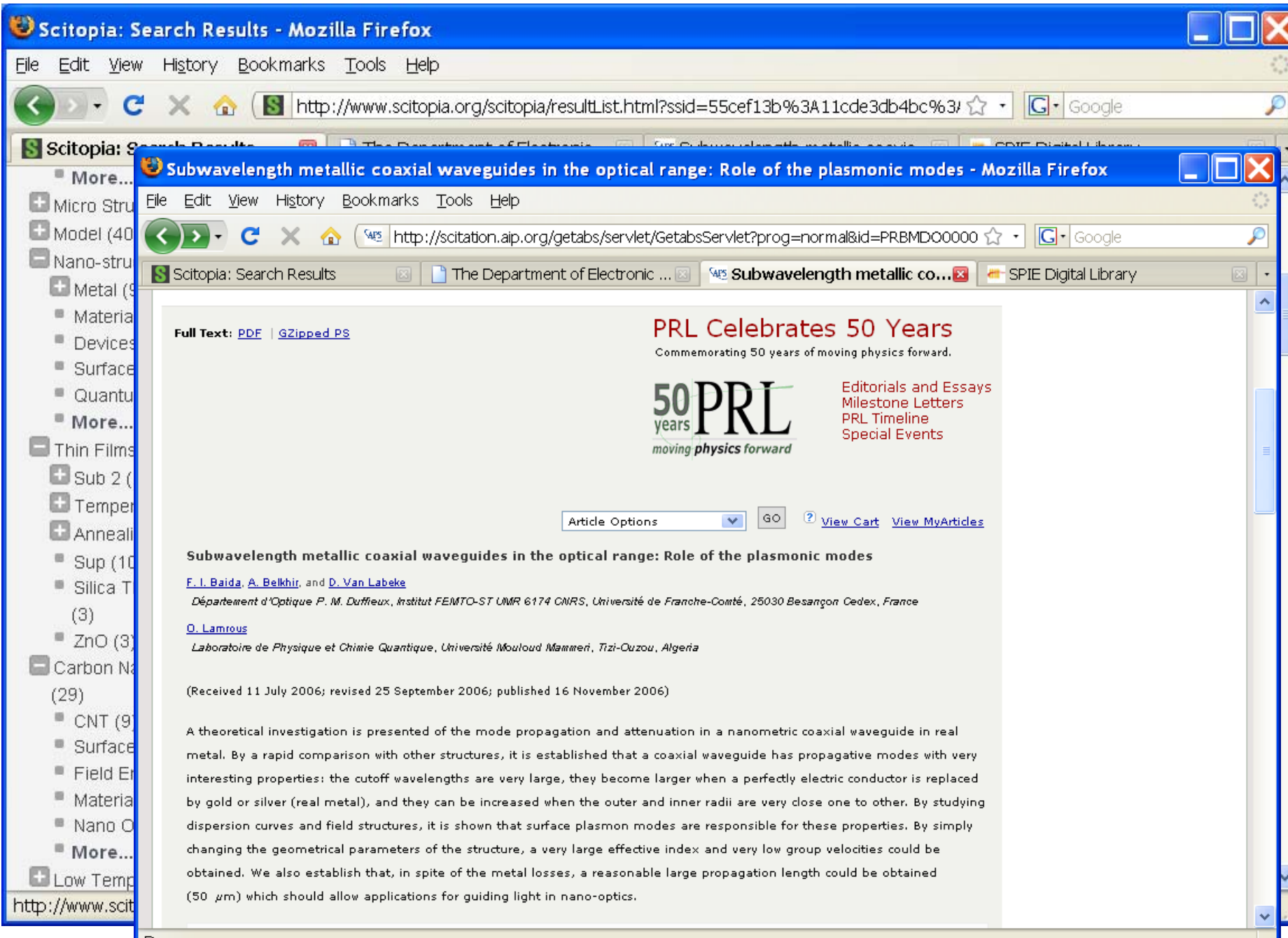
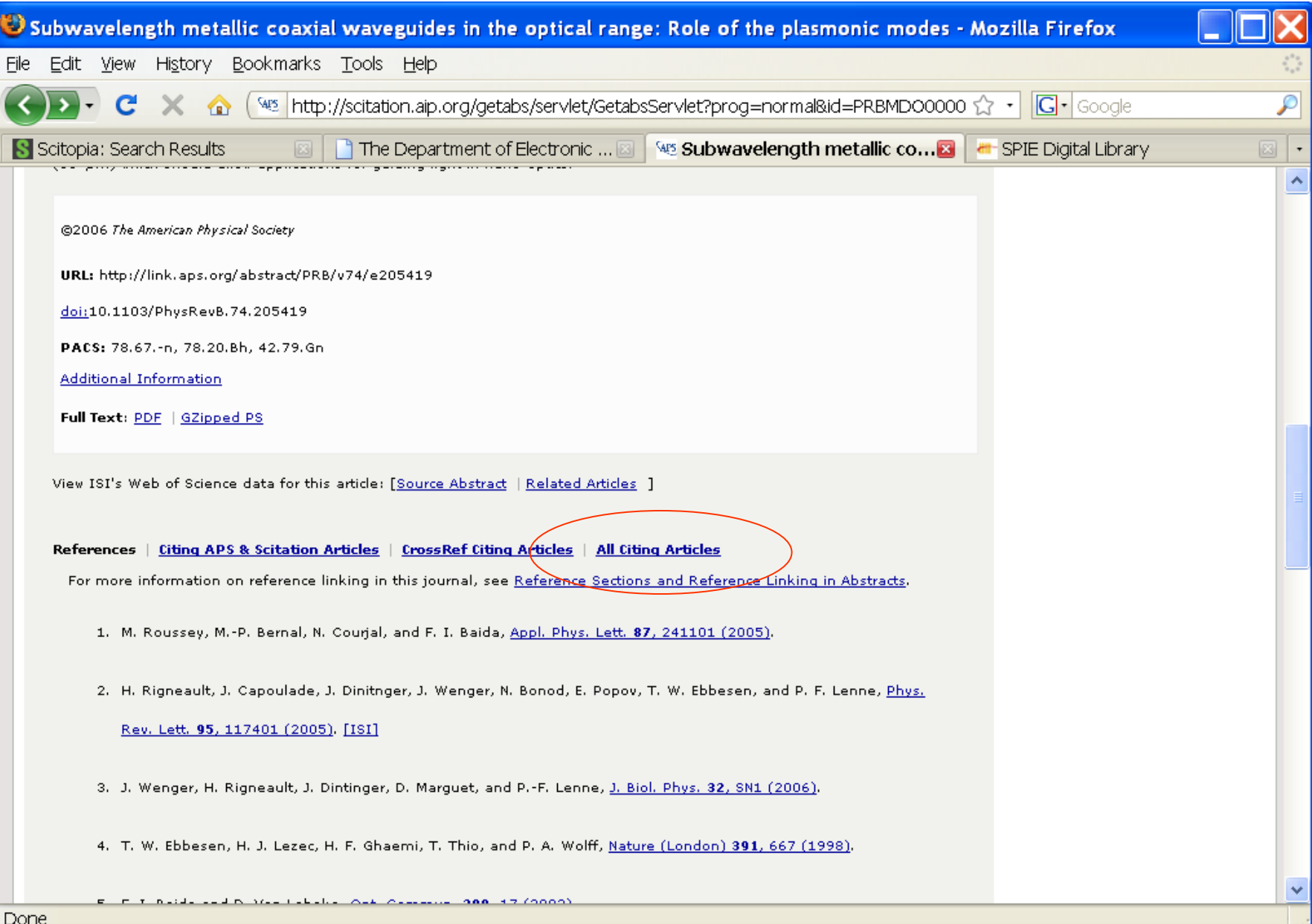

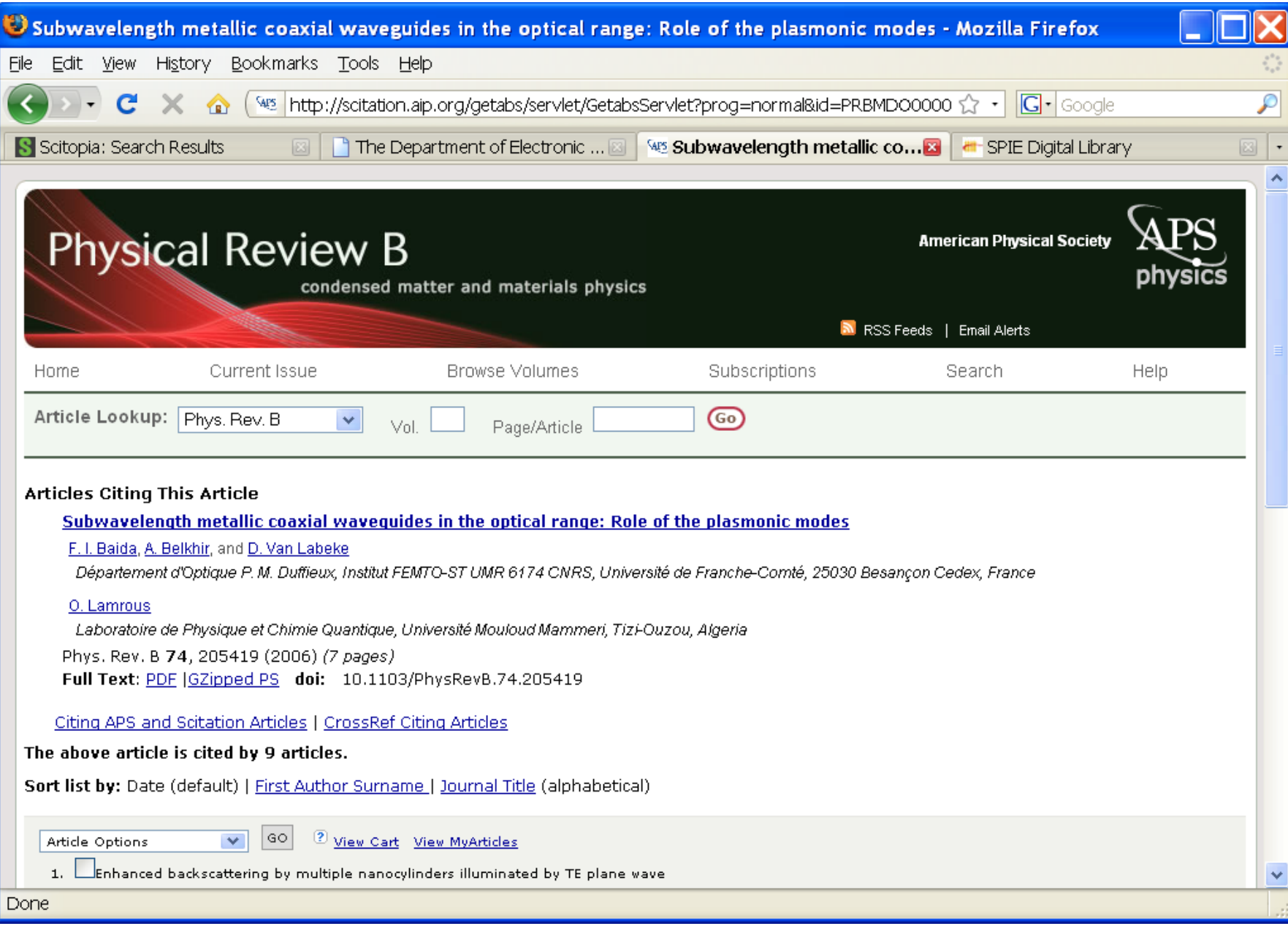

The above article is cited by 9 articles.

Sort list by: Date (default) | First Author Surname | Journal Title (alphabetical)

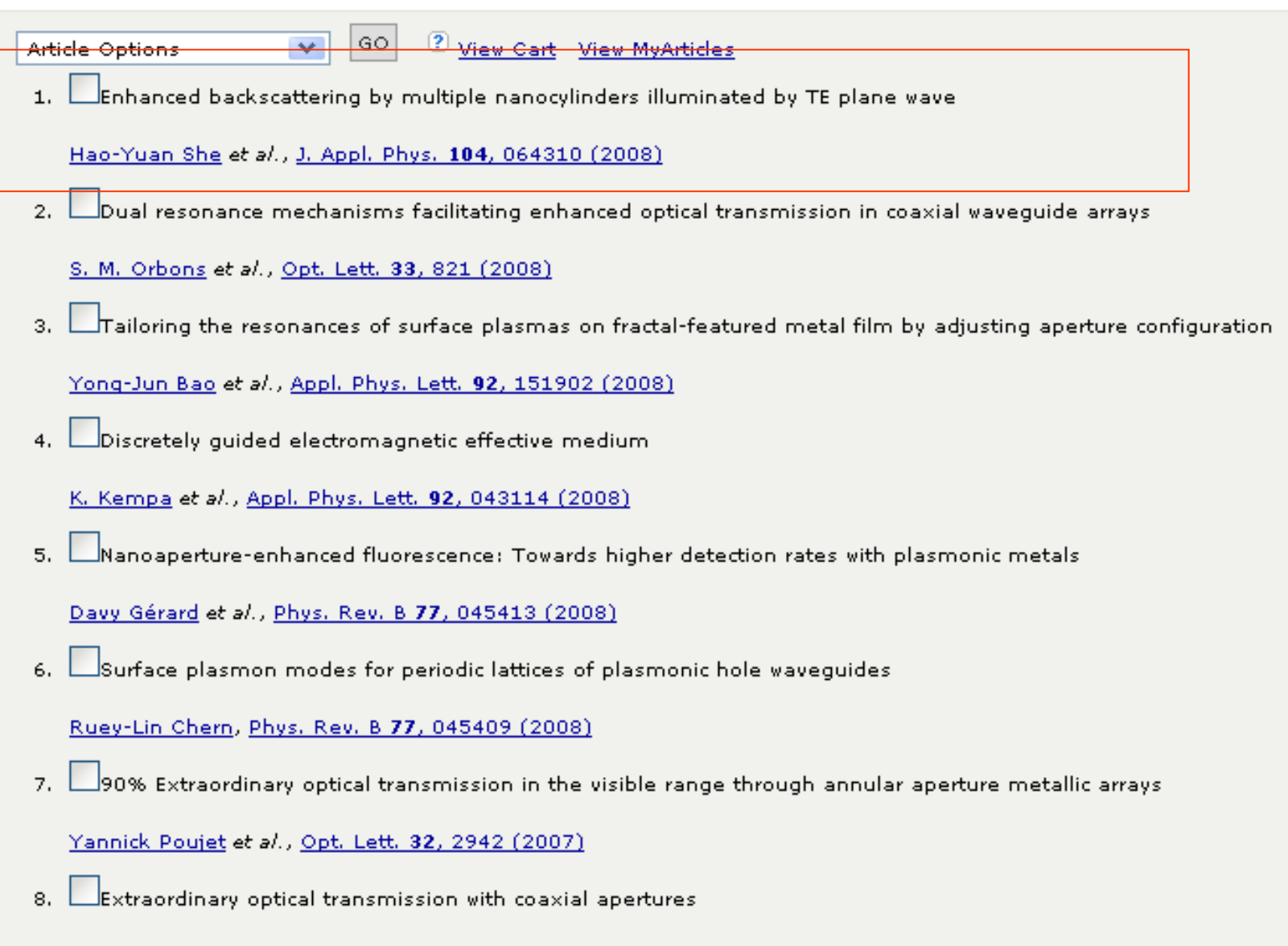

Shannon M. Orbons et al., Appl. Phys. Lett. 90, 251107 (2007)

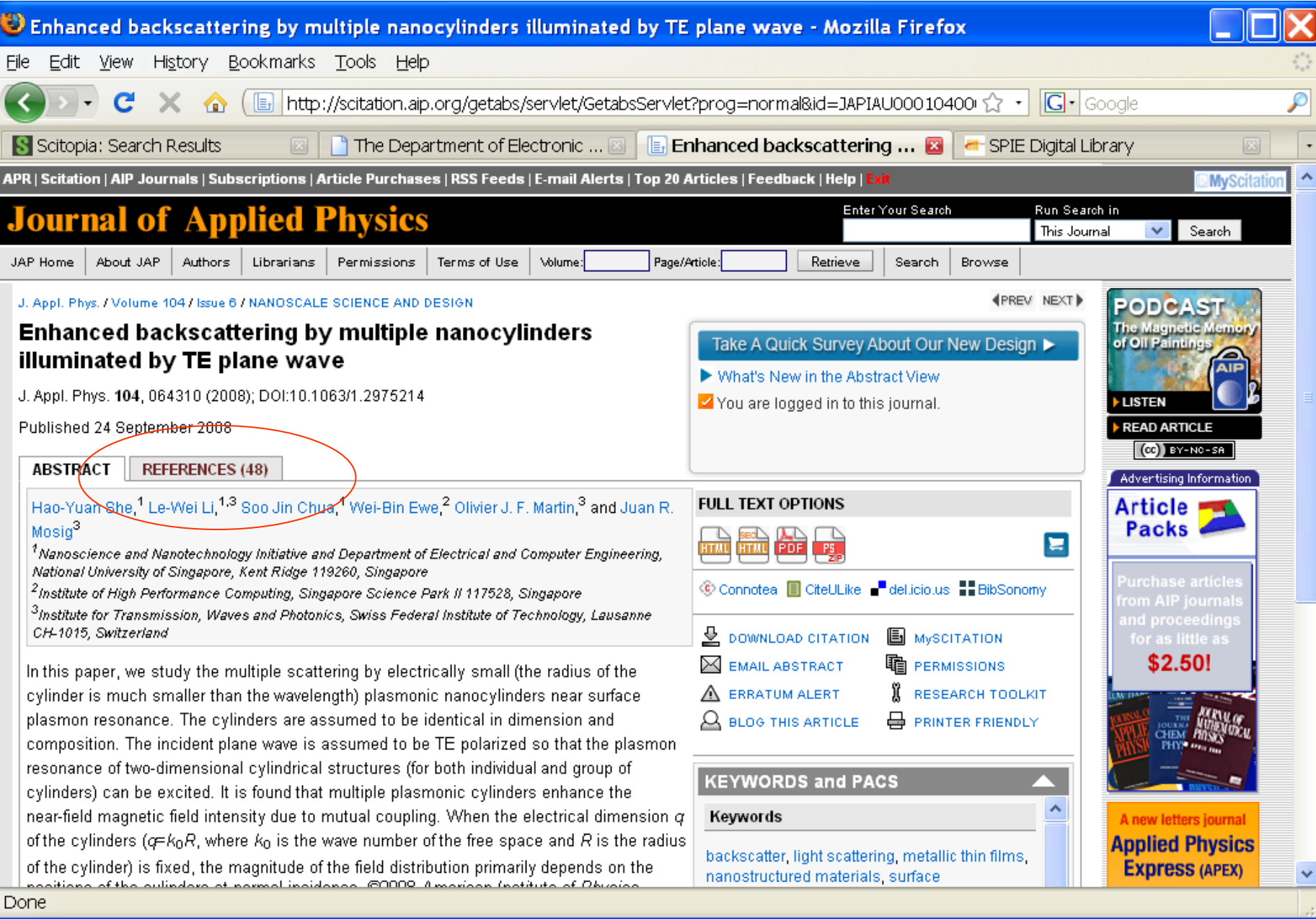

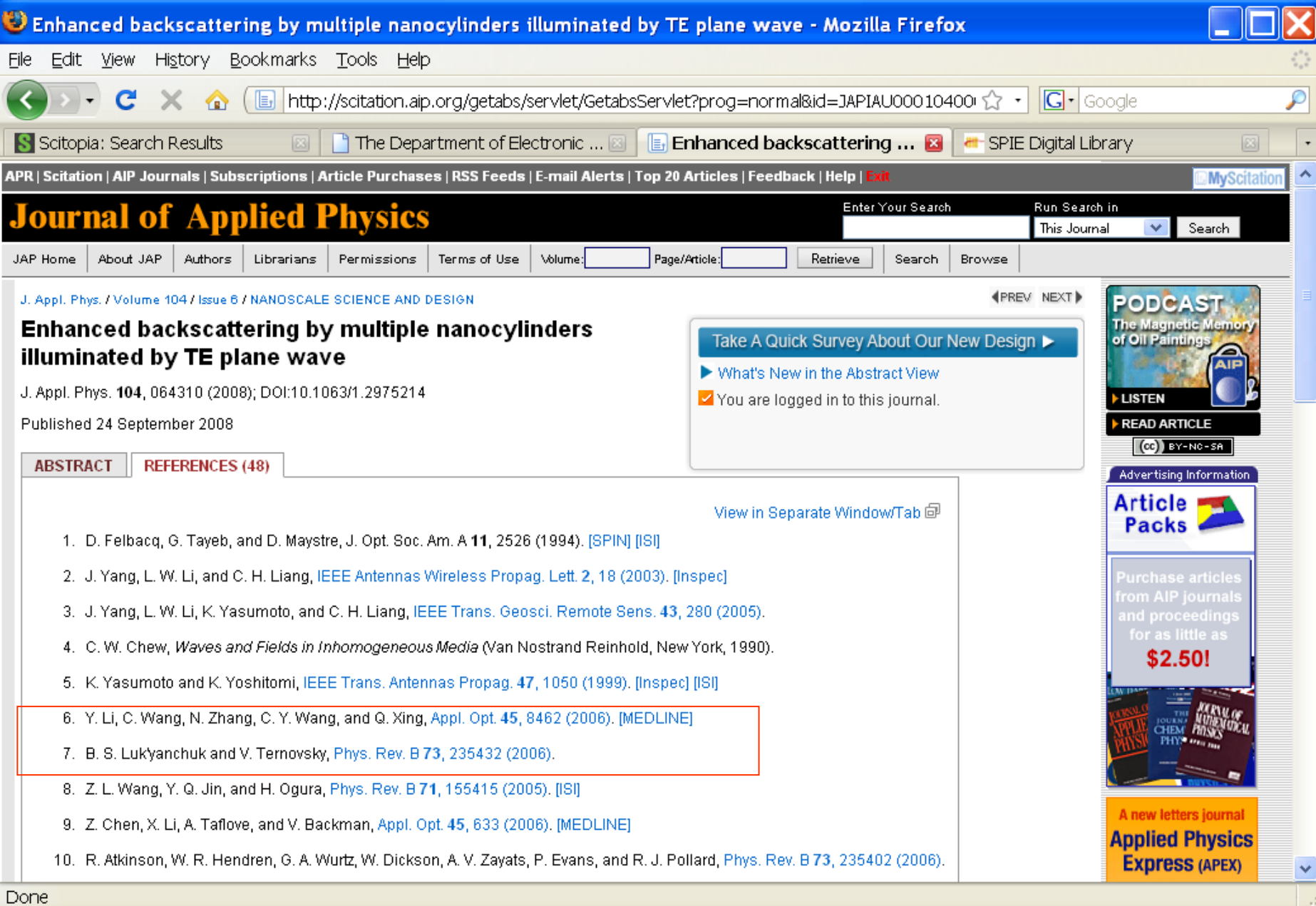

- References:
	- and the state of the state A lot of references usually means a lot of research was made
	- Make sure those references come from reliable sources
- Citations
	- and the state of the state If an article is getting a lot of cites, it usually means that the research is thorough and the topic is important
- Comparing bibliographic records
- The bibliographic record is most important for finding the correct articles:
	- and the state of the state Most bibliographic records will also lead you to other, possibly, correct records
	- Scitation Platform

### **ASCE**

Int. J. Geomech. / Volume 8 / Issue 5 / TECHNICAL PAPERS

**NEXT** 

### Composite Element Analysis of Gravity Dam on XYou are not logged in. Log in a Complicated Rock Foundation

Int. J. Geomech. Volume 8, Issue 5, pp. 275-284 (September/October 2008)

Issue Date: September/October 2008

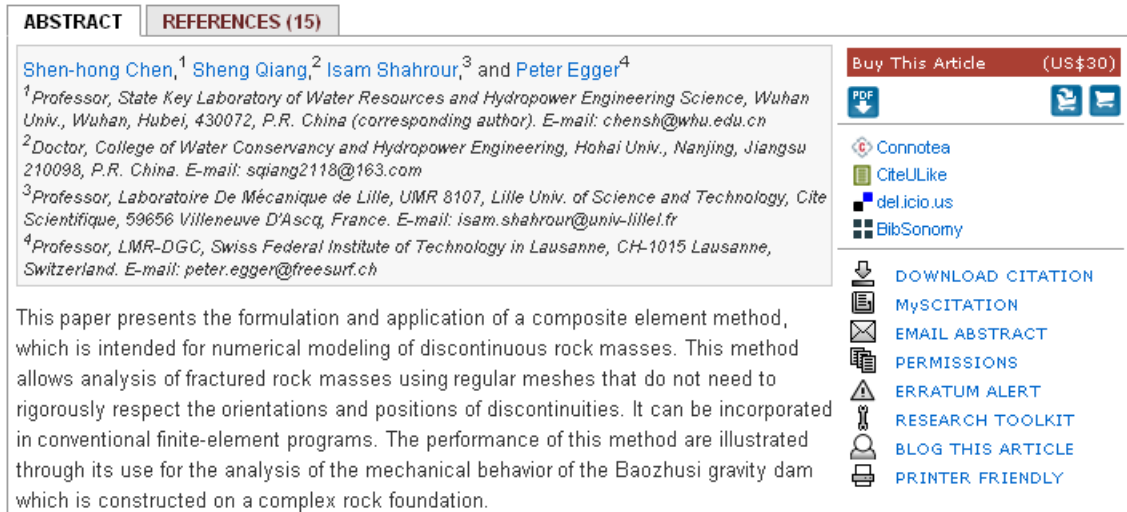

#### ©2008 ASCE

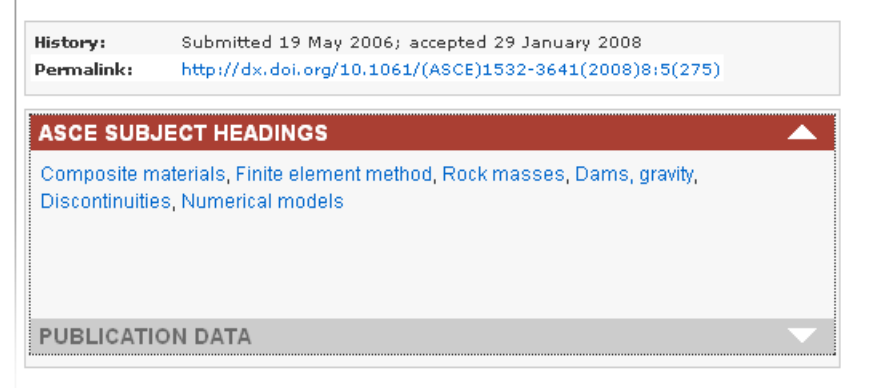

## **ASME**

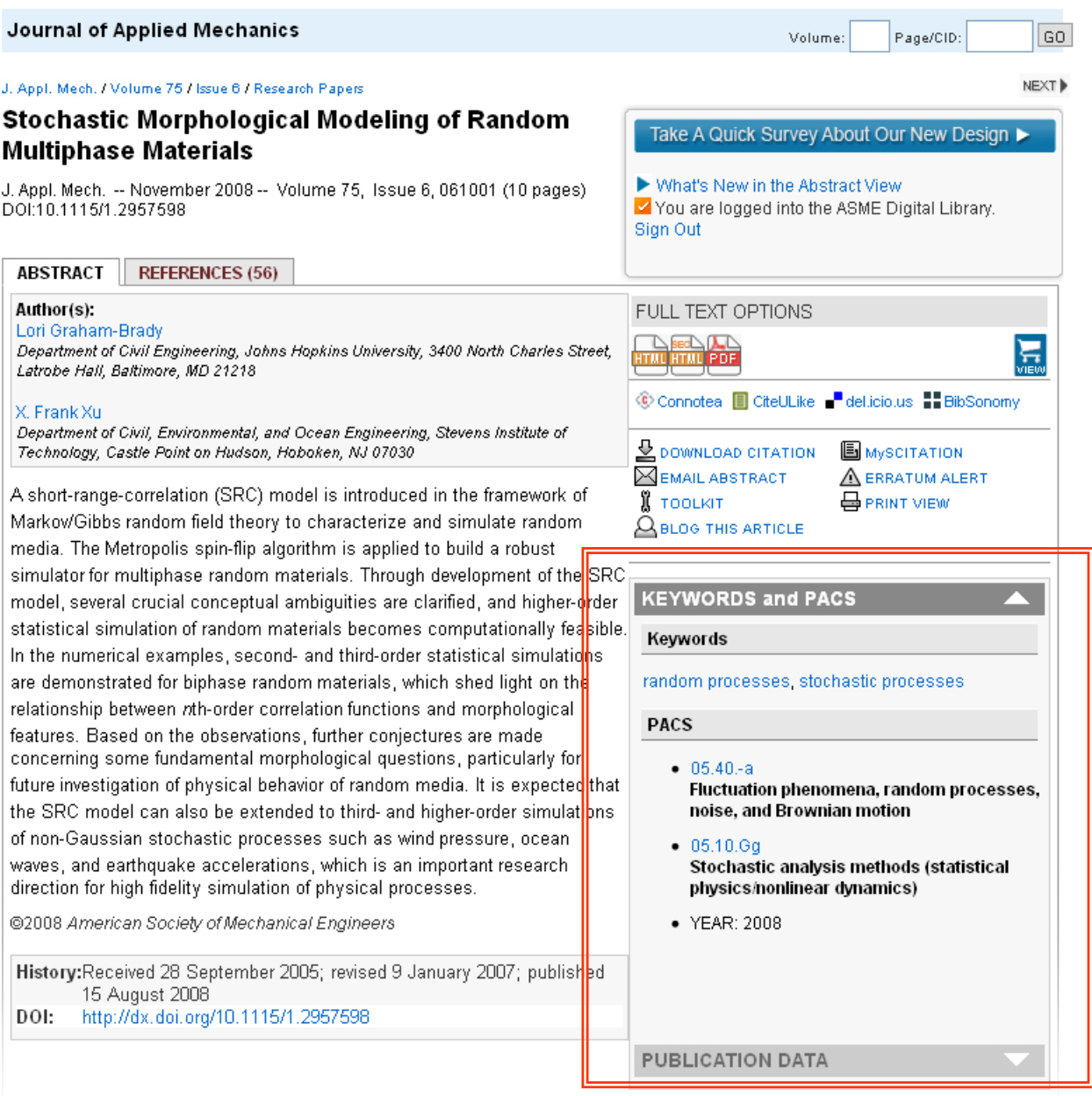

### **KEYWORDS and PACS**

### Keywords

 $\frac{1}{2}$ 

 $\left\vert \mathbf{1}_{\star}\right\vert$ 

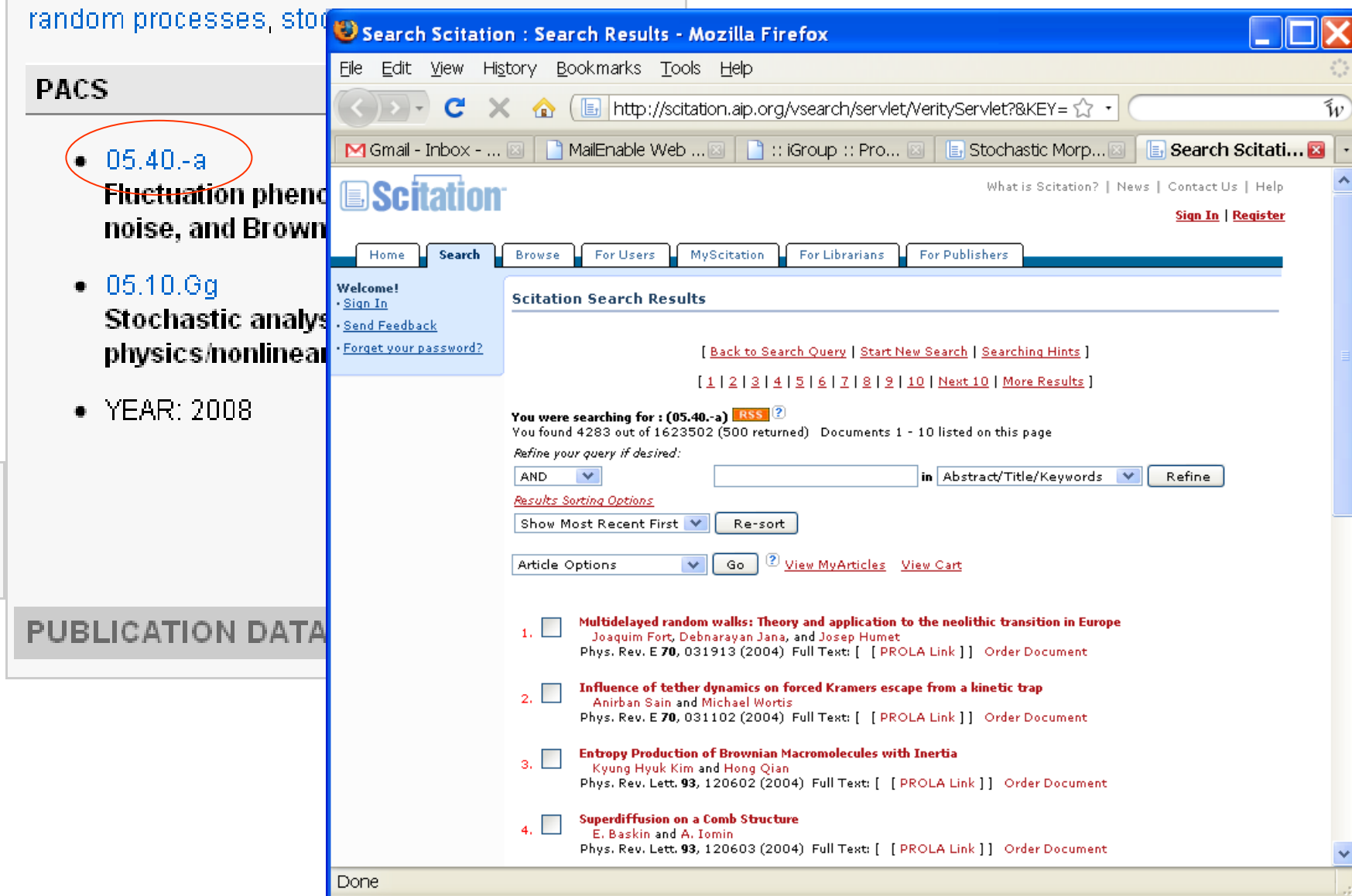

### **SIAM**

#### **SIAM Journal on Applied Mathematics**

**Table of Contents** 

**Available Volumes | Issue Index | View myArticles** 

Volume 69, Issue 1, pp. 1-304

Please Note: Electronic articles are available well in advance of the printed articles.

 $\sqrt{2}$  View Cart Choose Action for Selected Articles V  $|$  GO On a Multiple-Scales Analysis of Multilateral Phenomena in Semiconductor Lasers Benjamin P. Cox and Warren R. Smith pp. 1-21 BibTeX Abstract Full Text: PDF MultiFrequency Trans-Admittance Scanner: Mathematical Framework and Feasibility Sungwhan Kim, Jeehyun Lee, Jin Keun Seo, Eung Je Woo, and Habib Zribi pp. 22-36 BibTeX Abstract Full Text: PDF

Asymptotic and Numerical Techniques for Resonances of Thin Photonic Structures

J. Gopalakrishnan, S. Moskow, and F. Santosa pp. 37-63 BibTeX Abstract Full Text: PDE

 $\leftarrow$  PREU. NEXT $\rightarrow$ 

Search This Issue

## **SIAM**

**SIAM Journal on Applied Mathematics** 

SIAM J. Appl. Math. / Volume 69 / Issue 1

NEXT<sup>I</sup>

### On a Multiple-Scales Analysis of Multilateral **Phenomena in Semiconductor Lasers**

You are not logged in to this journal. Log in

SIAM J. Appl. Math. Volume 69, Issue 1, pp. 1-21 (2008)

Published July 25, 2008

#### **ABSTRACT REFERENCES (16)**

**PUBLICATION DATA** 

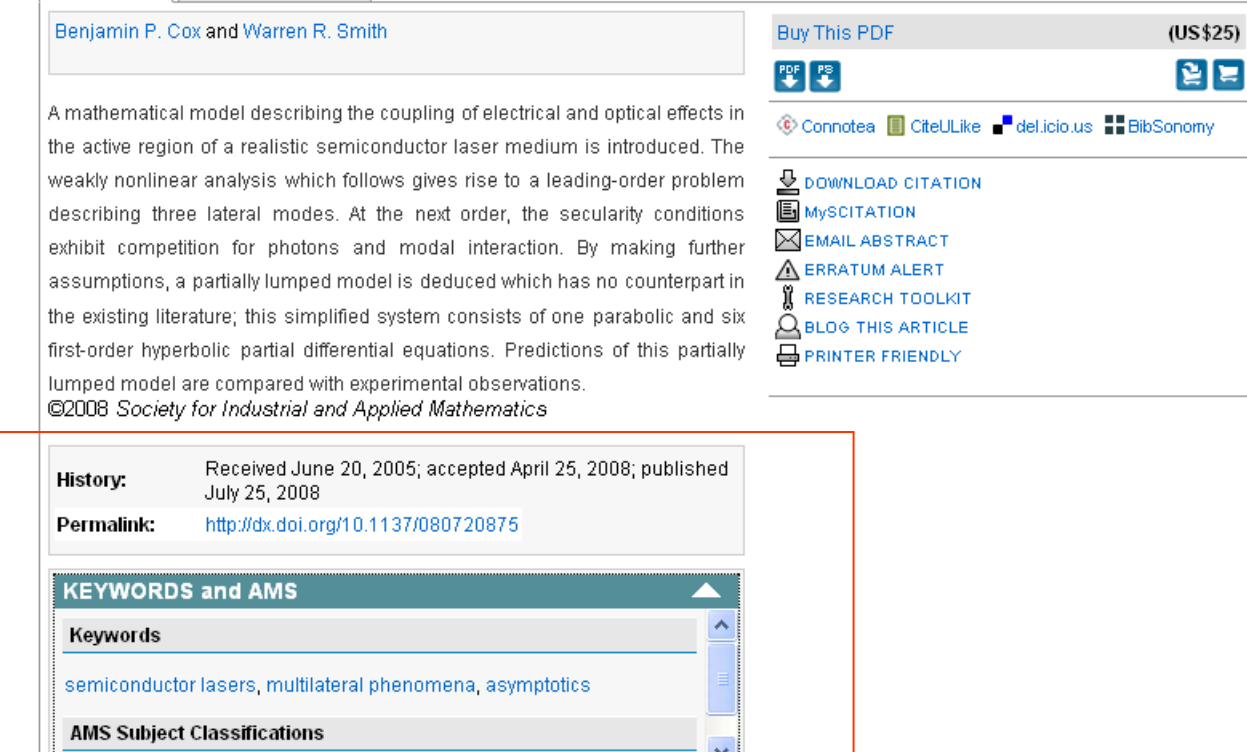

• Scitation: Conference Material  $- AIP$ 

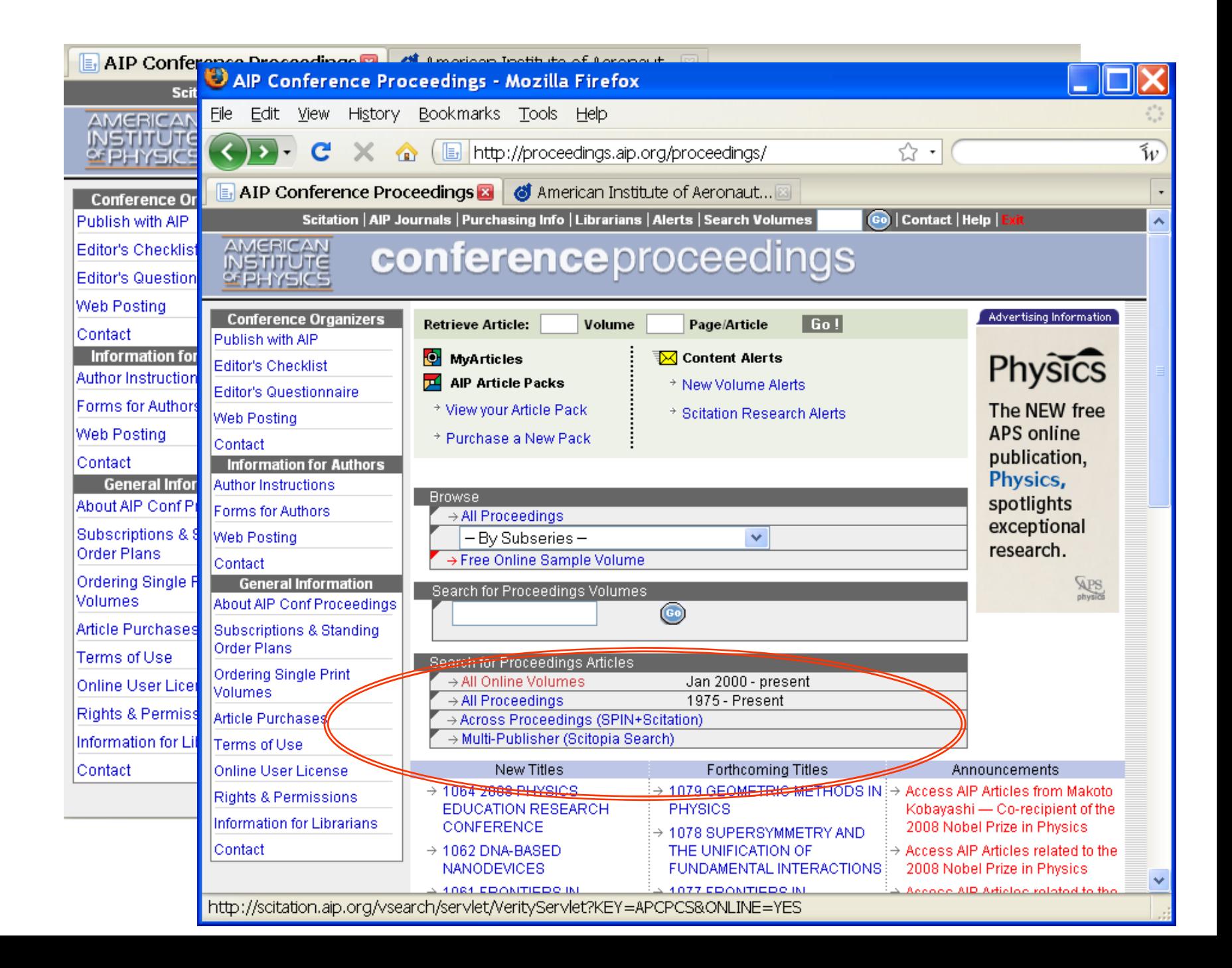

• Scitation: journals, magazines and conference papers from AIP and it's affiliate societies (e.g., APS, ASME, ASCE, SIAM, etc)

• SPIN: Searchable Physics Information Notices -- huge collection of scientific research:

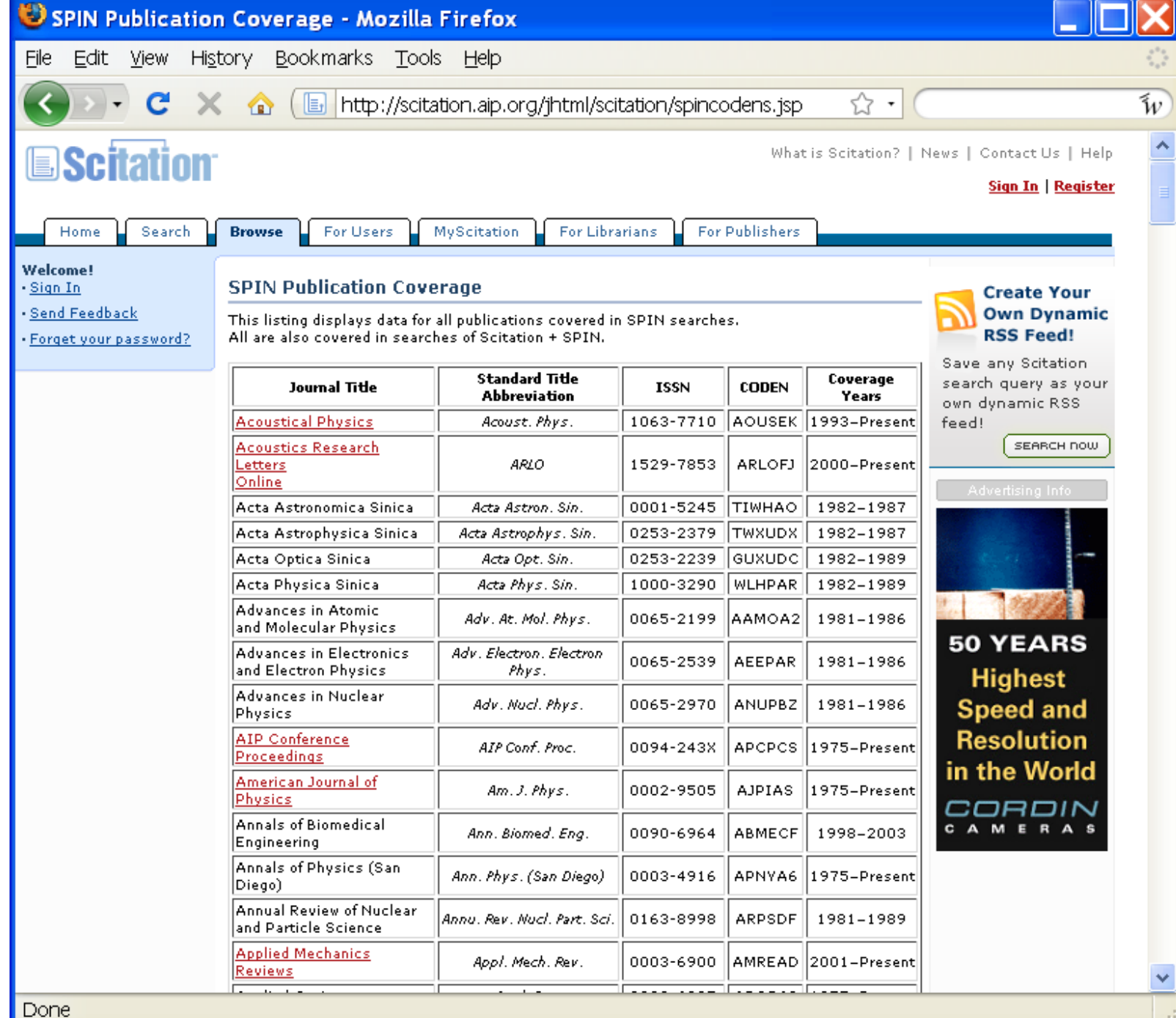

- Not on Scitation
	- $-ACM$
	- $AIAA$
	- ProjectMUSE

## ACM

#### THE ACM DIGITAL LIBRARY

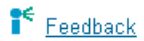

Portal → DL Home → Magazines → Communications → Volume 51, Issue 11 → Citation

#### Jim Gray: humble visionary

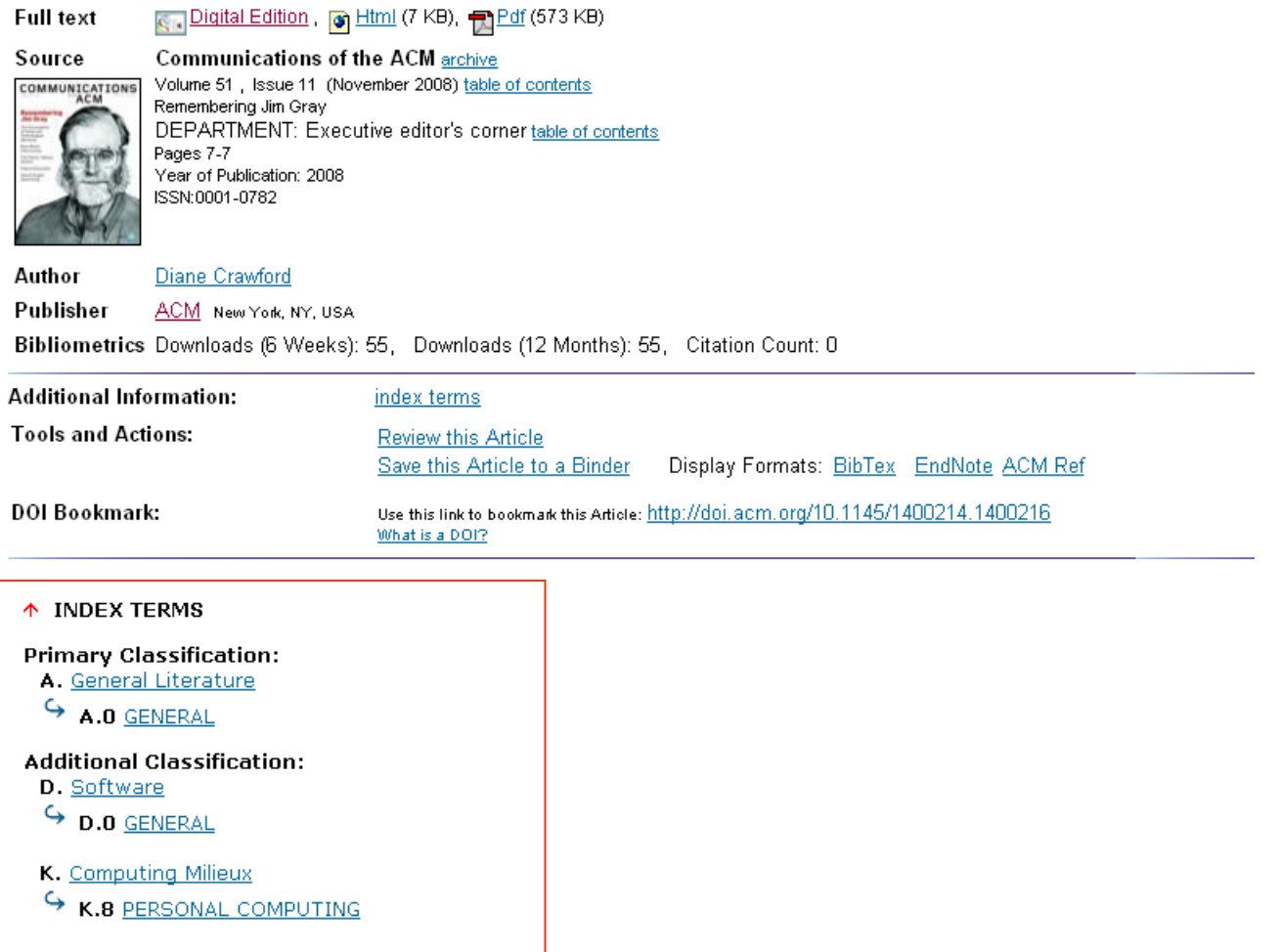

## AIAA

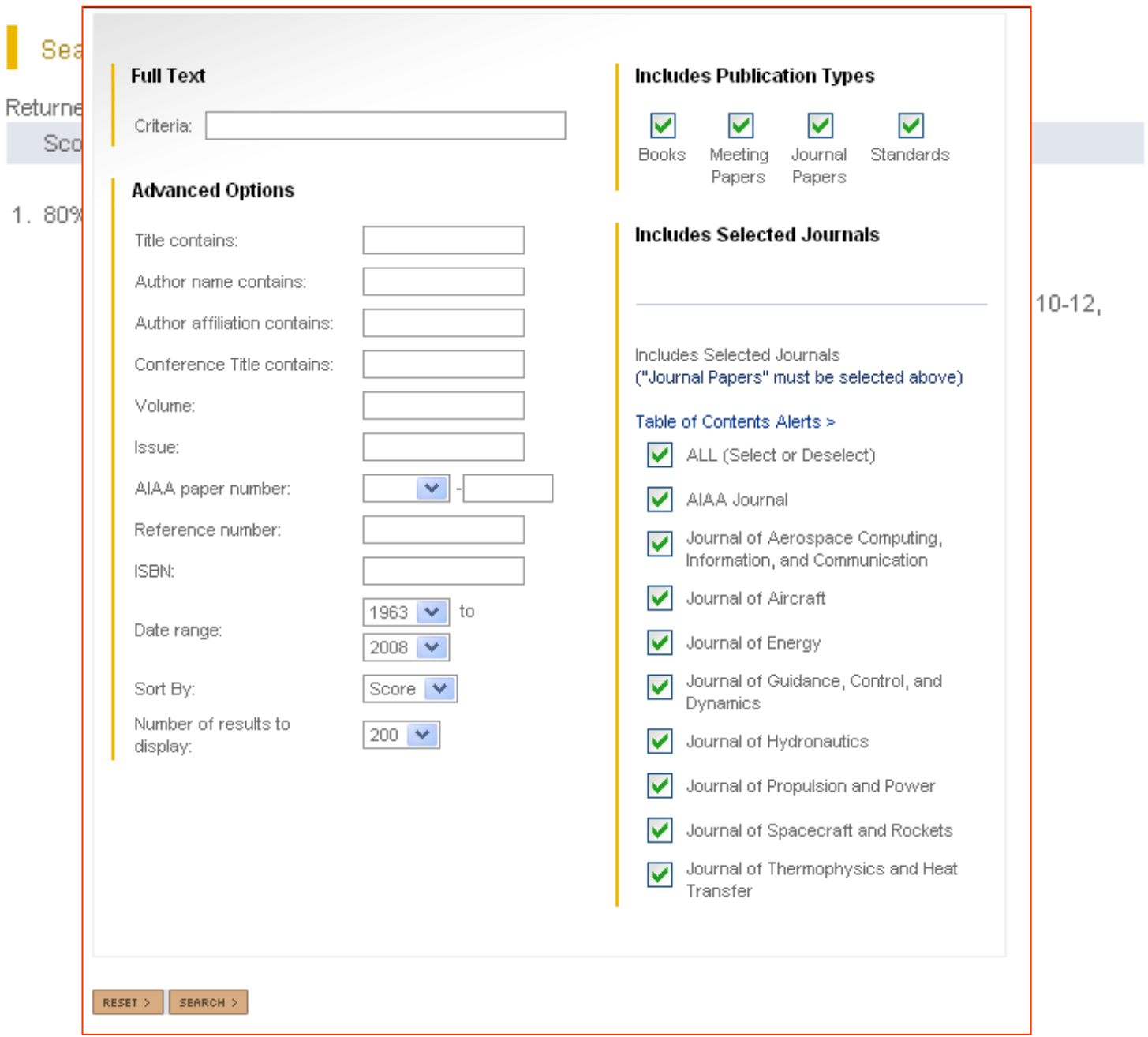

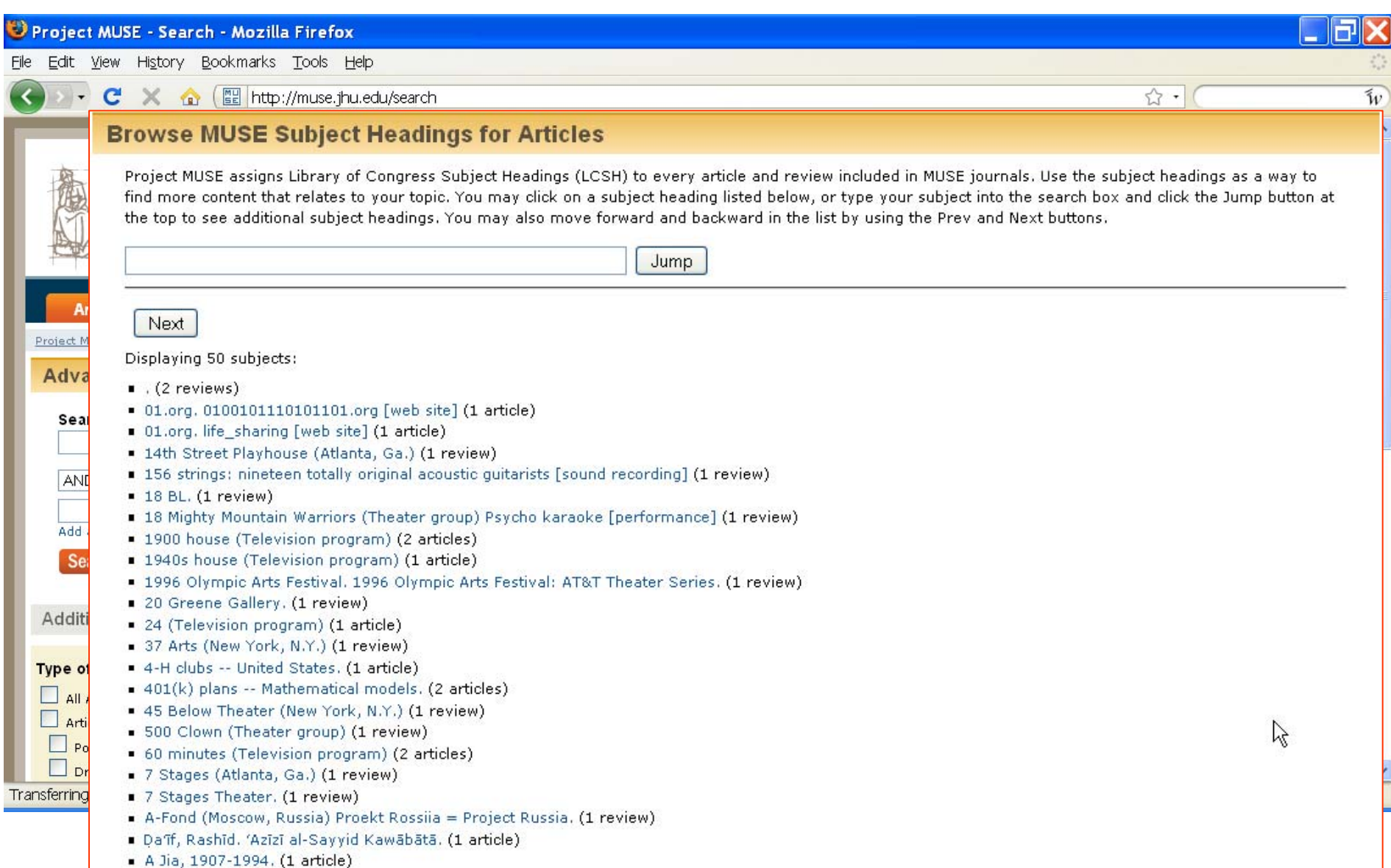

t -F

- Ábalos, Iñaki, 1956- Tower and office: from modernist theor
- Abalos, Rafael, 1956- Grimpow: the invisible road. (1 reviev

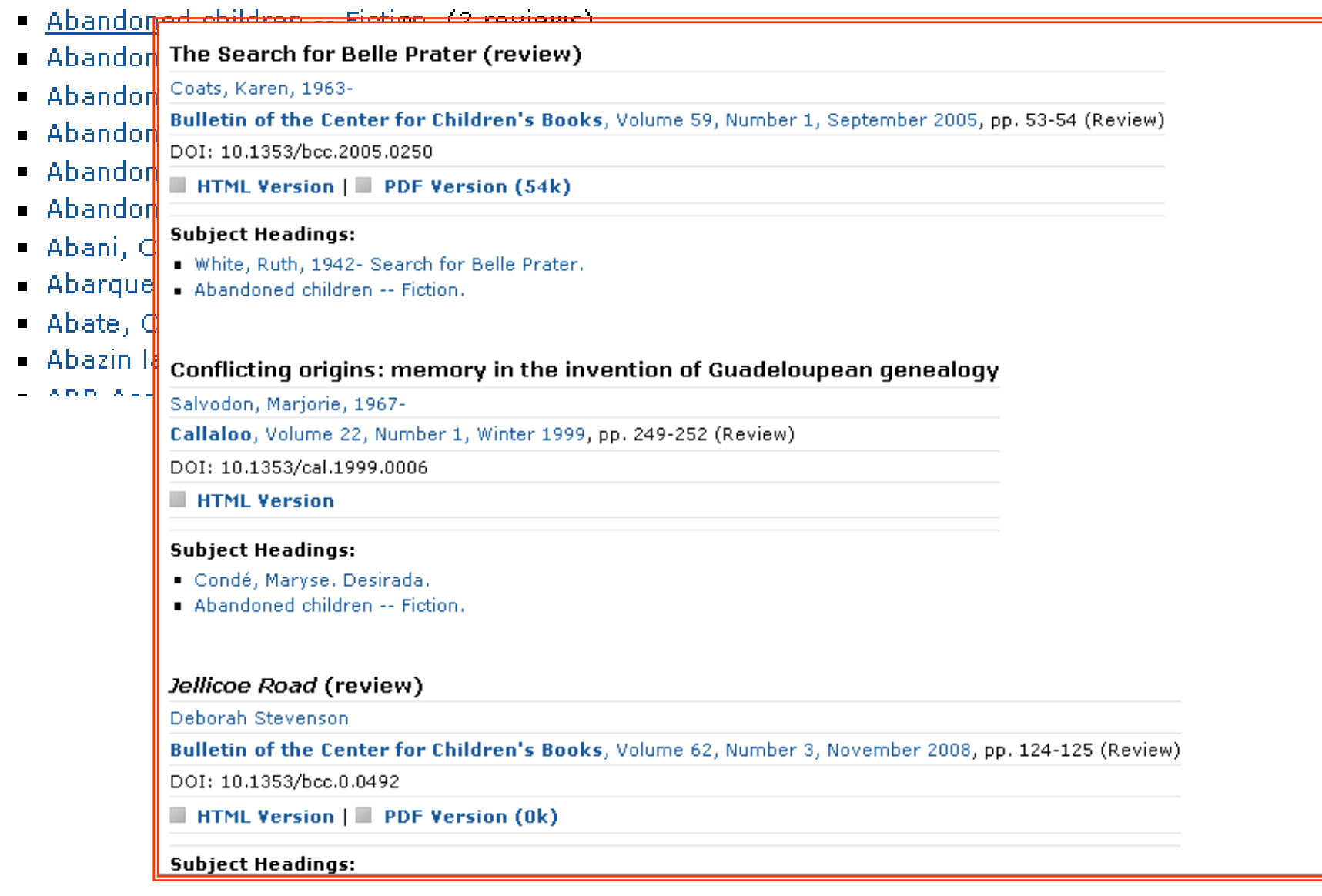

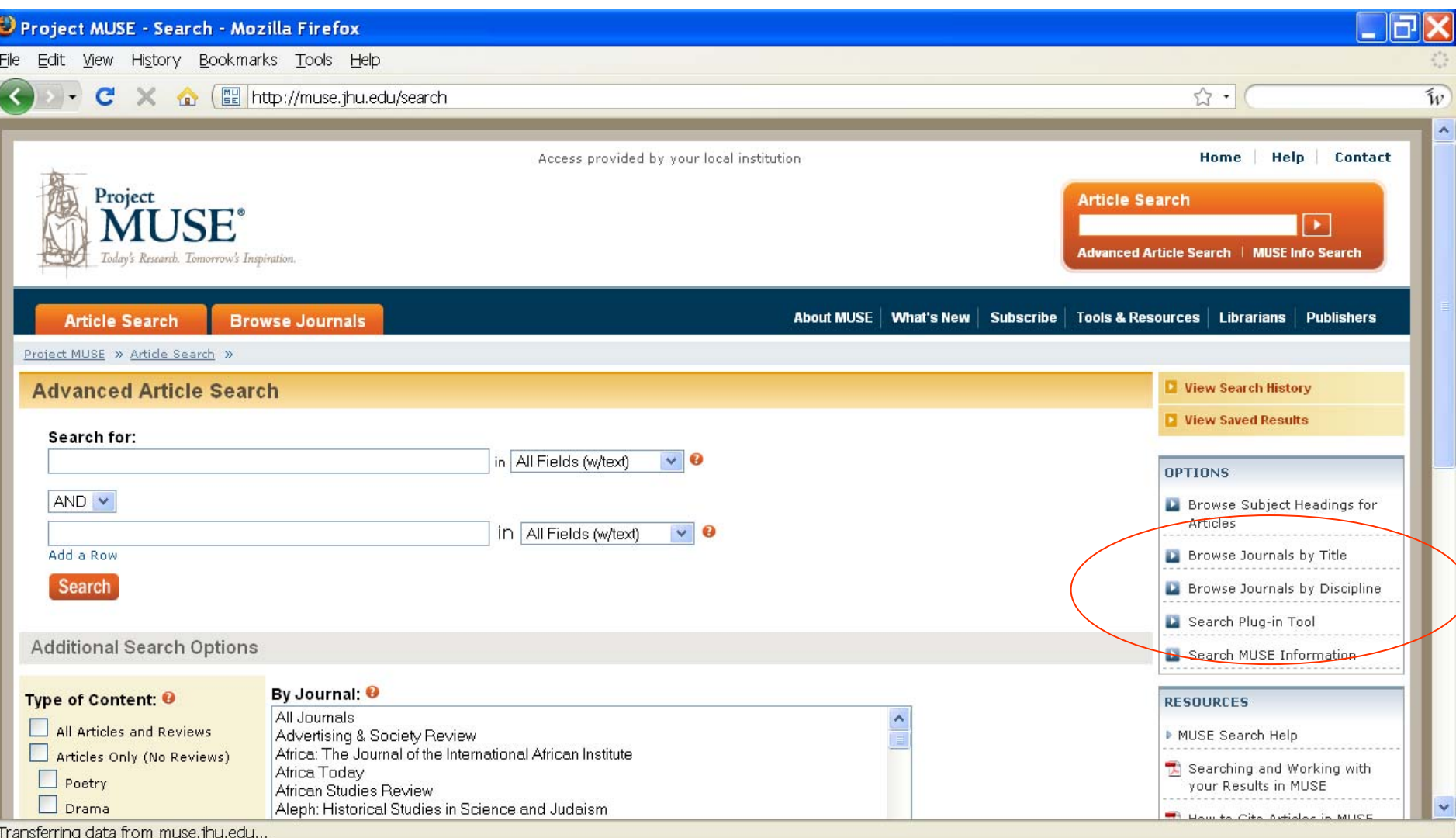

t

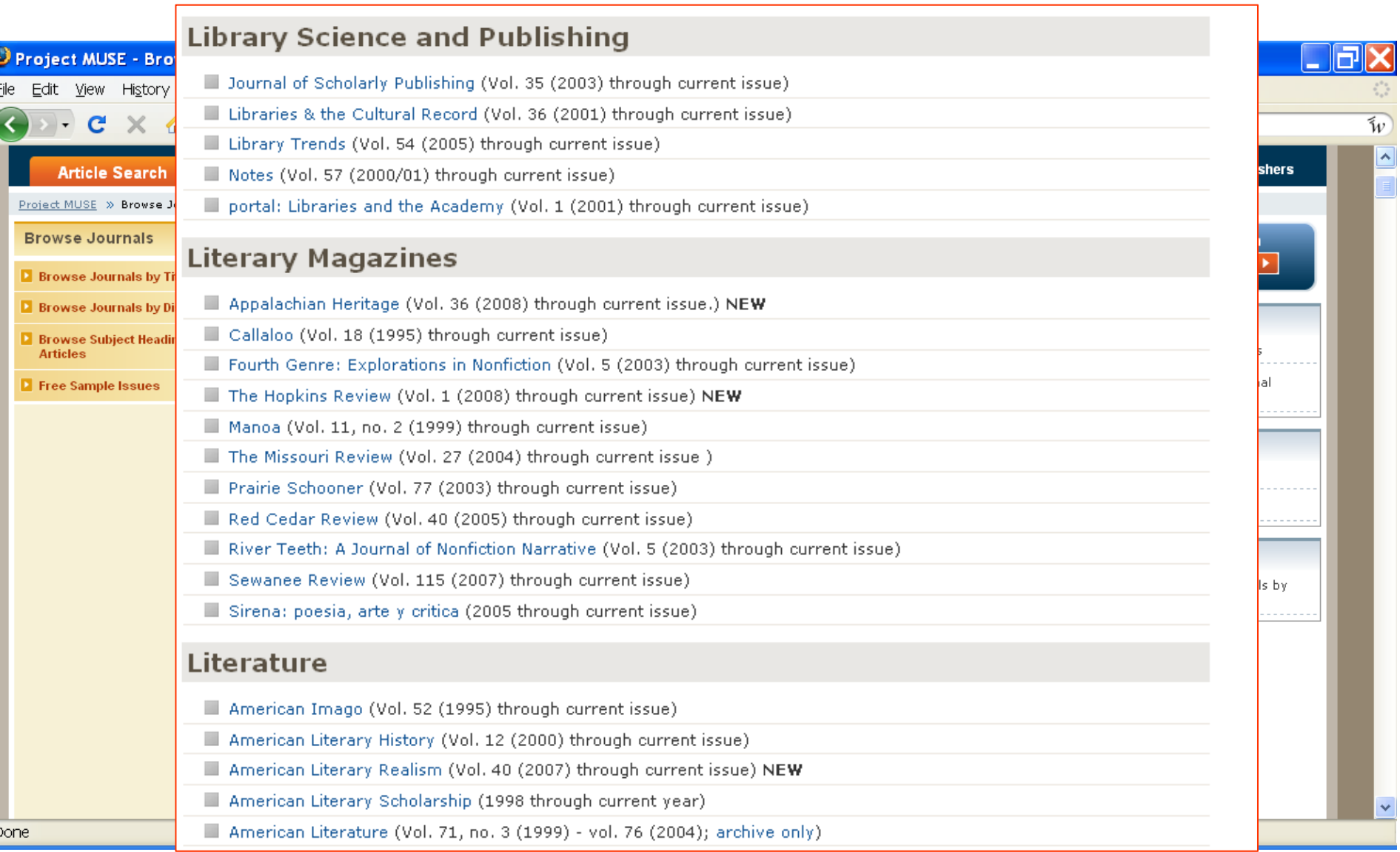

 $\overline{a}$ 

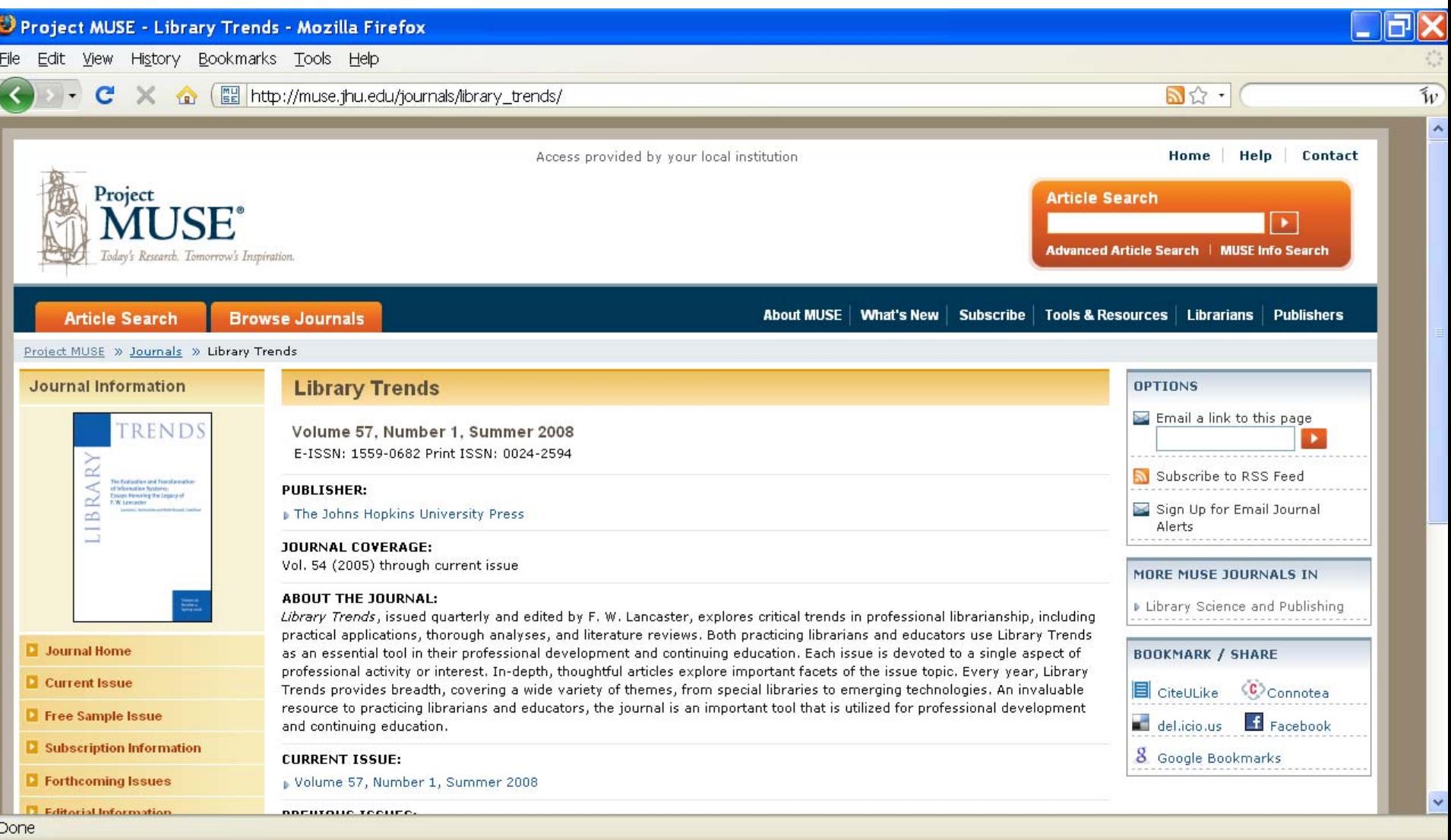

## **ProjectMUSE**

### The End of the Gutenberg Era Jason Epstein

### pp. 8-16

**HTML Version | PDF Version (124k)** 

### Subject Headings:

- Publishers and publishing -- History.
- Digital libraries.

#### Abstract:

Digitization has brought the five hundred-year-old Gutenberg era to an end. Gutenberg's press opened the gates to our modern rational, secular world. The cultural impact of today's digital technologies, which will bring multilingual literacy to the far corners of the earth, foreshadows far greater changes. Gutenberg's contemporaries could not begin to imagine the effect of movable type on the centuries to come, nor can we imagine the far greater changes that digitization will bring, but we can see even now that the book publishing industry is in for a radical transformation.

• Other research enhancing tools: and the state of the state eBooks: eBrary

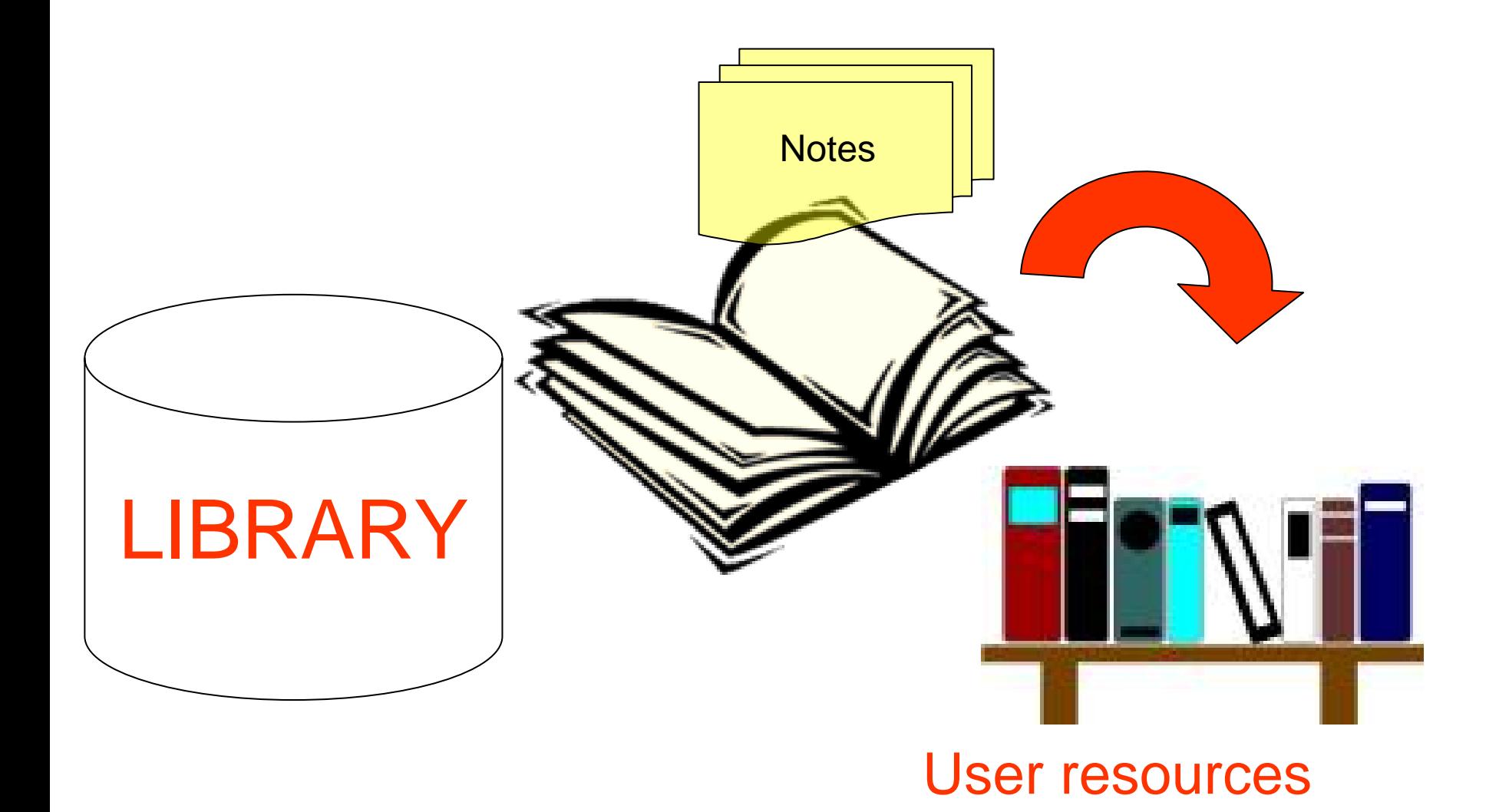

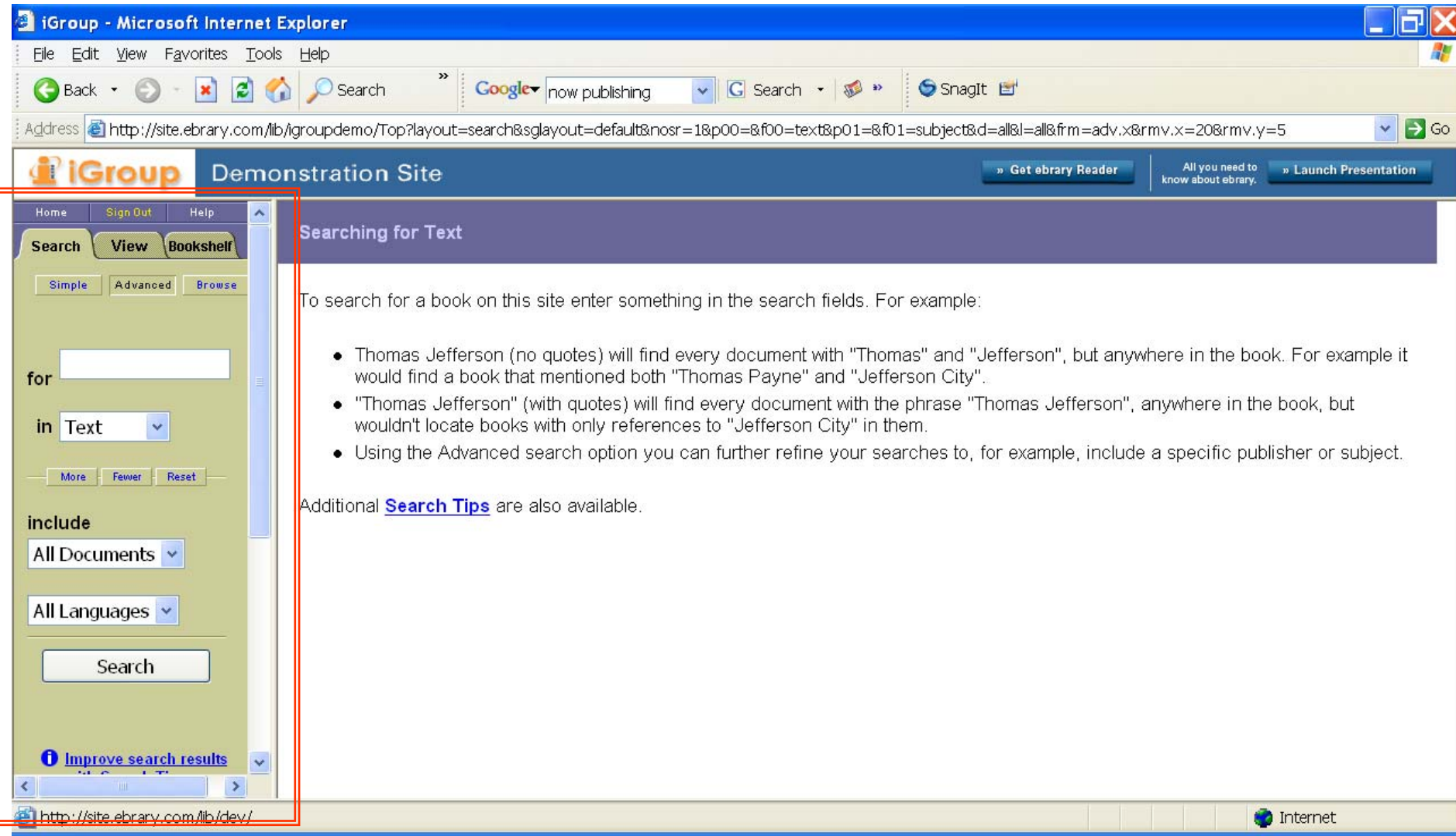

# OVERLAP a search tool, an eBook reader and your personal bookshelf

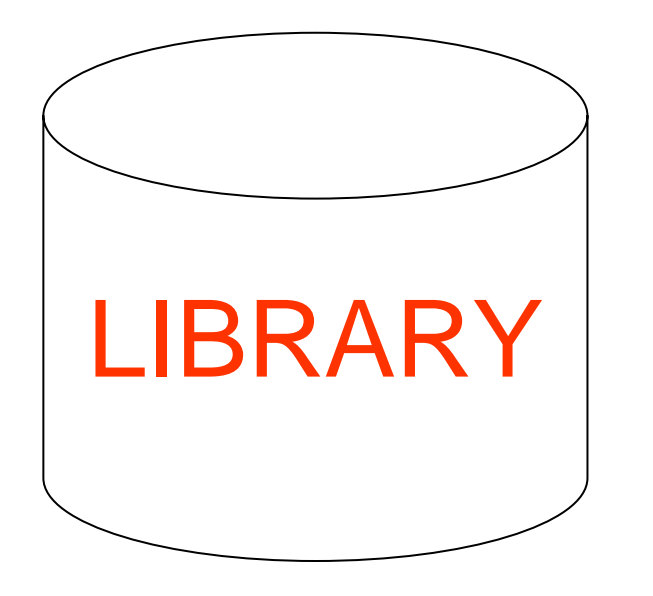

# LIBRARY | Part 1: The Library

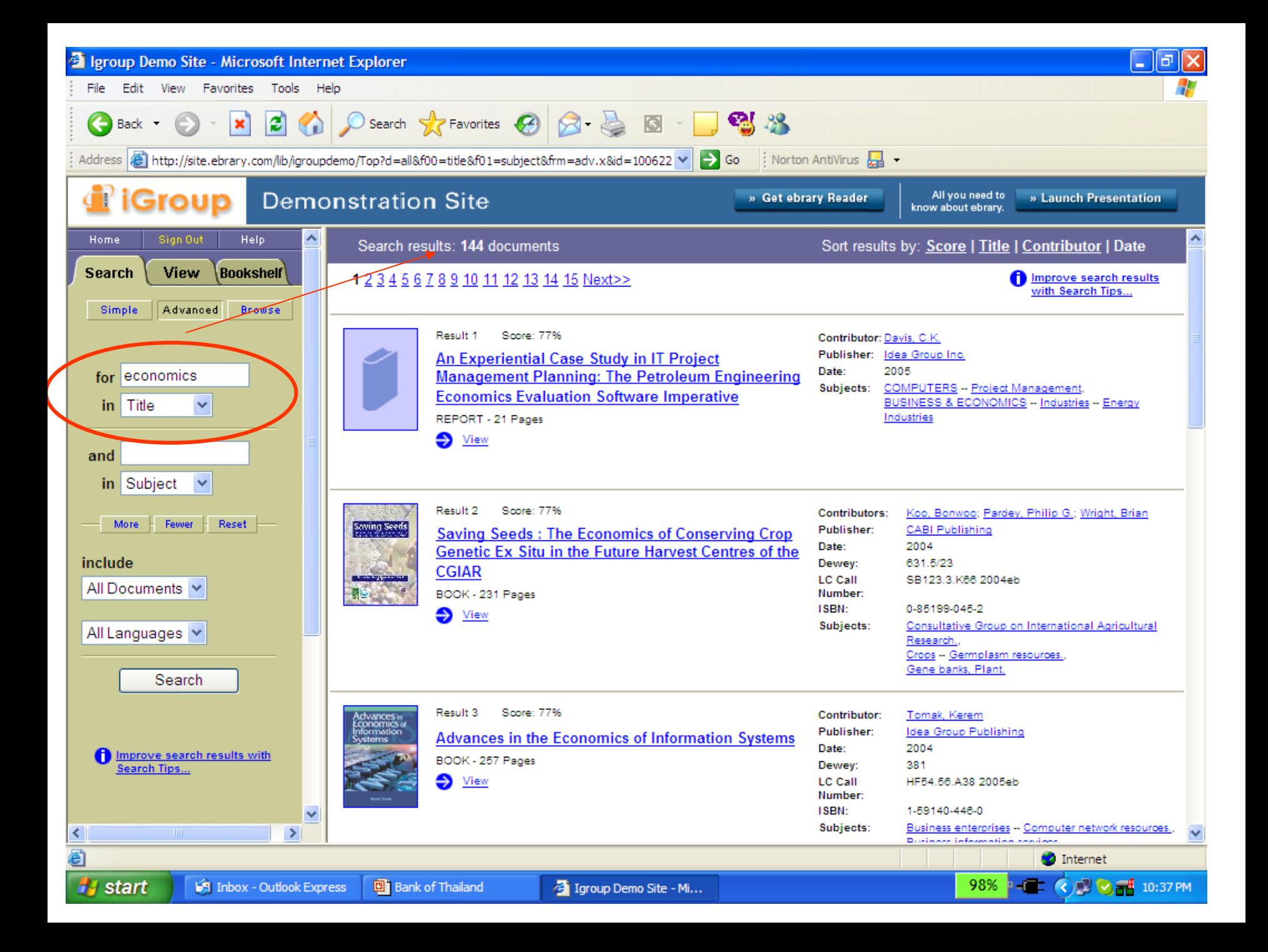

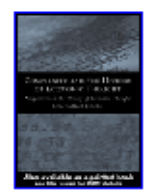

#### Result 1 Score: 97%

**Complexity and the History of Economic Thought:** Selected Papers from the History of Economics Society

### Conference BOOK - 262 Pages

 $\bullet$  View

#### Contributors: History of Economics Society Staff, Colander, David C. Publisher: Routledge Date: 2000 3307.09 Dewey: **ISBN:** 0-203-43600-8 Subjects: "ECONOMICS\_ADDRESSES, ESSAYS, AND LECTURES" **ECONOMICS HISTORY**

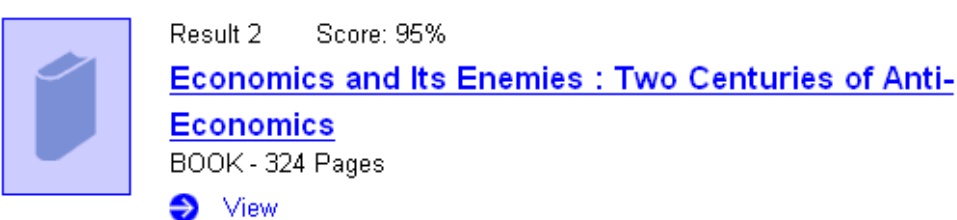

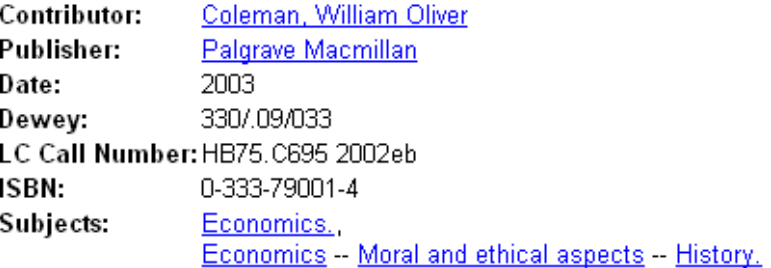

# **VIEW this Title**

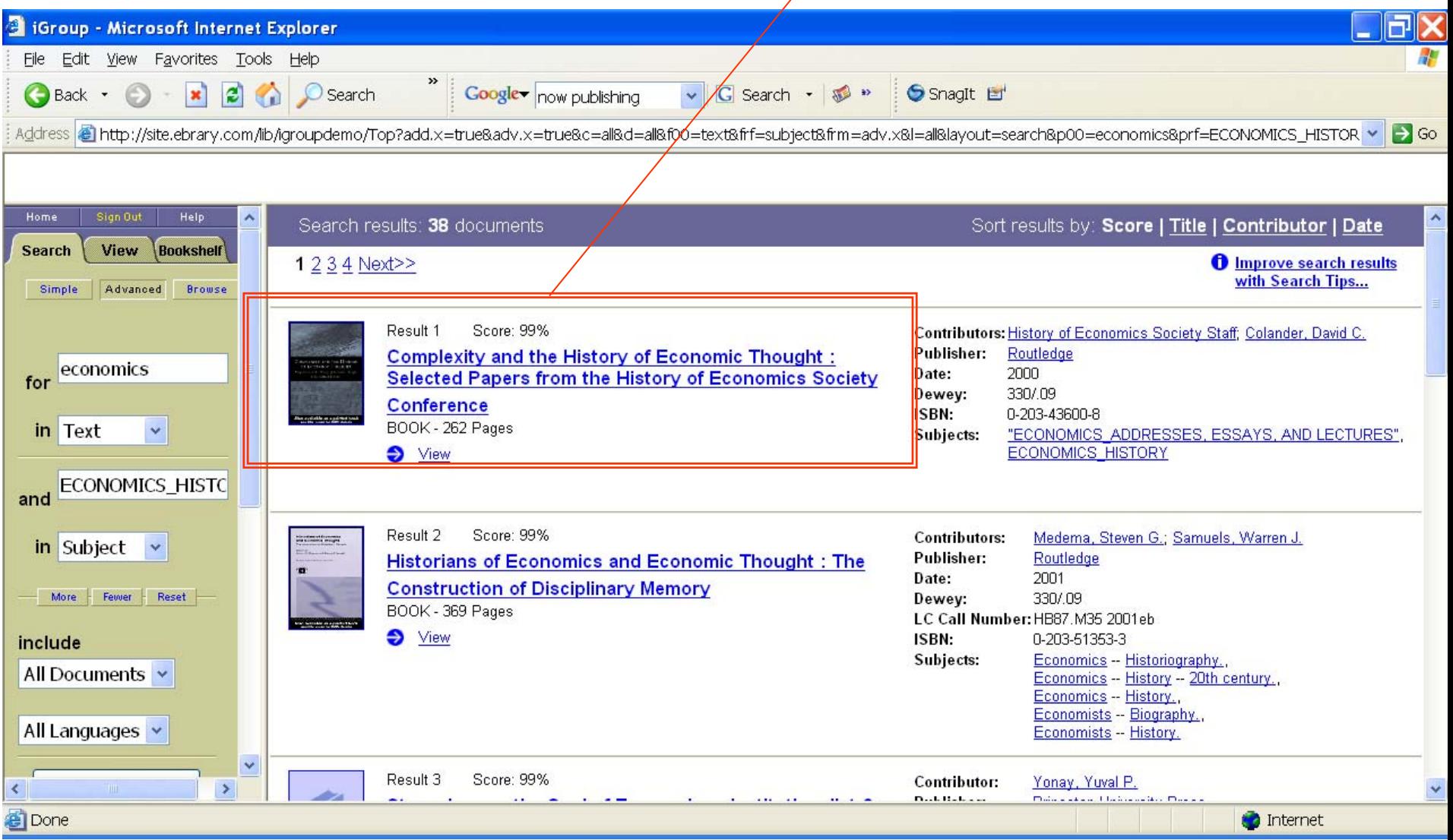

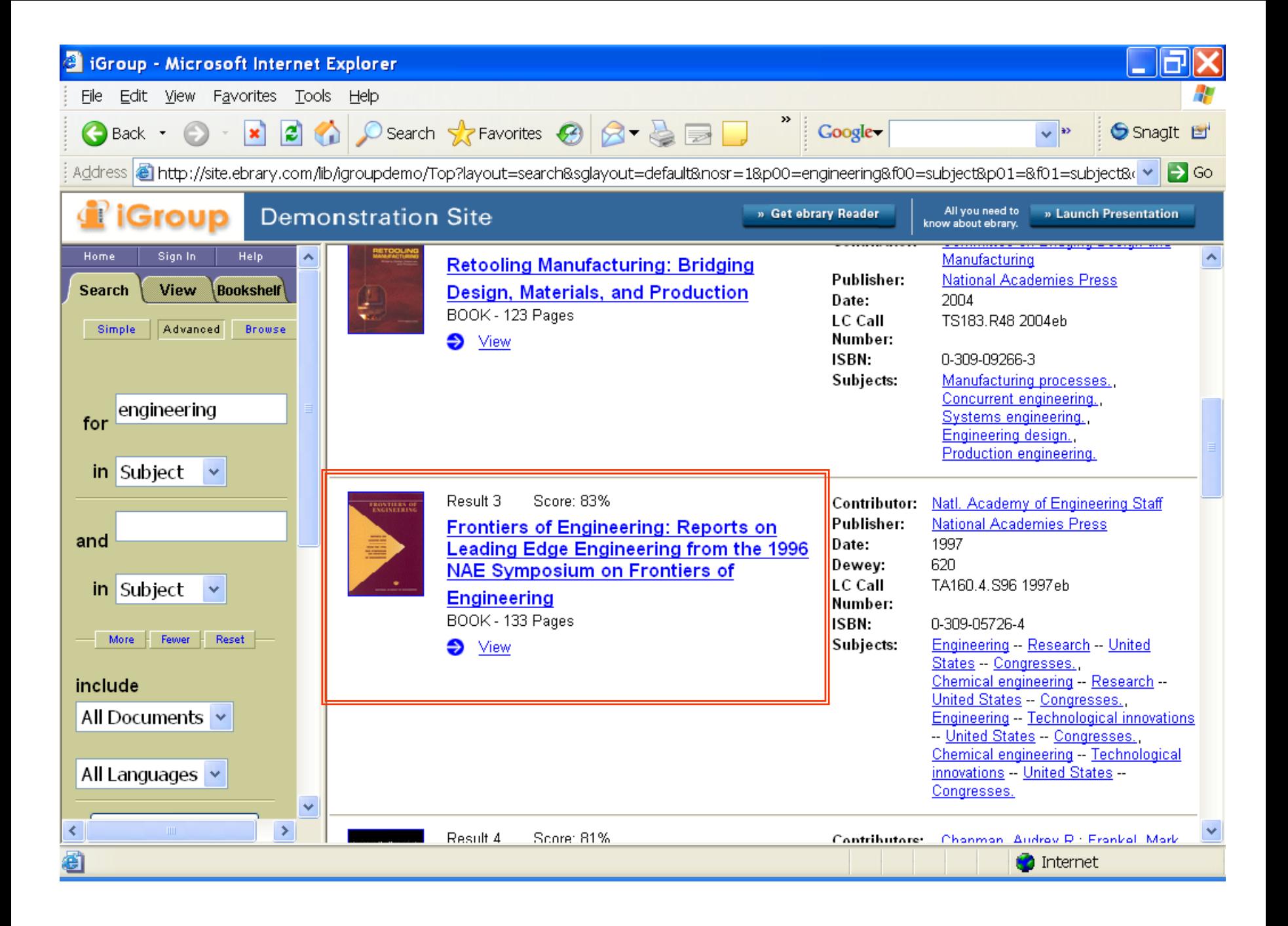

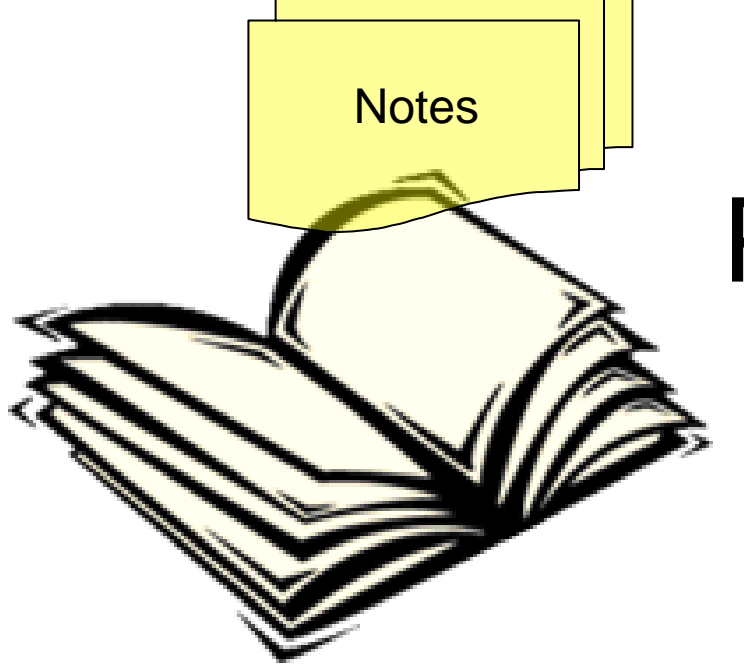

# Part 2: The Viewer
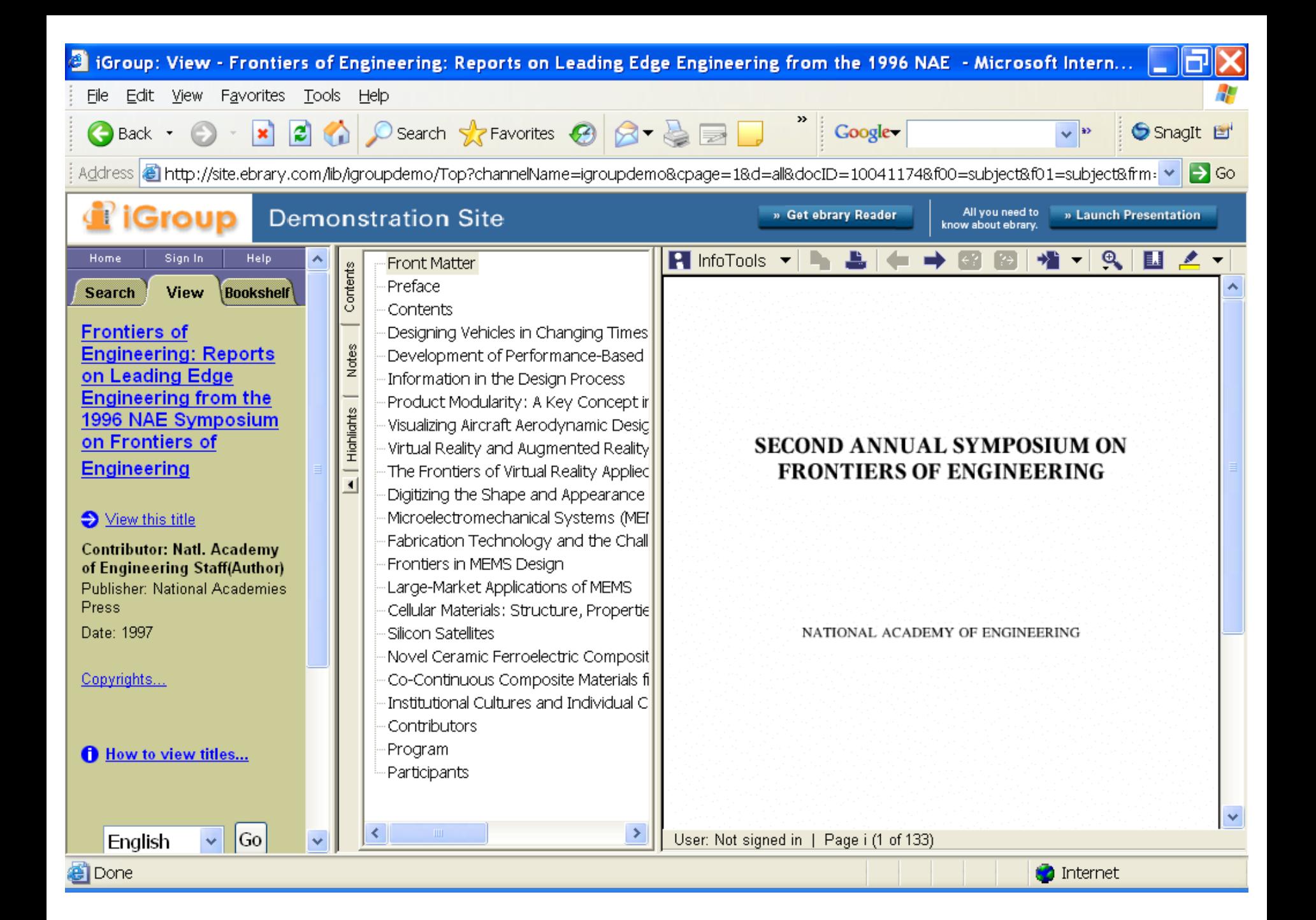

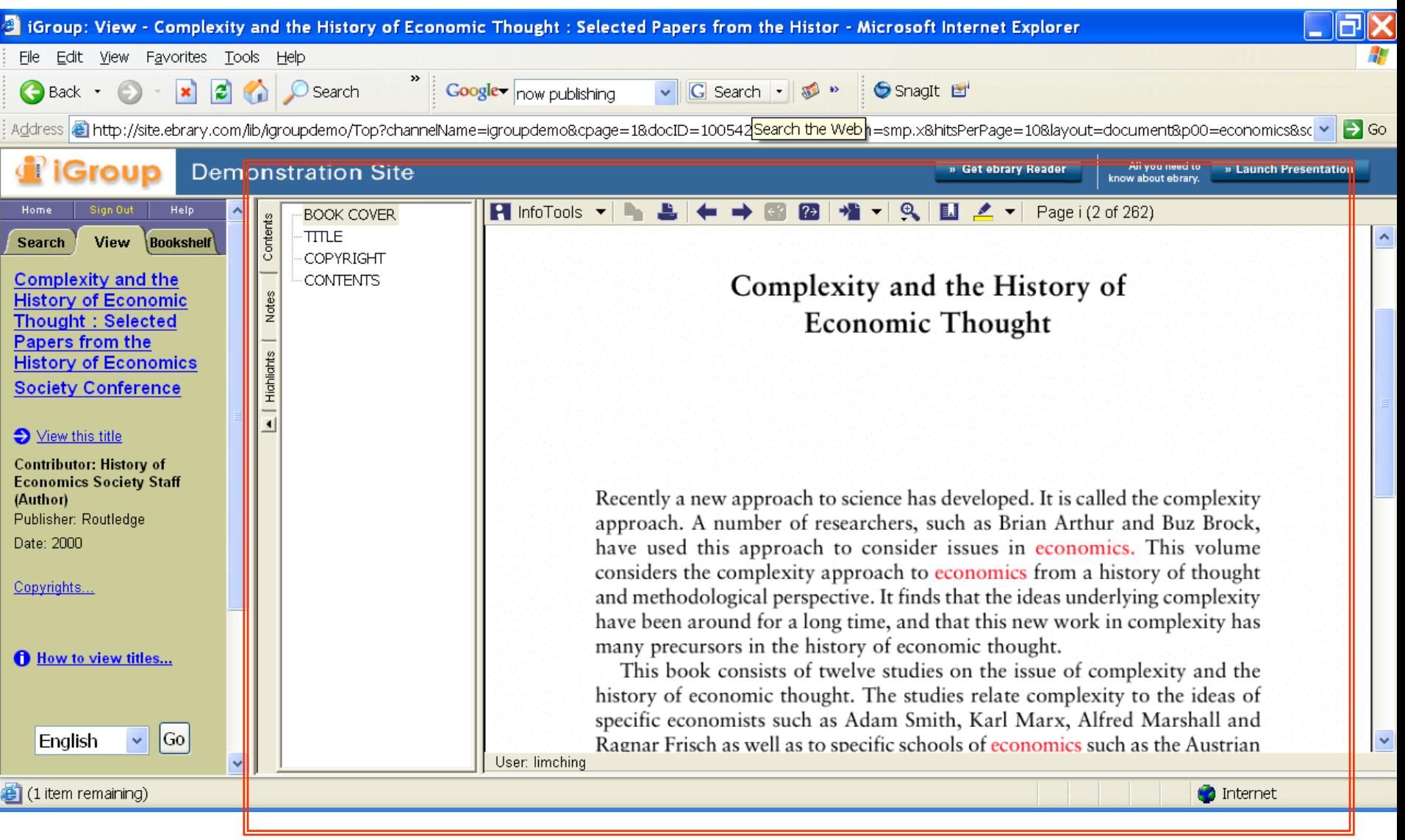

## INTERACTIVE text

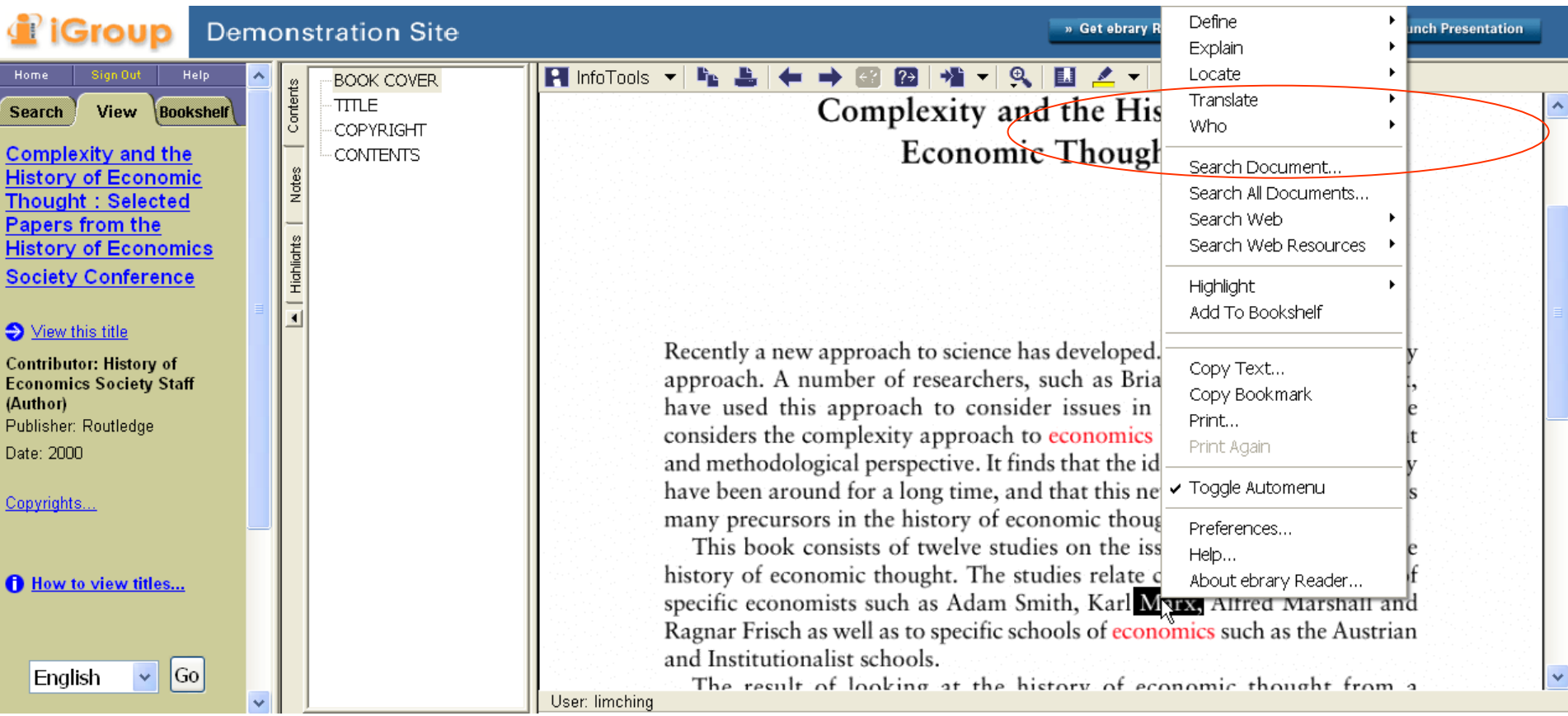

# WHO is Karl Marx???

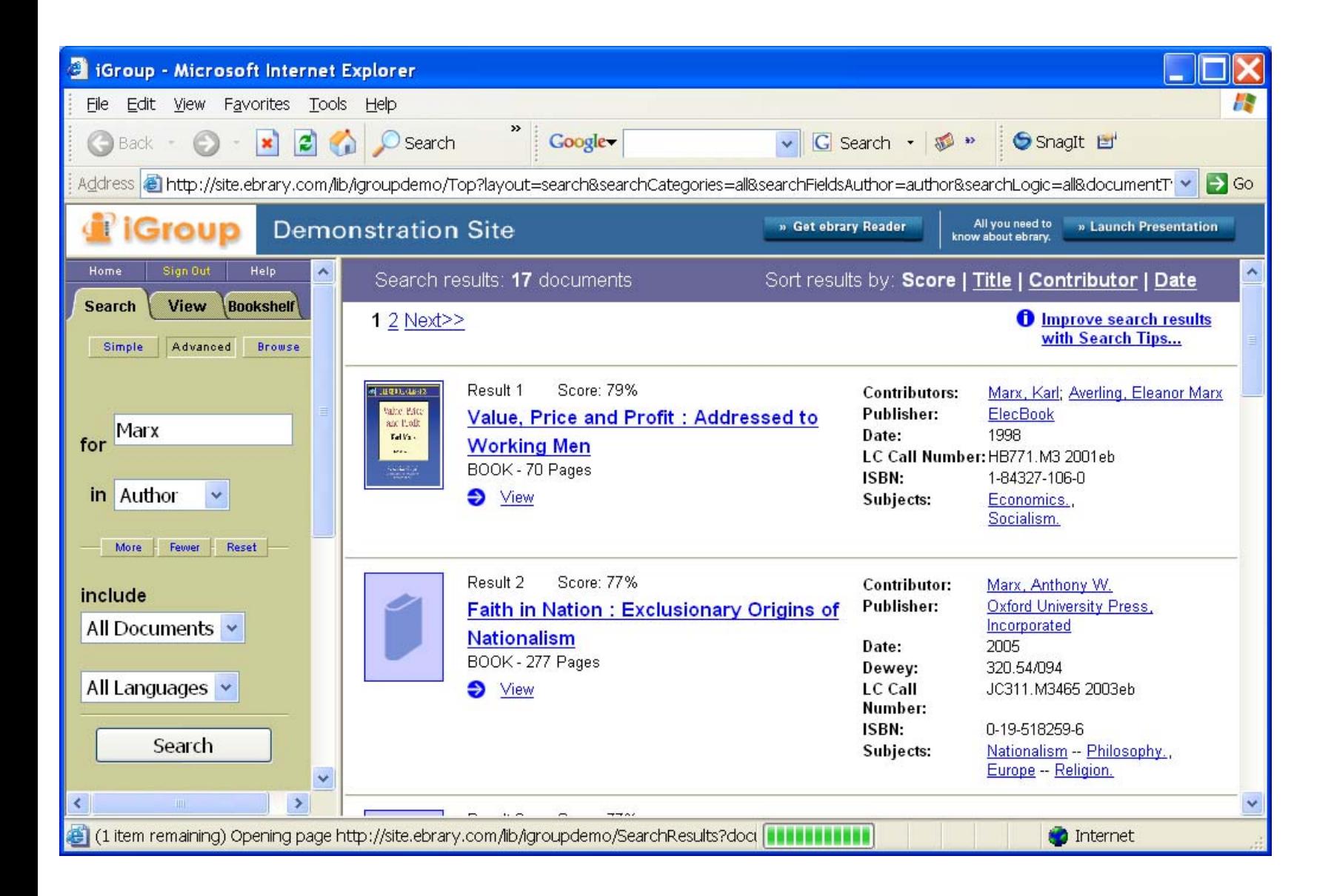

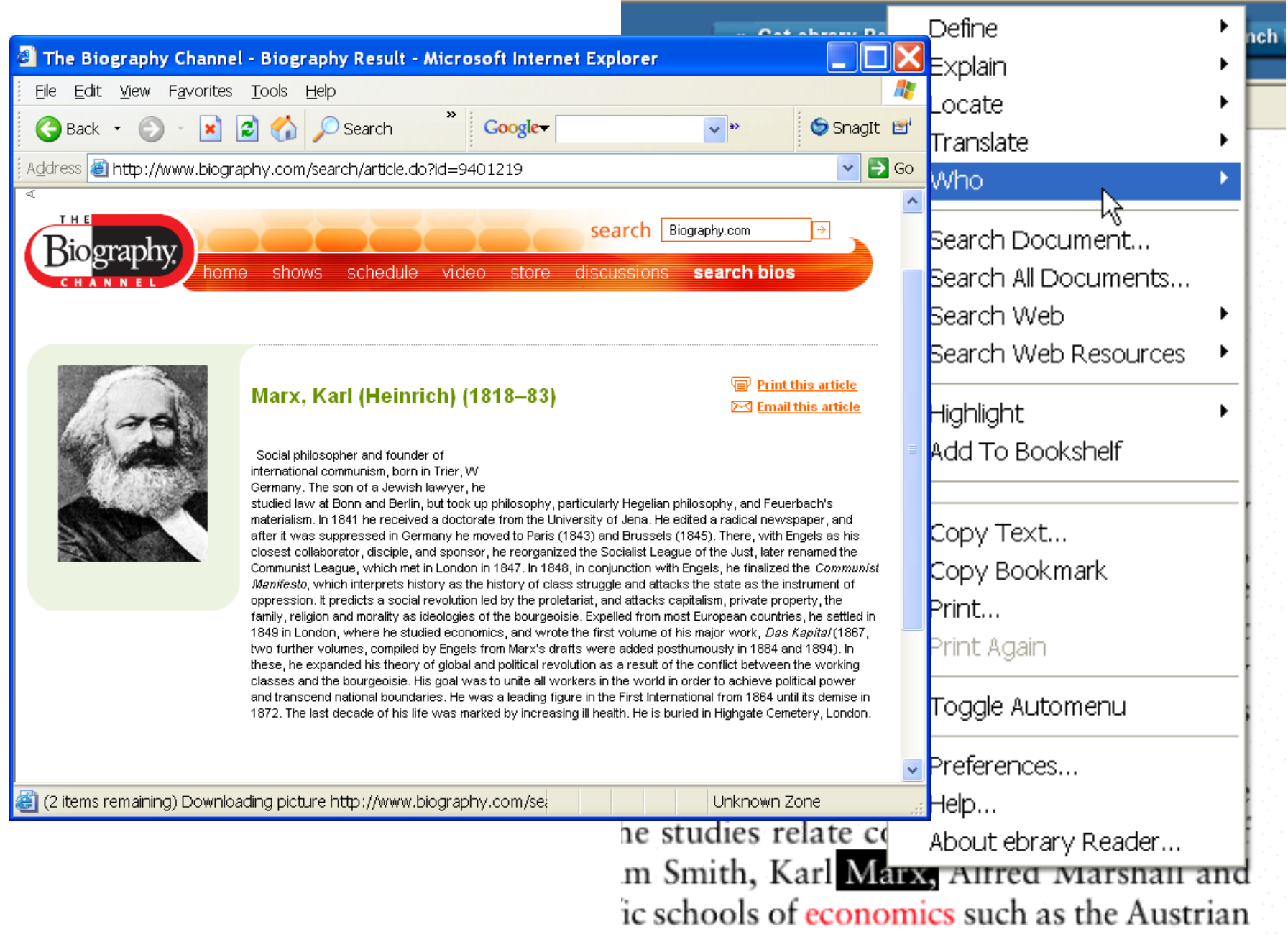

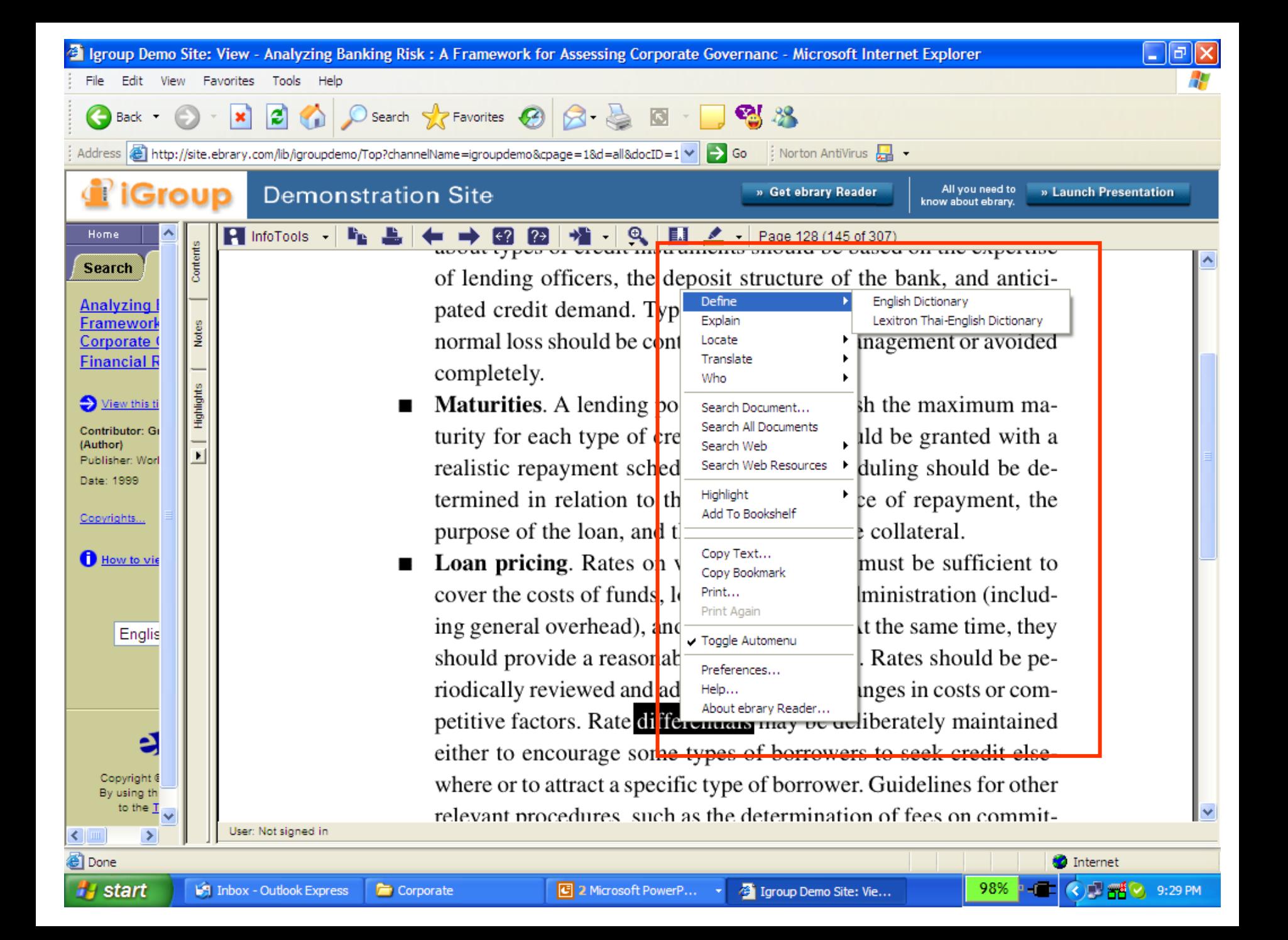

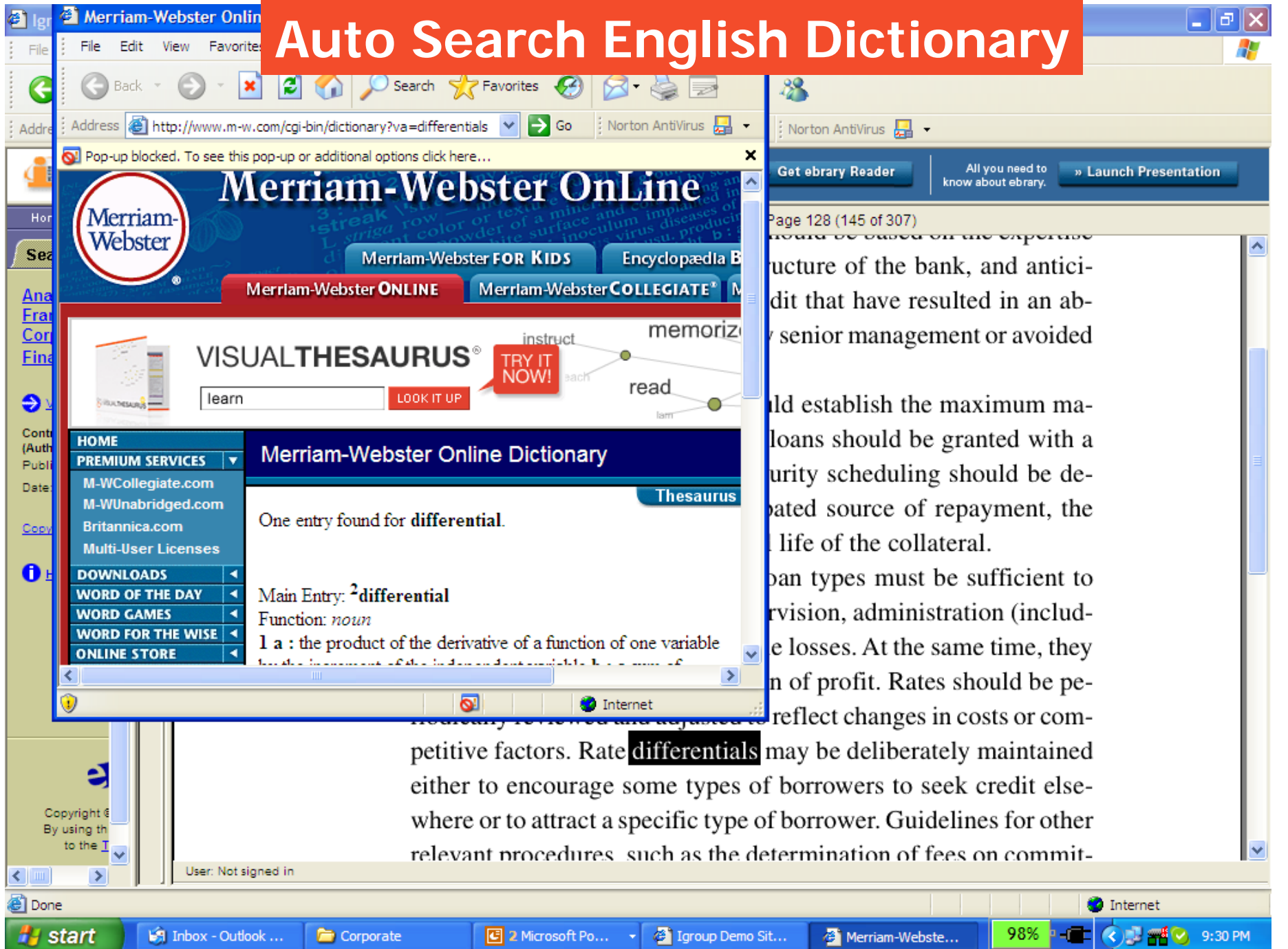

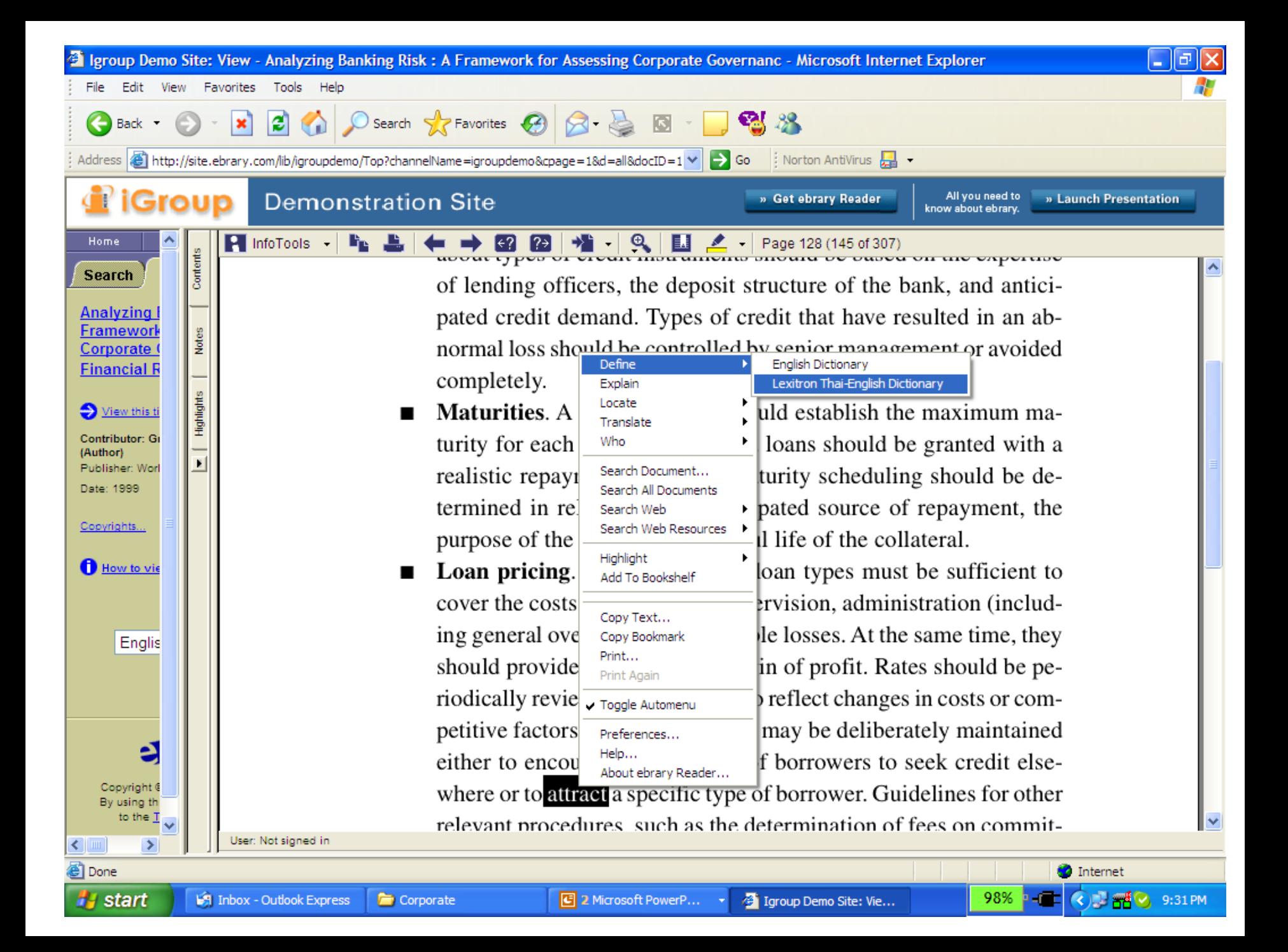

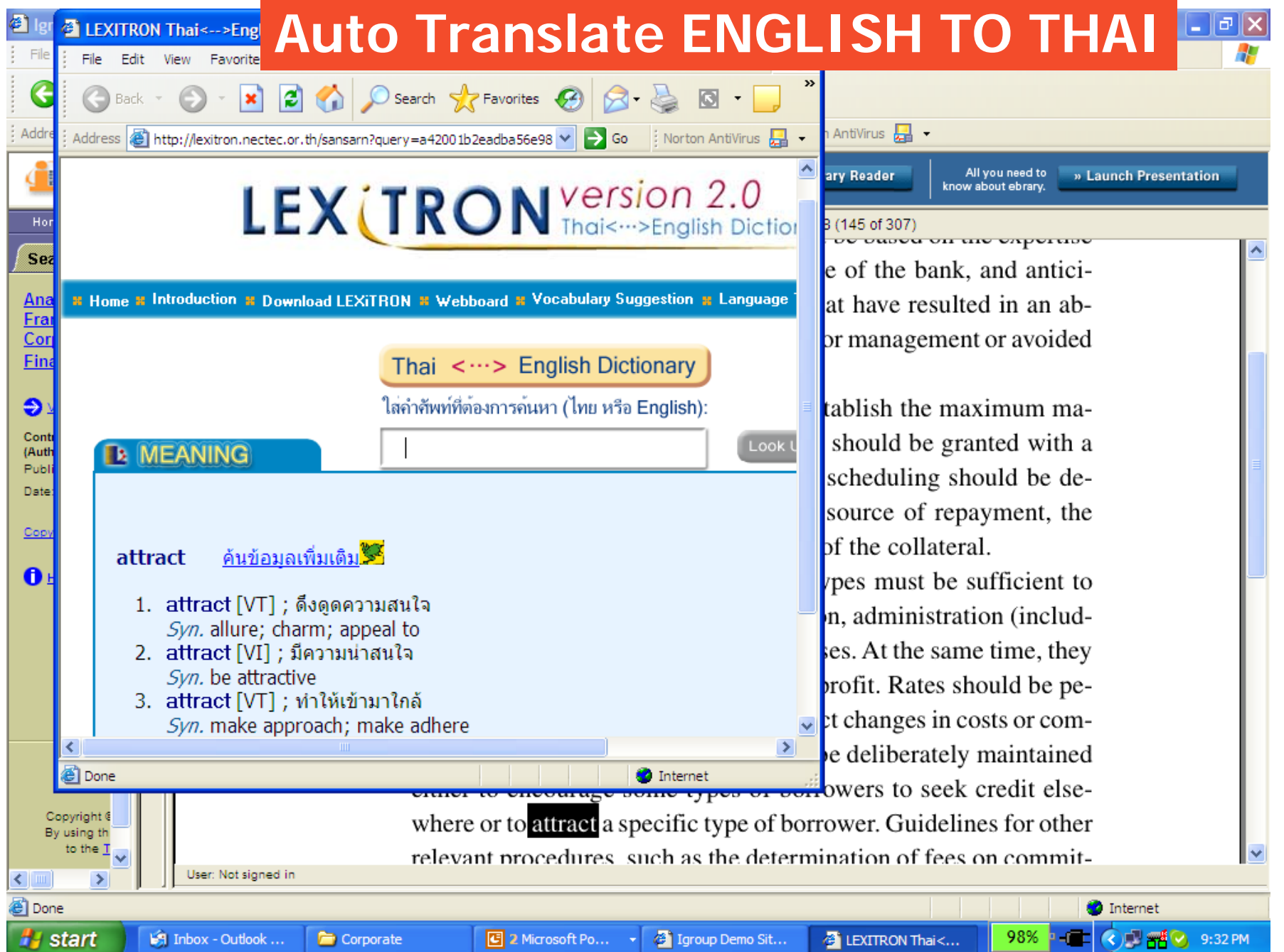

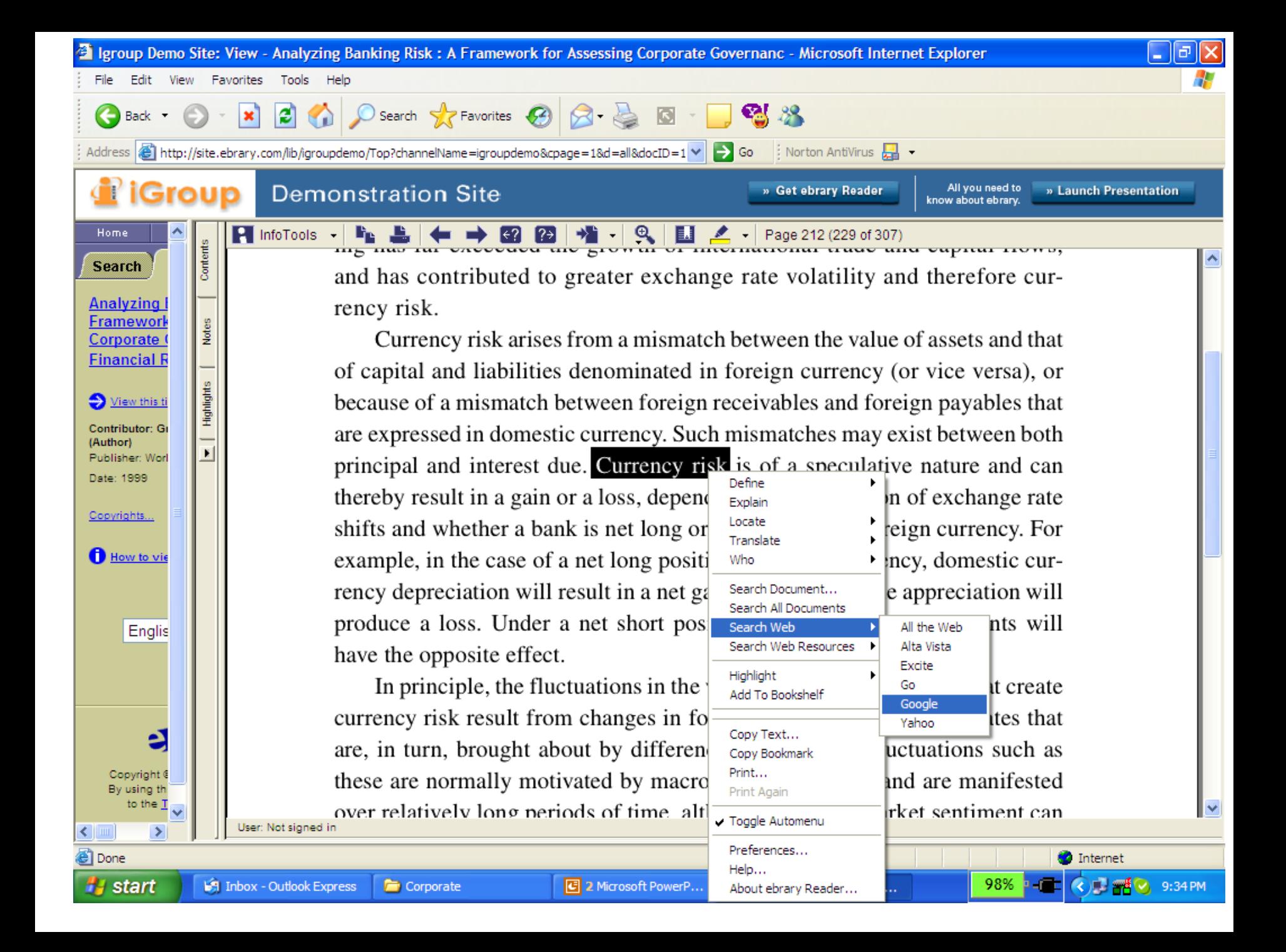

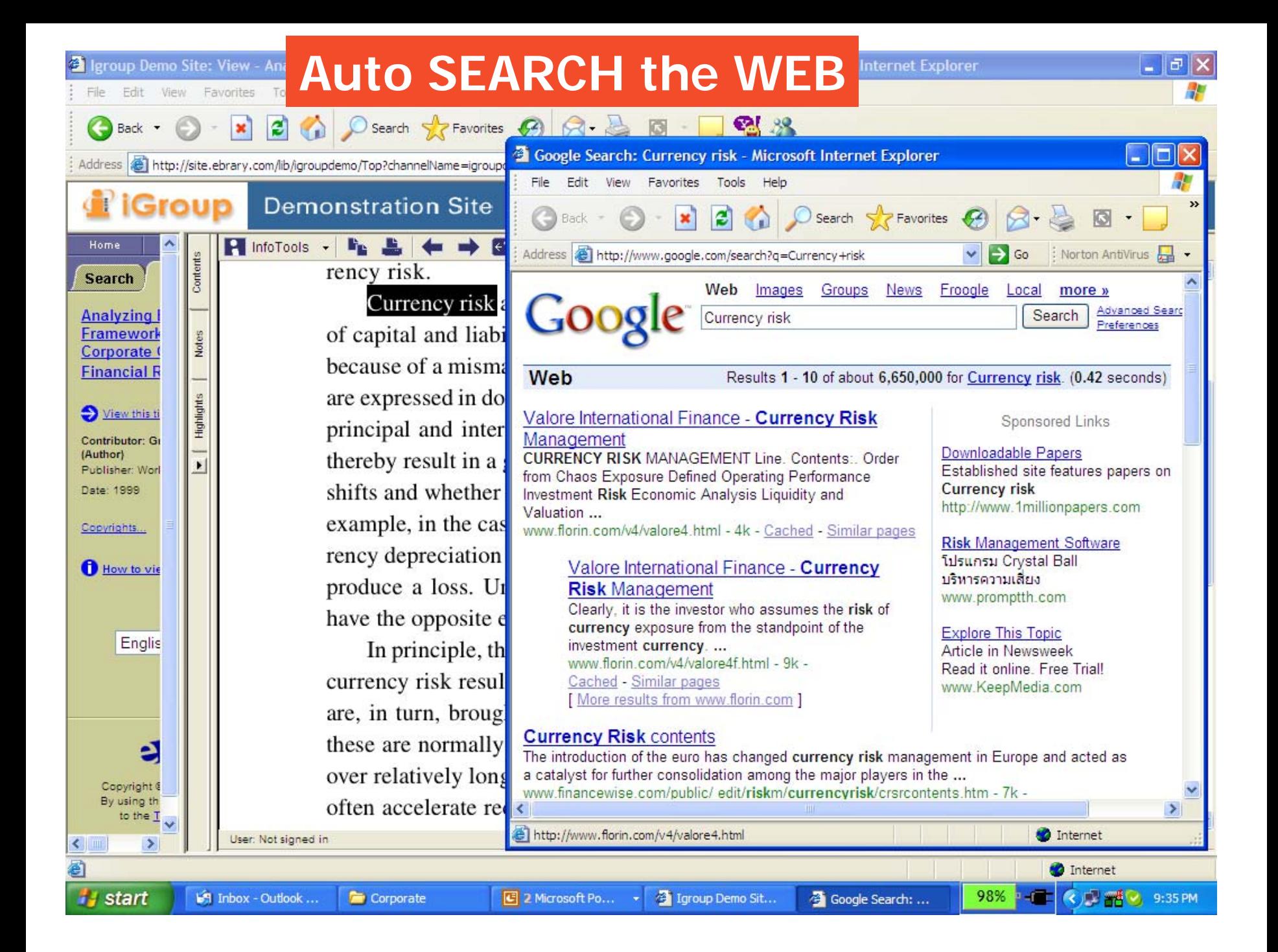

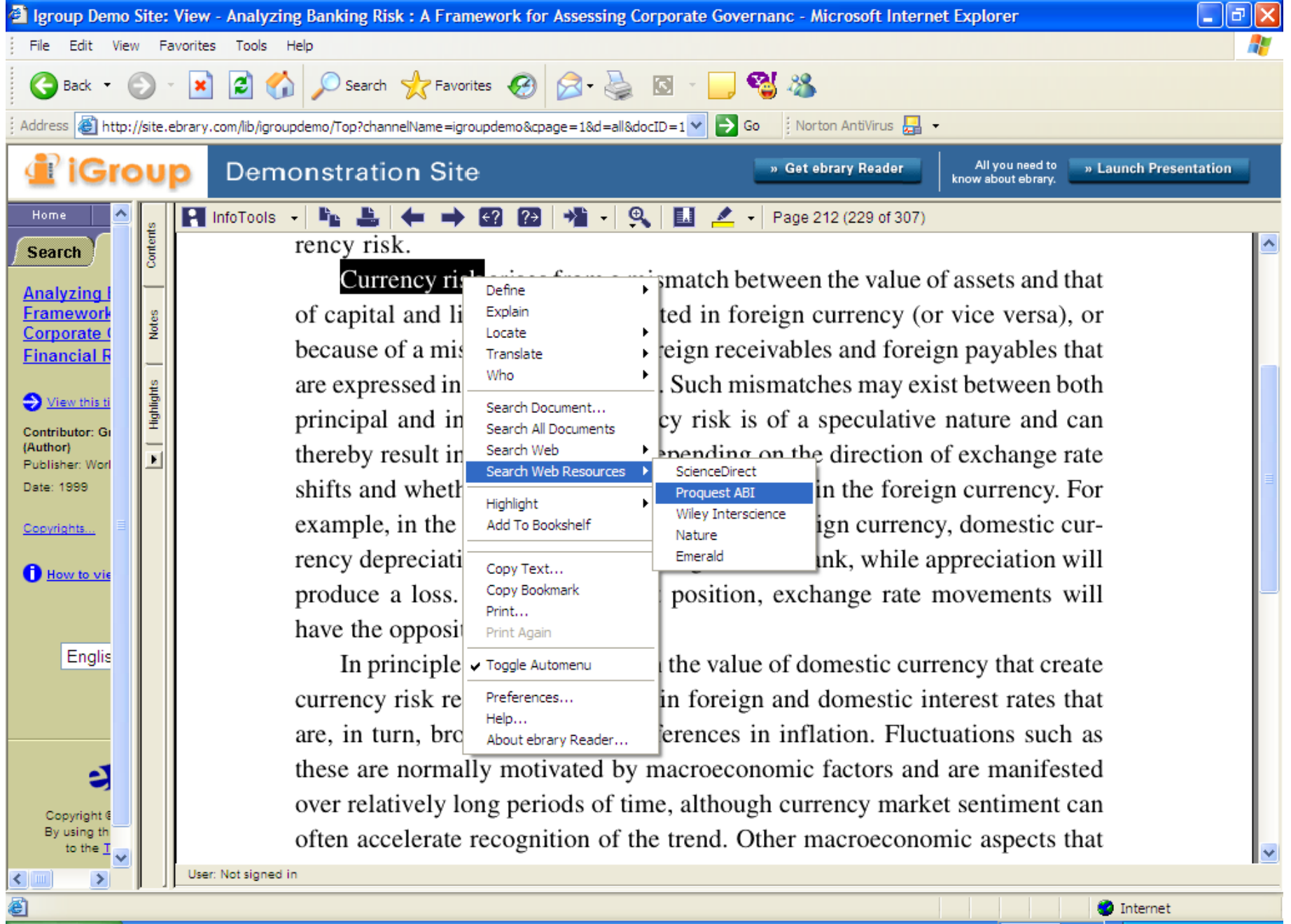

98% - C C H H C 9:35 PM

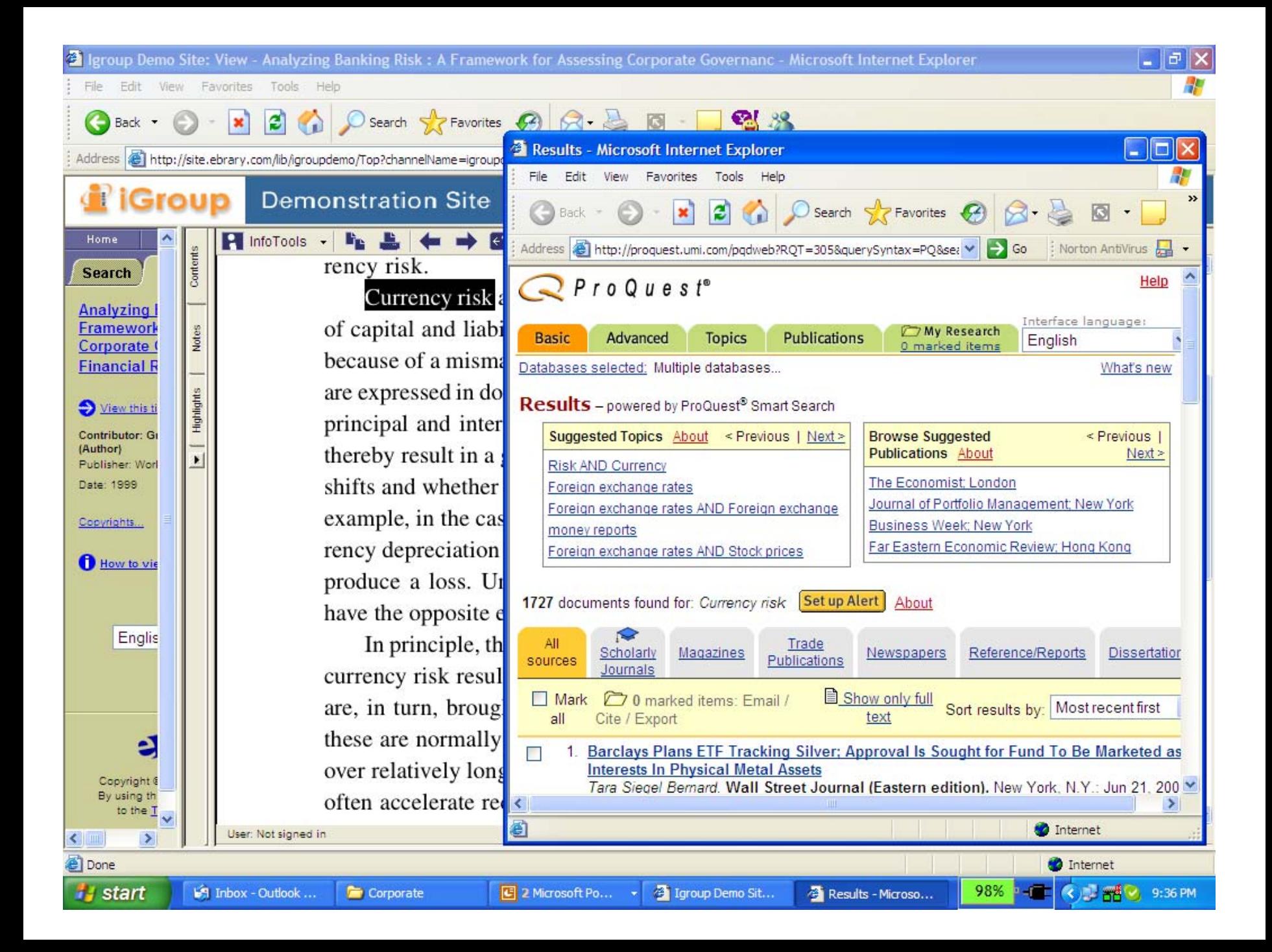

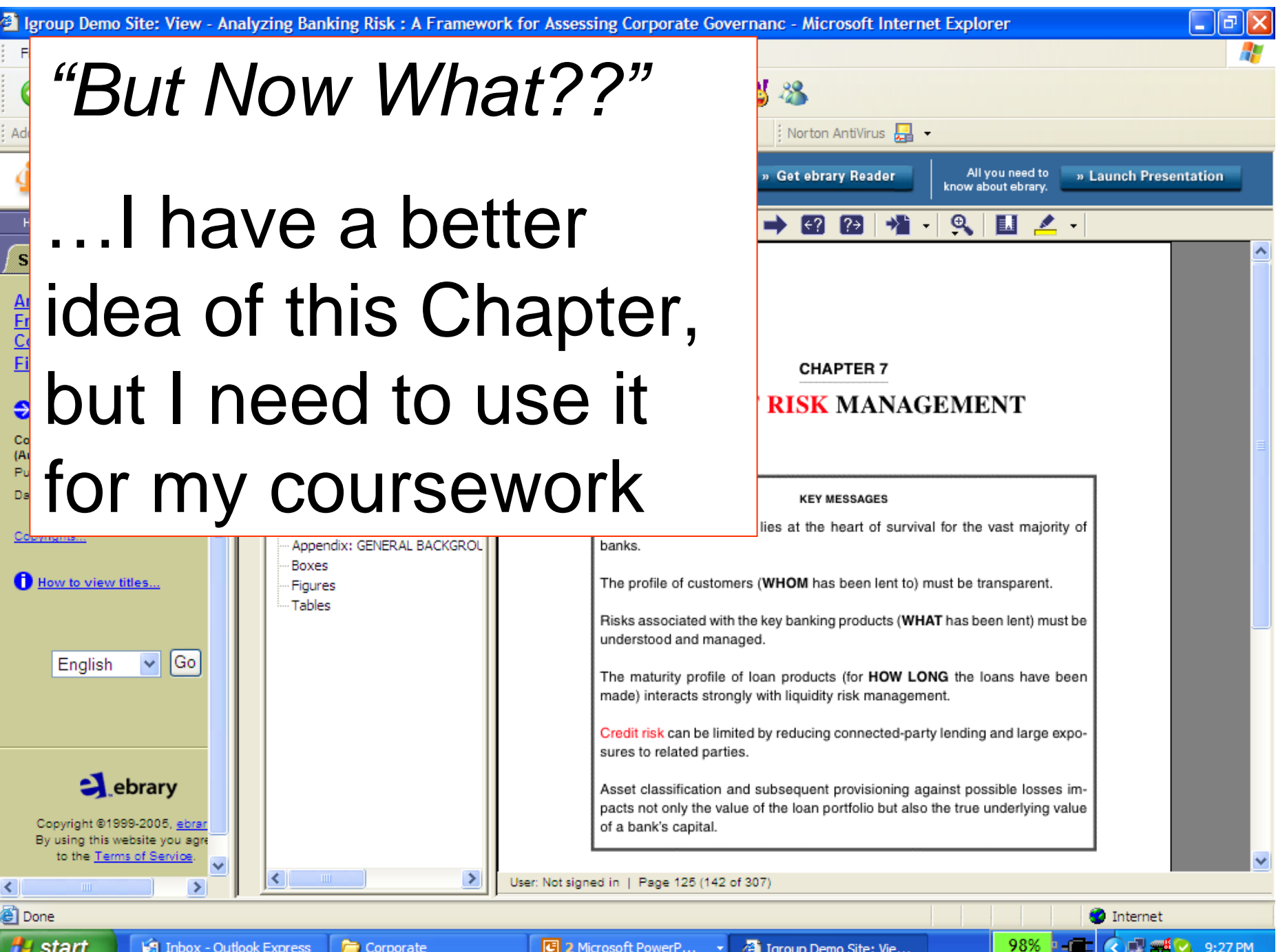

ent to meet particular financial commitments in a

**review.** An analysis of the aggregate loan portfolio usually provides a good picture of a bank's business priorities, as well as the type of credit risk that the willing to take. An aggregate loan portfolio analysis llowing:

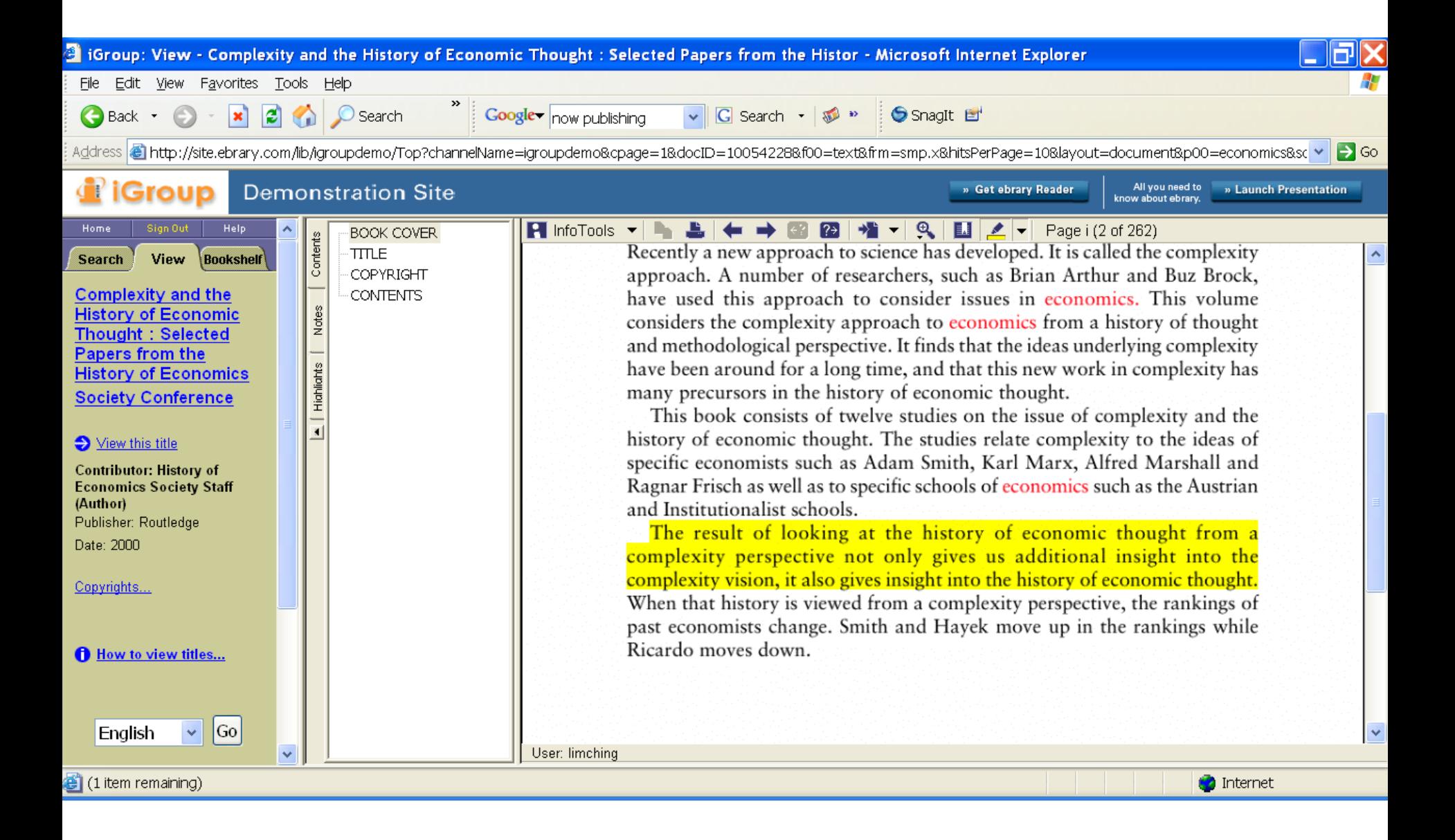

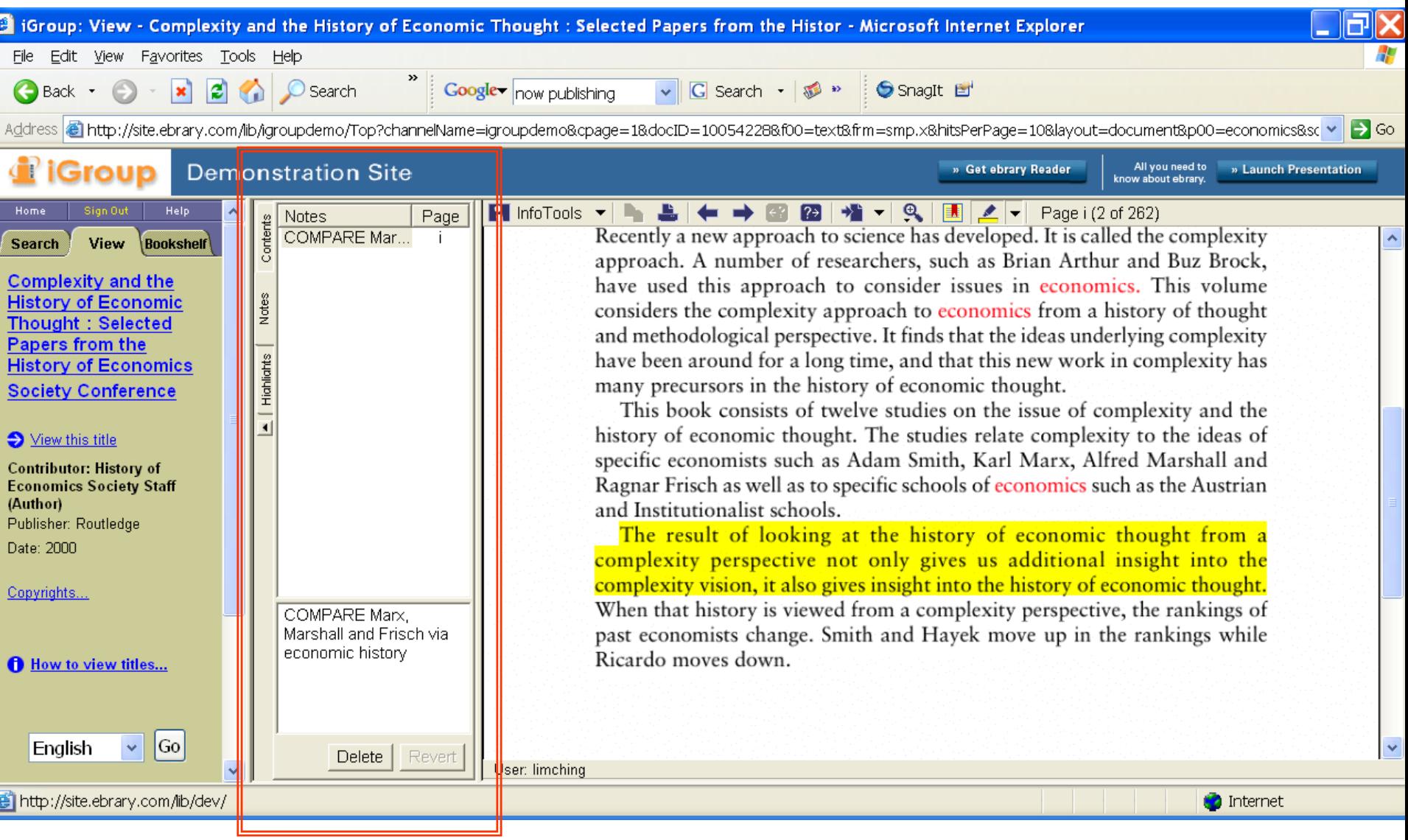

### Create NOTES within on the Book Page

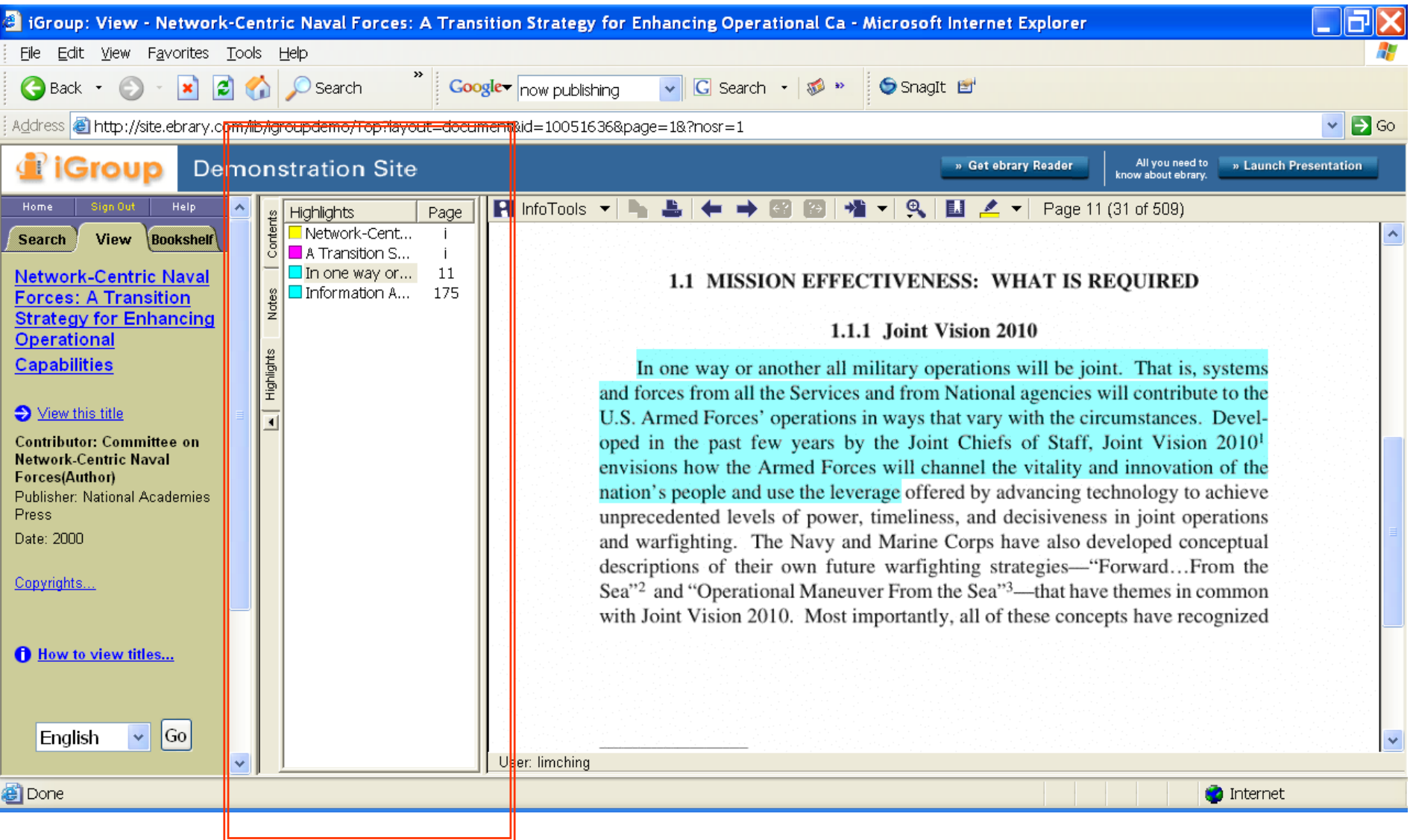

## Easily Navigate all your notes and highlights from within the eBook

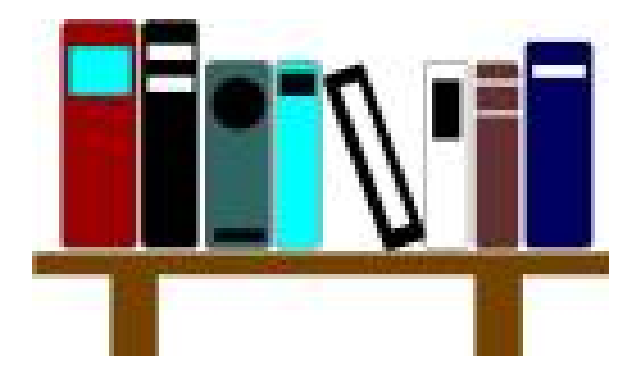

## Part 3: Bookshelf

#### STUDENT and FACULTY resources

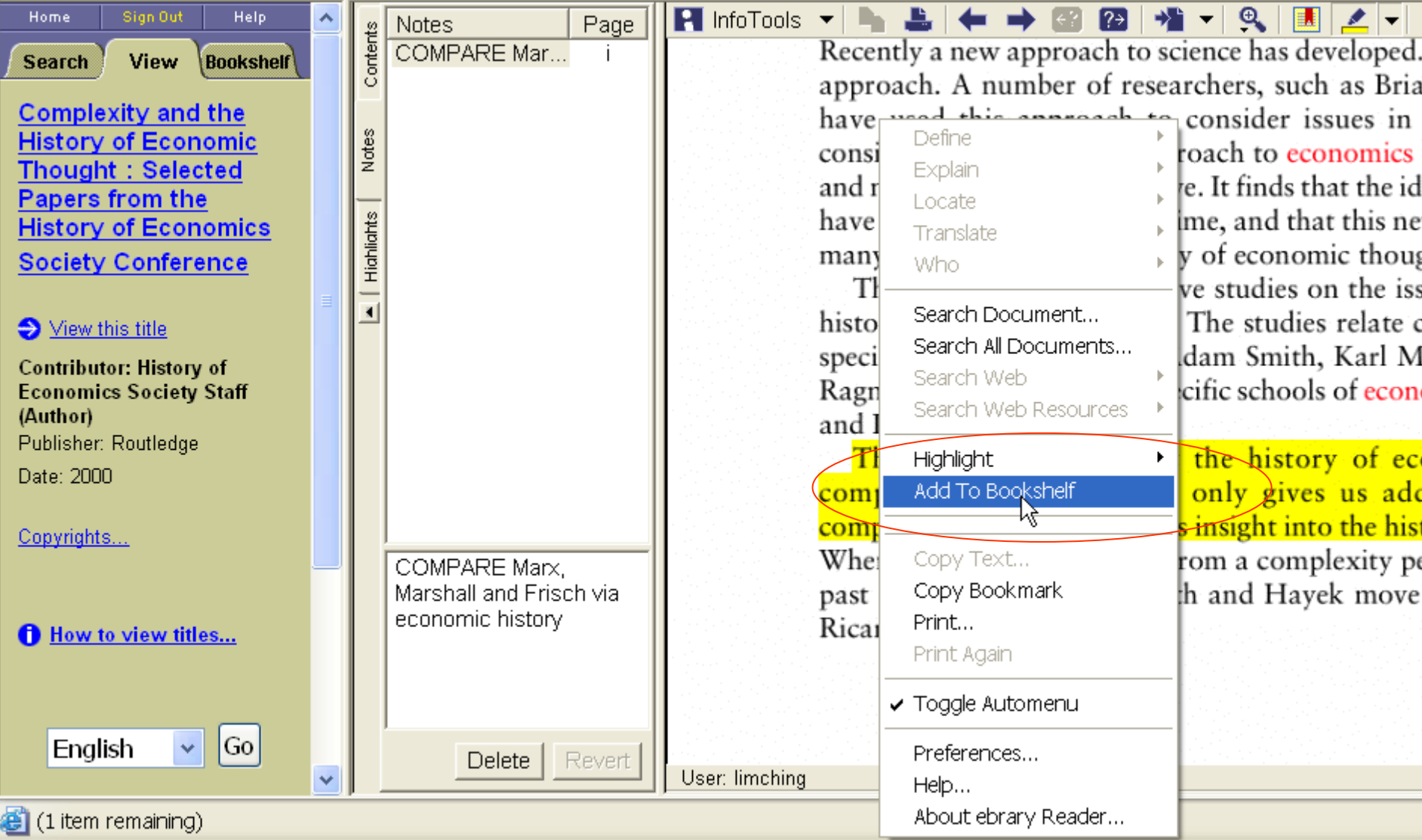

## EASILY save this book for later reference

## Tired of not being able to save your notes and research?

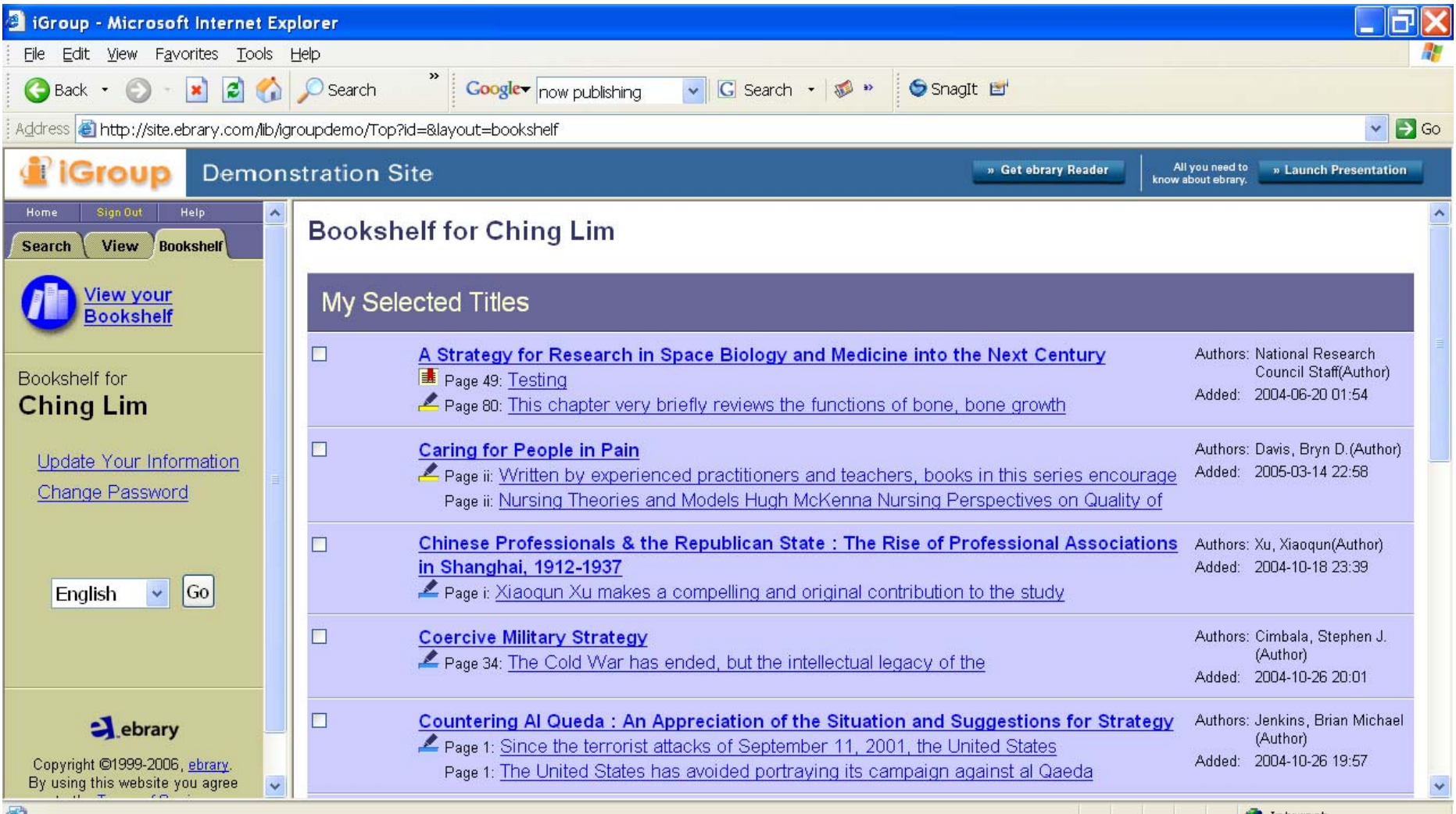

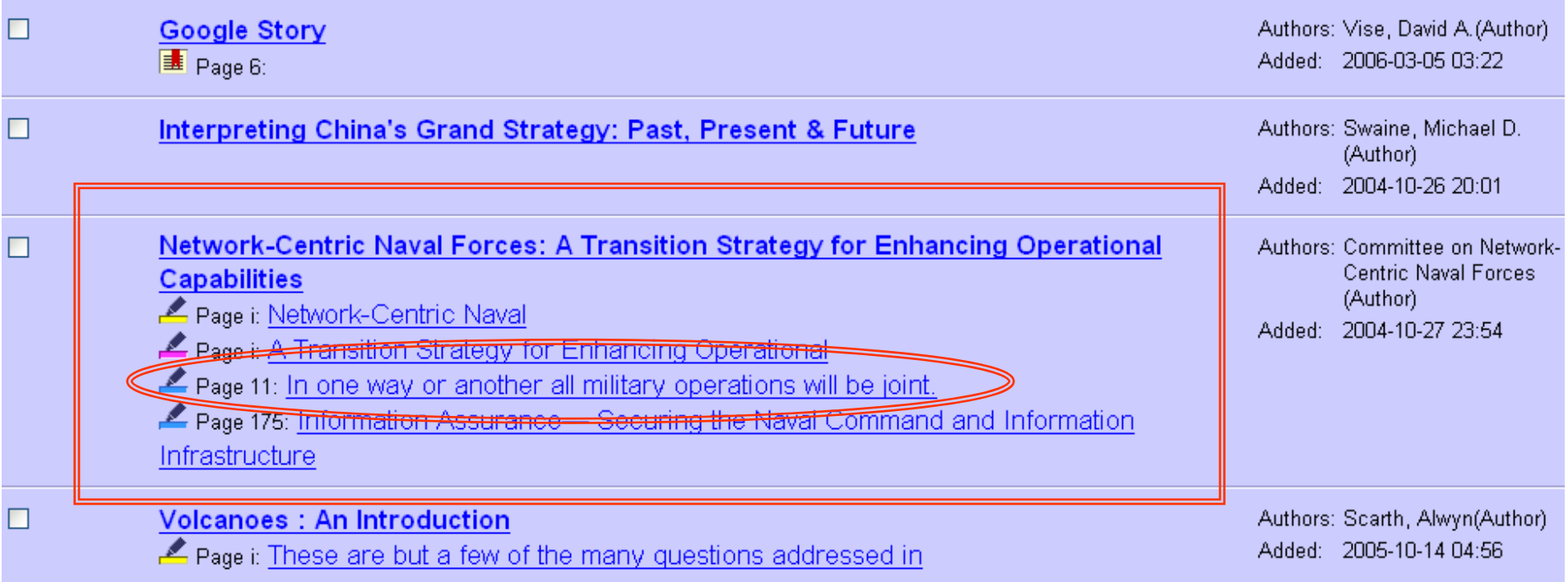

## Easily navigate your notes from within this eBook

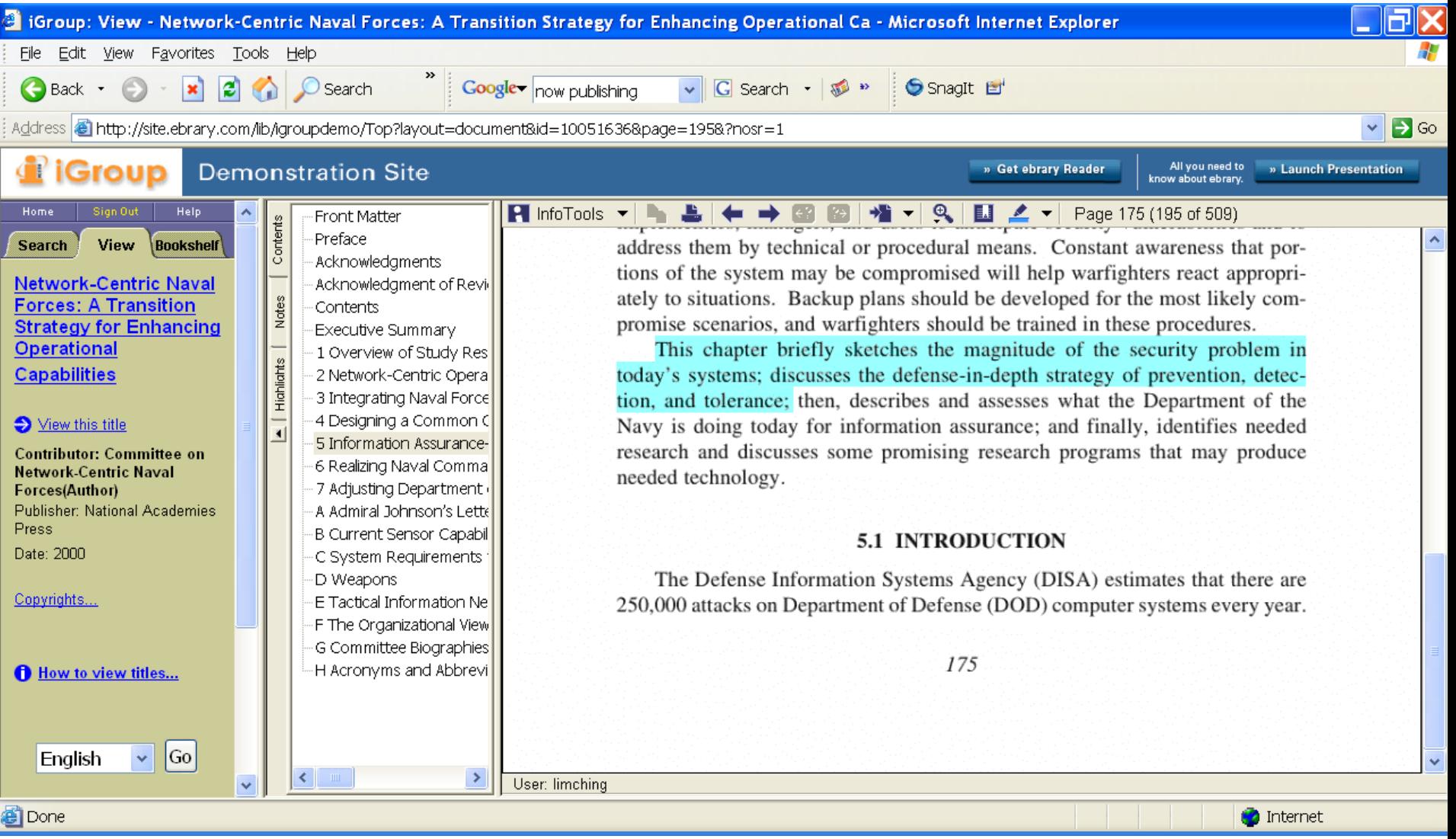

## & when it comes time to cite your references...so easy

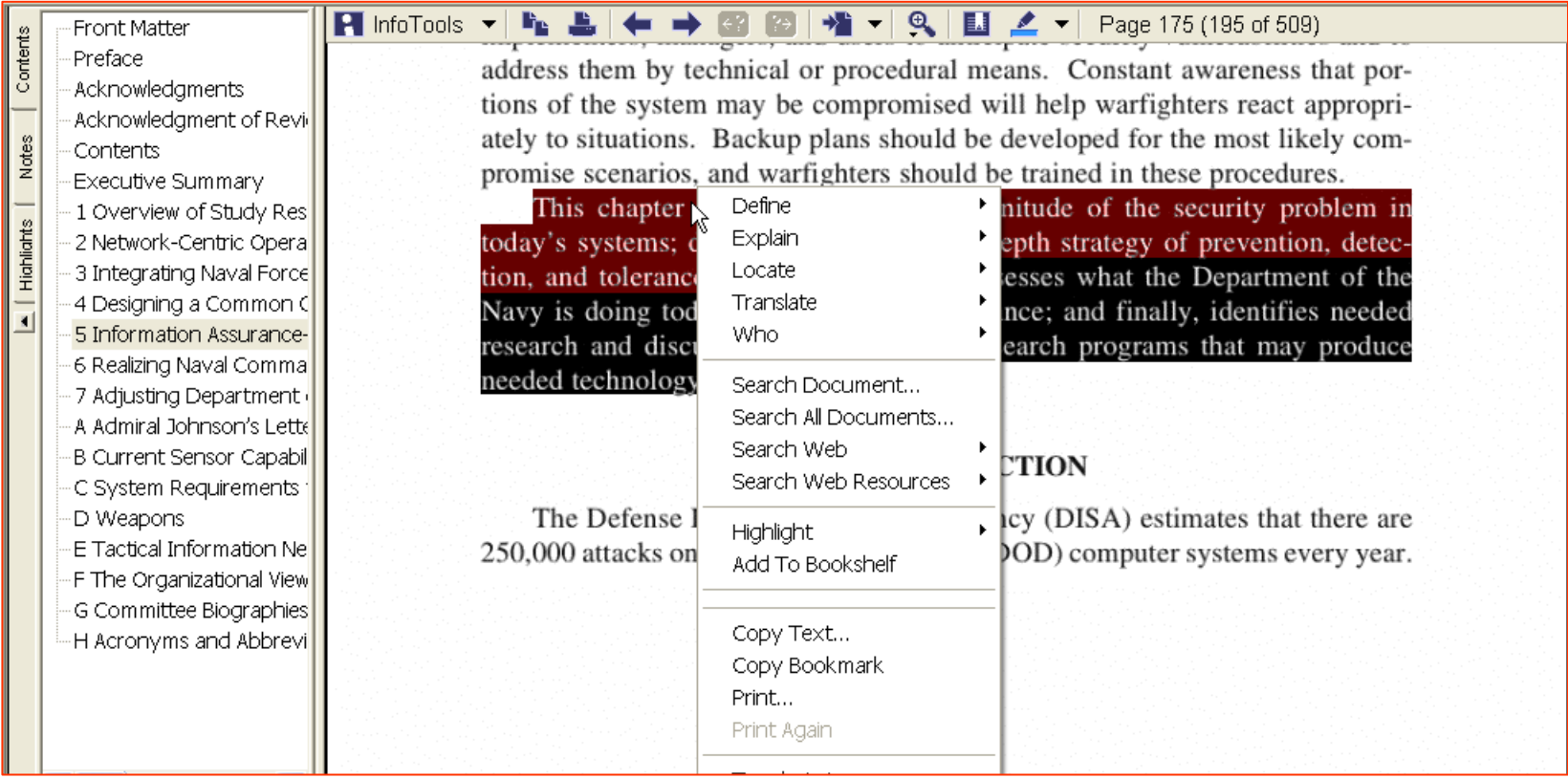

#### **Paste to your Word Doc** Type a question for help and Citation Is ▼ 12 ▼ B Z U | 国 三 三 | 三 三 字 字 Automatically Added…FILM RECEIVED THE PACKAGE CRAFTIC CONTRACT In the end, George W. Bush made the leap to the White House as successfully as any president in modern times, despite the odds. He capitalized on the base of power the job itself gave him. He used his style to build popular support as well as policy victories. Kettl, Donald(Author). Team Bush. Blacklick, OH, USA: McGraw-Hill Professional, 2003. p.26. http://site.ebrary.com/lib/igroupdemo/Doc?id=10026356&page=32 œ Ln. ■ 岡 国 章 4  $\delta$   $\Delta$   $\Delta$  =  $\equiv$   $\equiv$   $\equiv$   $\blacksquare$ AutoShapes  $\bullet$  \ 昌  $A \otimes R$  $Dirav - \alpha$  $\circ$ **III** fill  $1/1$ At 2.5"  $Col<sub>62</sub>$ UX. Page 1 Sec 1  $Ln9$ REC. TRK EXT OVR English (U.S. **《八卷】星 12:41PM Start 19 Inbox - Outlook...** 1 Igroup Demo Si... Document1 - Mi... Microsoft Power...  $100\% - 12$ **E** Info